#### RAFAEL COLL DELGADO

# AVALIAÇÃO DE MODELOS FÍSICO-MATEMÁTICOS PARA ESTIMATIVA DA UMIDADE RELATIVA DO AR E DÉFICIT DE PRESSÃO DE VAPOR A PARTIR DE DADOS DE TEMPERATURA DO AR

Dissertação apresentada à Universidade Federal de Viçosa, como parte das exigências do Programa de Pós-Graduação em Meteorologia Agrícola, para obtenção do título de *Magister Scientiae.* 

VIÇOSA MINAS GERAIS – BRASIL 2007

# **Livros Grátis**

http://www.livrosgratis.com.br

Milhares de livros grátis para download.

### RAFAEL COLL DELGADO

# AVALIAÇÃO DE MODELOS FÍSICO-MATEMÁTICOS PARA ESTIMATIVA DA UMIDADE RELATIVA DO AR E DÉFICIT DE PRESSÃO DE VAPOR A PARTIR DE DADOS DE TEMPERATURA DO AR

Dissertação apresentada à Universidade Federal de Viçosa, como parte das exigências do Programa de Pós-Graduação em Meteorologia Agrícola, para obtenção do título de *Magister Scientiae.* 

APROVADA: 20 de julho de 2007

\_\_\_\_\_\_\_\_\_\_\_\_\_\_\_\_\_\_\_\_\_\_\_\_\_\_\_\_\_\_ \_\_\_\_\_\_\_\_\_\_\_\_\_\_\_\_\_\_\_\_\_\_\_\_\_\_\_\_\_\_

Prof. Sérgio Zolnier Prof. Marcos Heil Costa (Co-Orientador) (Co-Orientador)

\_\_\_\_\_\_\_\_\_\_\_\_\_\_\_\_\_\_\_\_\_\_\_\_\_\_\_\_\_\_ \_\_\_\_\_\_\_\_\_\_\_\_\_\_\_\_\_\_\_\_\_\_\_\_\_\_\_\_\_\_ Prof. Flávio Barbosa Justino Prof. Mauro Aparecido Martinez

> Prof. Gilberto Chohaku Sediyama (Orientador)

\_\_\_\_\_\_\_\_\_\_\_\_\_\_\_\_\_\_\_\_\_\_\_\_\_\_\_\_\_\_\_

#### *A Deus.*

*Aos meus pais Paulo Roberto da Silva Delgado (in memoriam) e Ana Maria Coll Delgado; aos meus irmãos Ana Cristina, Jayme e Lourdes; e aos meus avós Jayme Paulo Schwonke Delgado (in memoriam) e Maria de Lourdes da Silva Delgado, que mesmo longe me incentivaram e depositaram sua confiança em mim.* 

**DEDICO** 

*À minha noiva Débora Pereira Martins, fonte de companheirismo, amor e carinho durante esses anos juntos.*

OFEREÇO

*"O único homem que está isento de erros é aquele que não arrisca acertar." Albert Einstein*

*"Os grandes navegadores devem sua reputação aos temporais e tempestades."* 

# *Epicuro*

#### **AGRADECIMENTOS**

À Universidade Federal de Viçosa, por meio do Programa de Pós-Graduação em Meteorologia Agrícola, pela oportunidade de realização do curso.

Ao Conselho Nacional de Desenvolvimento Científico e Tecnológico (CNPq), pela concessão da bolsa e pelo financiamento do projeto.

Ao Professor Gilberto Sediyama, pela orientação, paciência e grande exemplo de conduta profissional.

Aos Professores Sérgio Zolnier, Marcos Heil Costa, Flávio Barbosa Justino, Mauro Aparecido Martinez e José Maria, pelas críticas construtivas, pelas sugestões e pela amizade.

Aos professores do Curso de Meteorologia da Universidade Federal de Pelotas, principalmente aos Professores Humberto Conrado e Simone Vieira de Assis, pelos ensinamentos que me ajudaram no decorrer do curso de mestrado.

À minha ex-orientadora da graduação Simone Vieira de Assis, pela dedicação, pelo ensino e pela amizade.

Aos meus amigos de república Carlinhos, Thieres (Titi) e Renato (Ratão), pelos momentos de alegria, pela descontração, pelo companheirismo e pela convivência na mesma casa durante o período em Viçosa.

iv

Aos meus amigos Carlinhos, Marcelo, Ricardo, Evaldo, Ranieri, Leo (Gaúcho), Leonardo Aguiar, Evandro, Thieres, Renato, Kamilla, Juliana (Kju), Marcos, David Gilmour (Pink Floyd) e Sady, por, direta e indiretamente, terem contribuído para a realização deste trabalho.

À turma da pós-graduação em Meteorologia Agrícola, pelos muitos momentos de convivência e companheirismo. Em especial, a Ricardo e Evaldo, pelo constante incentivo, pelas sugestões e dicas ao trabalho.

Aos funcionários do Departamento de Engenharia Agrícola, por nunca terem medido esforços para me ajudarem.

#### **BIOGRAFIA**

RAFAEL COLL DELGADO, filho de Paulo Roberto da Silva Delgado e Ana Maria Coll Delgado, nasceu em 22 de maio de 1978, na cidade de Pelotas, RS.

Em 2001, iniciou o Curso de Meteorologia na Universidade Federal de Pelotas, graduando-se em agosto de 2005.

Nesse mesmo mês e ano, ingressou no Programa de Pós-Graduação, em nível de Mestrado, em Meteorologia Agrícola, com área de concentração em Climatologia, da Universidade Federal de Viçosa, em Viçosa, MG, submetendo-se à defesa da dissertação em julho de 2007.

# **SUMÁRIO**

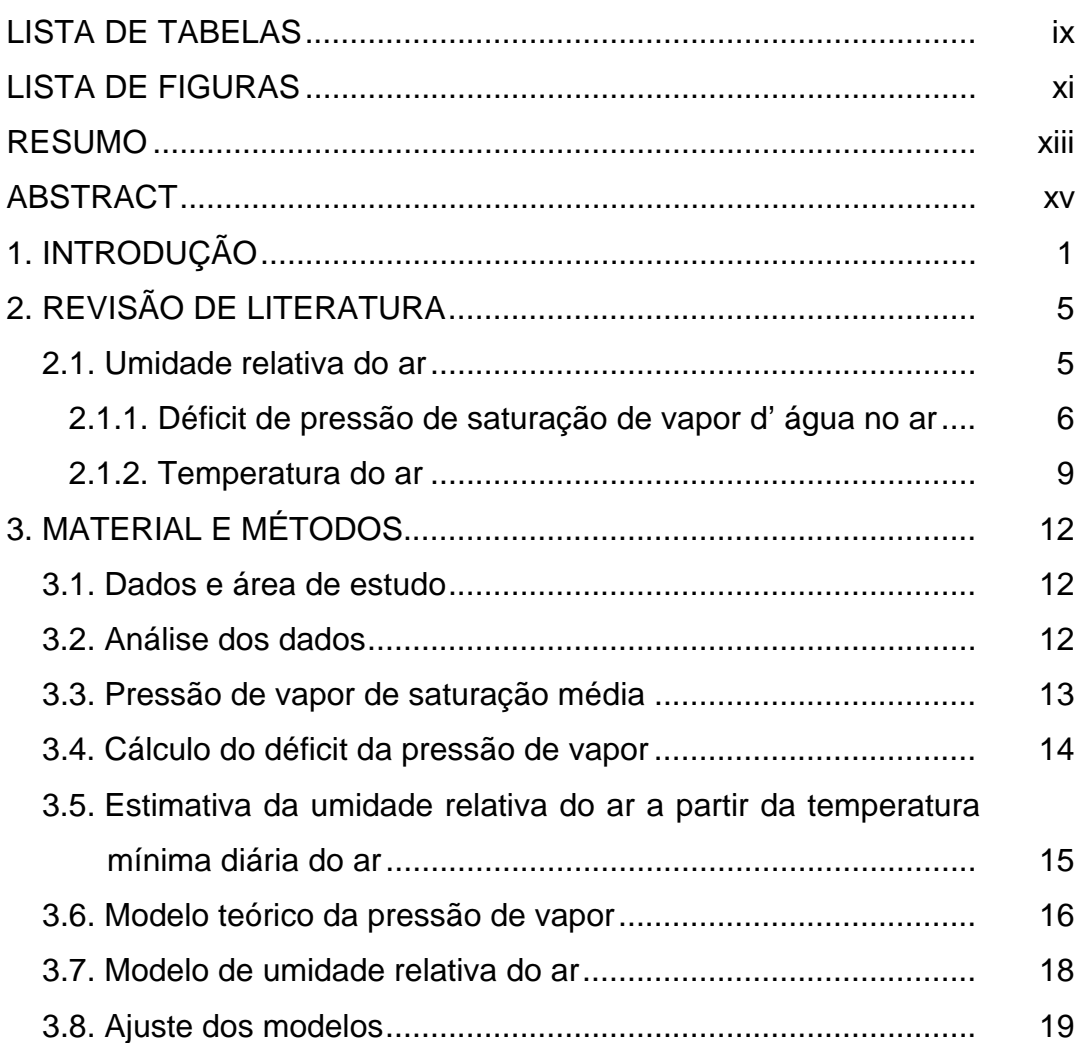

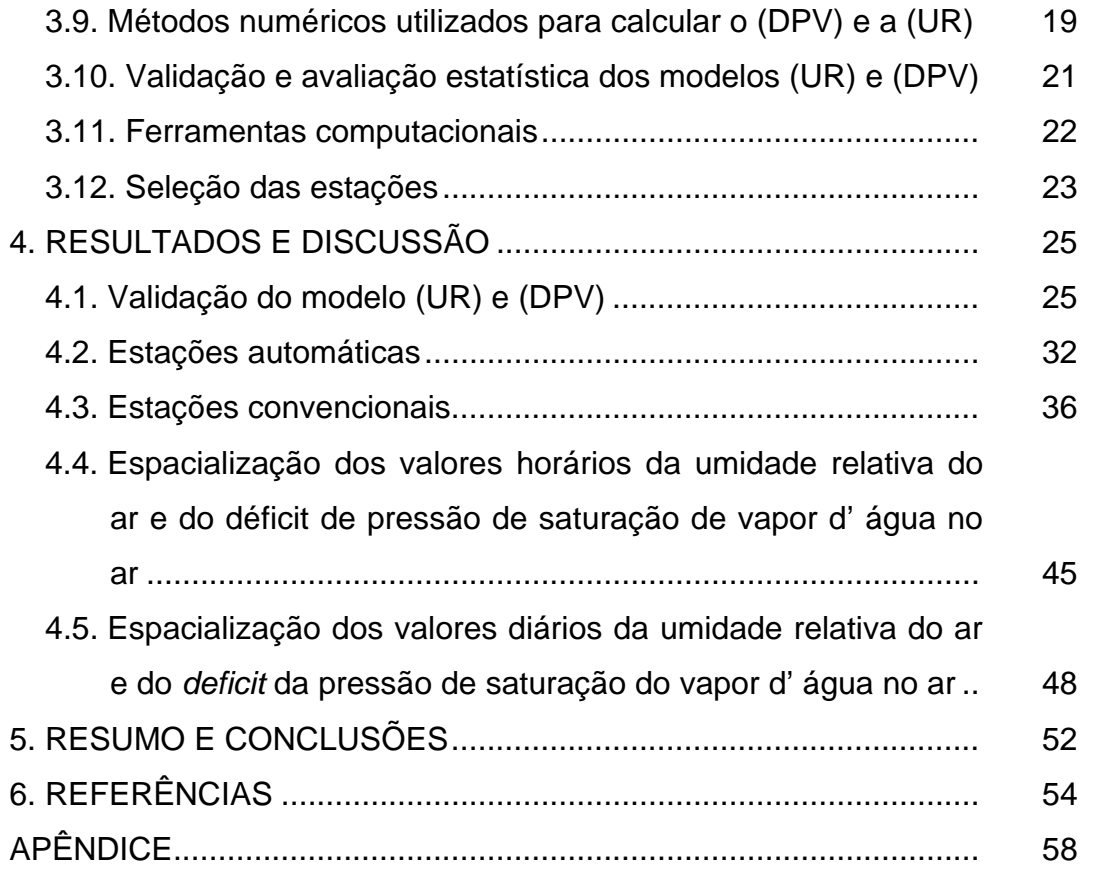

## **LISTA DE TABELAS**

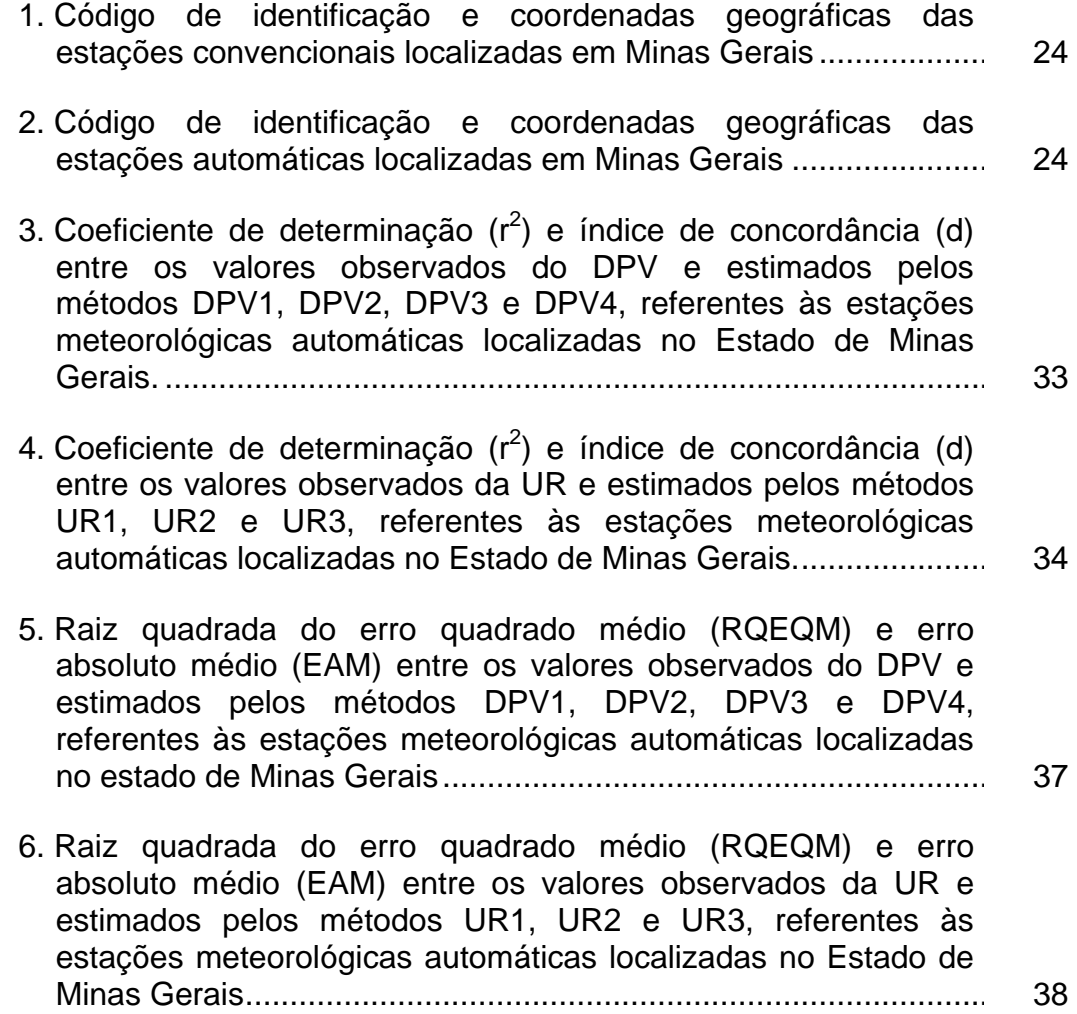

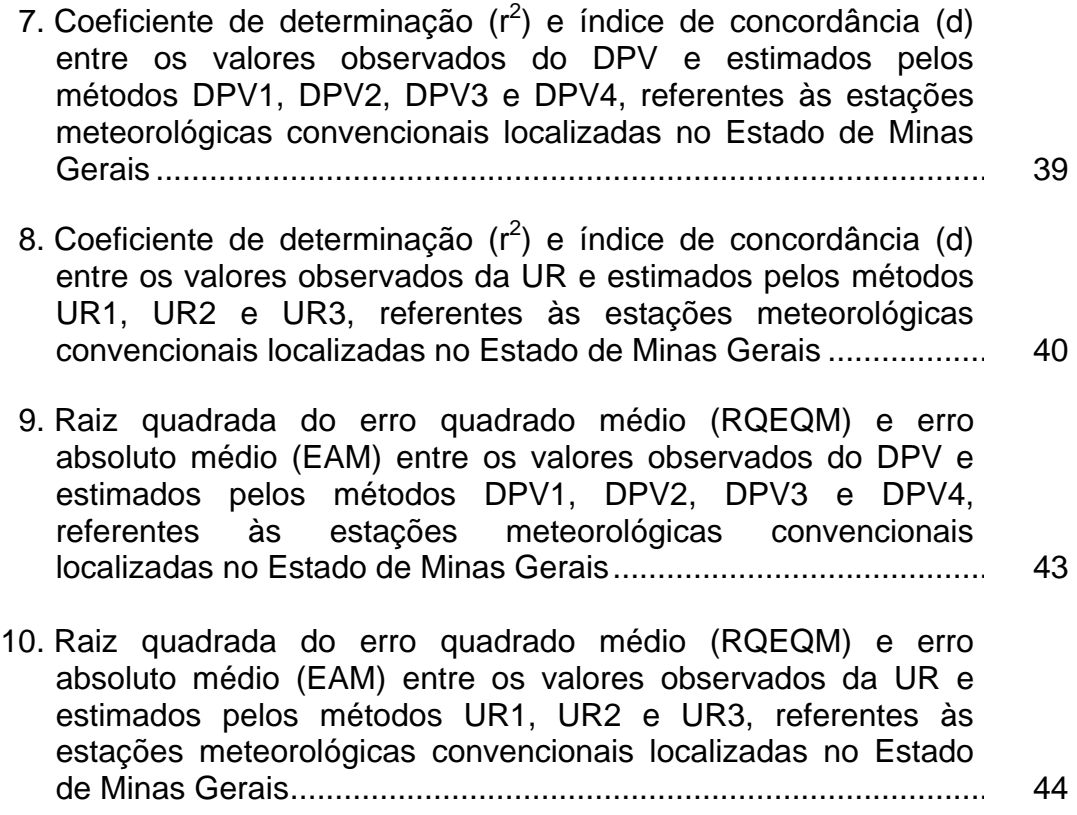

# **LISTA DE FIGURAS**

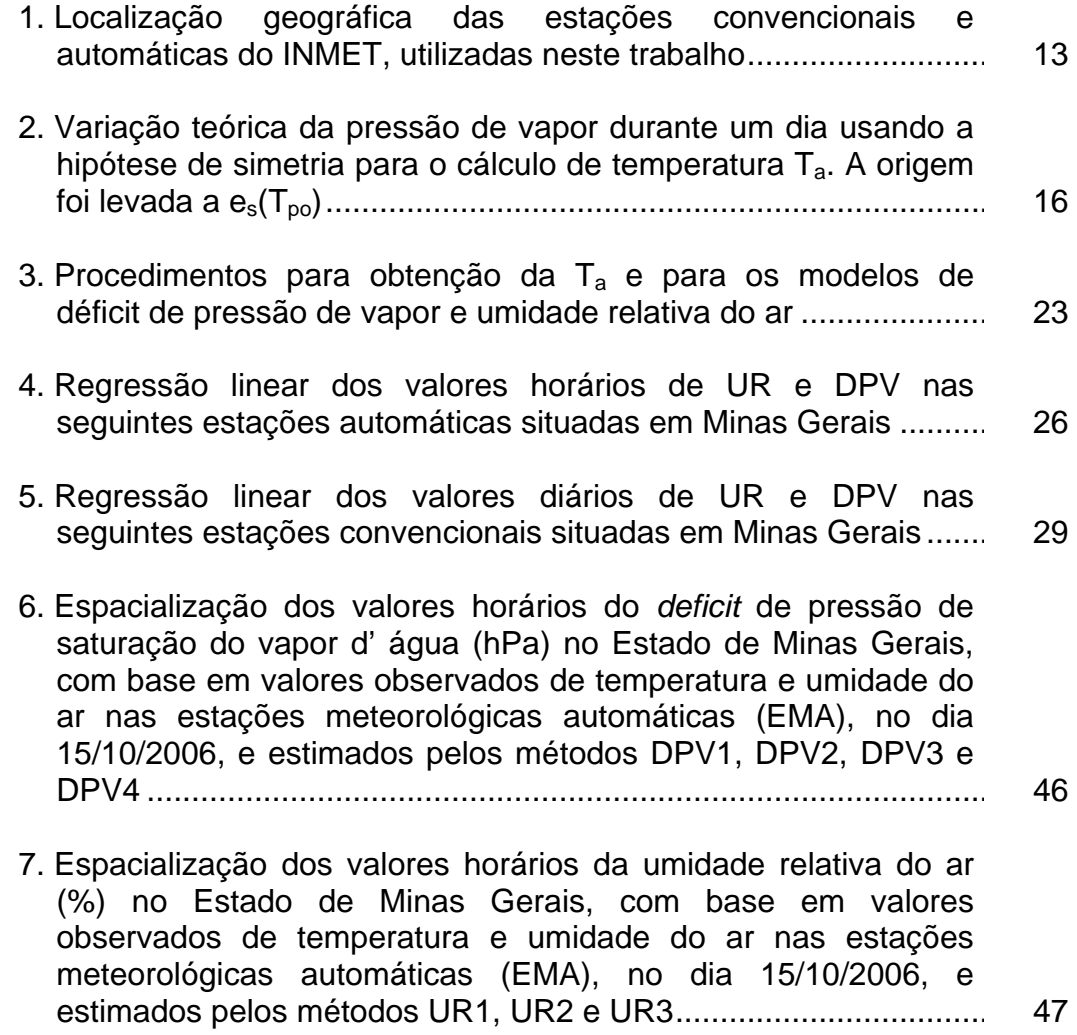

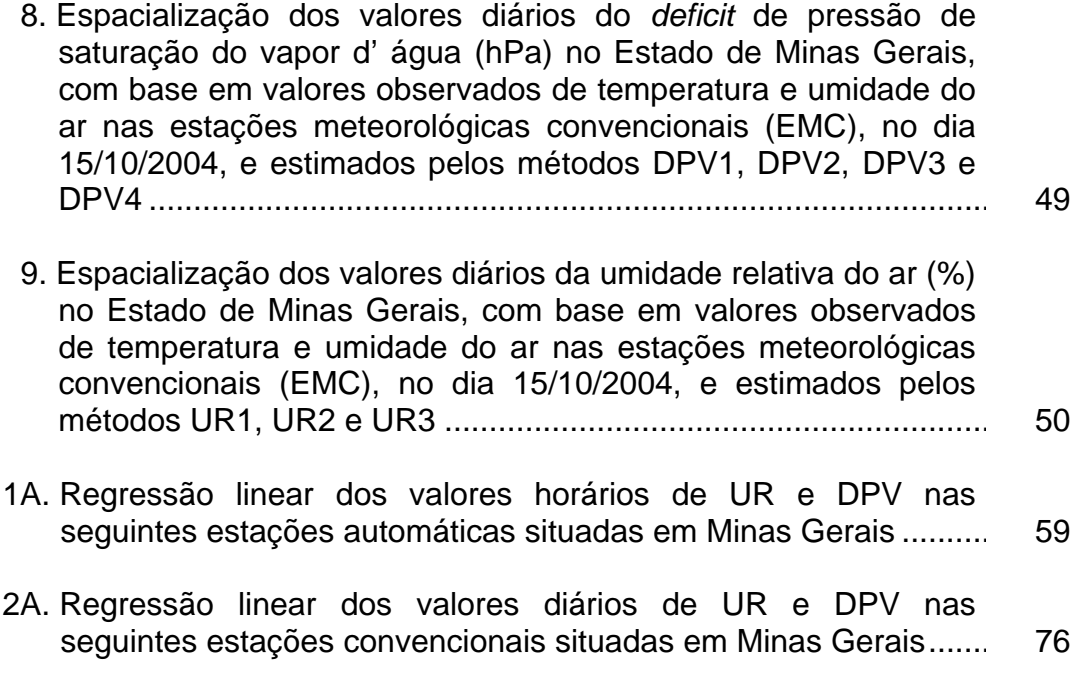

#### **RESUMO**

DELGADO, Rafael Coll, M.Sc., Universidade Federal de Viçosa, julho de 2007. **Modelos físico-matemáticos para estimativa da umidade relativa do ar e déficit de pressão de vapor a partir de dados de temperatura do ar**. Orientador: Gilberto Chohaku Sediyama. Co-Orientadores: Sérgio Zolnier e Marcos Heil Costa.

A umidade relativa e o déficit de pressão de saturação do vapor d' água no ar têm papel importante na agricultura, no sentido de adequar, especialmente, um calendário das atividades agrícolas de curto prazo, como aplicação de defensivos agrícolas, estimativas da evapotranspiração diária voltada ao manejo de irrigação, previsão de incêndios, cálculo do número de horas de molhamento foliar etc. Assim, valores máximos e mínimos de temperatura do ar de 18 estações convencionais e 22 automáticas foram utilizados para desenvolver um modelo prognóstico da umidade relativa do ar e do déficit de pressão de vapor para o Estado de Minas Gerais. Em razão da importância do conhecimento desses dados, este trabalho visou atingir os seguintes objetivos: a) avaliar a aplicabilidade de modelos físicomatemáticos para o cálculo da umidade relativa (UR) e do déficit de pressão de saturação do vapor d'água no ar (DPV) em diferentes localidades de Minas Gerais a partir de dados de temperatura do ar; e b) analisar a espacialização da UR e do DPV estimados por diferentes metodologias, em base horária e diária, para Minas Gerais. Foram utilizados, para avaliar a adequação dos modelos aos dados observados, o índice de concordância de Willmott, a raiz quadrada do erro do quadrado médio, o erro absoluto médio, o gráfico de dispersão e o coeficiente de correlação de Pearson, derivados do método do momento-produto e da Análise de Regressão Linear. Foram os destaques dos modelos as suas eficácias, principalmente, para estimativas do DPV e da UR, em comparação com as observações fornecidas pelas estações automáticas do INMET. Nas observações das estações convencionais, os resultados obtidos pelos modelos de déficit da pressão de vapor e umidade relativa do ar não se mostraram tão precisos e com fortes indícios de erros de calibração nos instrumentos atualmente instalados ou, mesmo, erros de paralaxe e até erros na obtenção da umidade relativa diária do ar pela leitura e operação inadequadas do sistema de ventilação do psicrômetro de ventilação do bulbo molhado. Foram constatados, também, problemas semelhantes, em estações convencionais, por diferentes pesquisadores, usando-se dados somente de temperatura mínima do ar nos Estados Unidos. Observou-se nas estações convencionais e automáticas aumento da dependência das variáveis: umidade relativa do ar e déficit de pressão de vapor com a altitude do local no Estado de Minas Gerais. Os modelos DPV3 e UR3 em média foram os que, respectivamente, apresentaram melhor  $(r^2)$  em todas as estações convencionais. Os modelos UR2, DPV1 e DPV4, nessa ordem, foram os que exibiram melhor  $(r^2)$  em todas as estações automáticas de Minas Gerais. Entretanto, a aplicação dos modelos estudados para o cálculo da umidade relativa do ar e do déficit de pressão de vapor demonstrou-se ser uma ferramenta de fundamental importância, também, para a predição de situações extremas dessas variáveis. Além disso, demonstrou-se que é possível a aplicação dos métodos para estimativas desses elementos meteorológicos em locais onde se dispõem somente de dados de temperaturas máximas e mínimas diárias ou, mesmo, em locais com falhas nas observações rotineiras, tendo em vista a possibilidade de utilização desses modelos na reconstrução de séries com dados perdidos ou faltantes, no Estado de Minas Gerais.

#### **ABSTRACT**

#### DELGADO, Rafael Coll, M.Sc., Universidade Federal de Viçosa, July of 2007. **Physico-mathematical models to estimate air relative humidity and vapor pressure deficit from air temperature data**. Adviser: Gilberto Chohaku Sediyama. Co-Advisers: Sérgio Zolnier and Marcos Heil Costa.

Relative humidity (RH) air and vapor pressure deficit (VPD) have important role in agriculture, particularly in the sense of adapting a calendar of short-term agricultural activities such as pesticide application, daily evapotranspiration estimates for irrigation management, fire forecast, determination of leaf wetness duration etc. Minimum and maximum air temperatures of 18 conventional and 22 automatic weather stations were used to develop a predictive model of air relative humidity and vapor pressure deficit for the State of Minas Gerais. The objectives of this work were: a) to evaluate the applicability of physico-mathematical models to calculate (RH) and (VPD) from air temperature data in different Minas Gerais locations; and b) to analyze the spatialization of RH and VPD estimated by different methodologies, on hourly and daily basis. The Willmott's index of agreement, root mean square error, mean absolute error, seatter diagram and Pearson's correlation coefficient obtained from the moment-product method and linear regression analysis were used to evaluate how well the models fit the observed data. The models stood out for their effectiveness, mainly VPD and RH estimates, in comparison with data provided by the INMET automatic stations. The results of the models for vapor pressure deficit and relative humidity from conventional stations data were not very precise and there was strong indication of imperfect instrument calibration or even parallaxes errors and errors in values of daily relative humidity by inadequate reading and operation of the wet-bulb psychrometer ventilation system. Problems in conventional stations were also reported by other researchers using only minimum air temperature data in The United States. It was found an increase in the dependence of the variables air relative humidity and vapor pressure deficit on the altitude of the locations, for both conventional and automatic stations. The VPD3 and RH3 models showed, on average, better (r2) for all the conventional stations. The RH2, VPD1 and VPD4 models, in this order, showed better (r2) for all the automatic stations in Minas Gerais. However, the application of the studied models for estimating air relative humidity and vapor pressure deficit was proven to be also an important tools for the prediction of extreme situations of these variables. In addition, it was demonstrated that these methods for estimation of these meteorological elements can be used in locations where only maximum and minimum daily temperature data are available or even in sites with imperfect routine observations, considering the possible use of the models in estimating missing data of climatological series in the state of Minas Gerais.

#### **1. INTRODUÇÃO**

Na agricultura moderna, os incrementos nos rendimentos e a redução dos custos e dos riscos de insucesso dependem, cada vez mais, do uso criterioso dos recursos financeiros. Nesse processo, para obter maior rentabilidade o agricultor deve tomar decisões de acordo com os fatores de produção disponíveis e a probabilidade de risco que envolve a sua atividade. Dentre os principais fatores que influenciam a produção agrícola, destacamse as condições climáticas, que são praticamente incontroláveis.

Vários são os exemplos de quebras de safras no Brasil e no mundo, com enormes prejuízos para a agricultura e a sociedade, devido à ocorrência de adversidades climáticas (chuva, seca, geada e granizo, entre outros). Assim, para que qualquer empreendimento agrícola seja revestido de sucesso, as respostas interativas entre clima-planta precisam ser adequadamente quantificadas e monitoradas. Para tanto, é de suma importância conhecer os elementos climáticos, definidos como grandezas, que quantificam o clima ao longo dos anos, como a radiação solar, a temperatura do ar, a precipitação pluvial e o fotoperíodo, dentre outras.

A observação dos elementos do clima, ao longo do tempo, como forma de se compreenderem os fenômenos meteorológicos, determinando seus padrões de ocorrência e propiciando adequada previsibilidade do comportamento climático de uma região, é um instrumento de grande valia no planejamento e gestão de inúmeras atividades agropecuárias e humanas.

O planejamento adequado das atividades agropecuárias passa, obrigatoriamente, pelo conhecimento do comportamento probabilístico das variáveis do clima (umidade relativa, temperatura, vento, chuva, radiação solar etc.), visto estarem essas atividades sujeitas às condições do tempo. As previsões probabilísticas auxiliam o planejamento e condução das atividades agropastoris, racionalizando os procedimentos e evitando ou minimizando os possíveis prejuízos causados pela ação das intempéries. As atividades humanas, em todos os seus segmentos, sofrem significativa influência da variabilidade dos climas global e regional. O conhecimento das características e alterações climáticas em determinadas regiões do Brasil é de extrema importância para a economia que se baseia no turismo, na agricultura, na pecuária, na energia etc.

A umidade relativa do ar tem importância fundamental em muitas práticas agropecuárias: no crescimento das plantas, na conservação de sementes e grãos armazenados, nos cultivos em estufas, no conforto térmico de animais confinados, nos projetos de ambientes termicamente equilibrados etc. Define-se umidade relativa pela relação entre a quantidade de vapor d'água no ar e a quantidade necessária para saturação do ar em condições constantes de temperatura e pressão.

A umidade relativa do ar tem papel fundamental na agricultura, no sentido de adequar um calendário agrícola que contemple menos riscos de perda de safra ao longo do Estado. Além disso, o seu conhecimento possibilita a elaboração de um índice que possa dar uma estimativa da água retida no solo (umidade), nas categorias de anos normais, chuvosos ou secos, e auxilia a implementação de culturas com ciclos produtivos mais adequados aos diversos períodos de maior disponibilidade hídrica do solo. Assim, tais culturas podem se desenvolver melhor até o período de colheita sem sofrer danos pela falta de oferta de água.

A diferença entre as pressões de vapor d'água da superfície e do ar vizinho é um fator determinante para a remoção do vapor. Cultivos bem irrigados em regiões áridas consomem grandes quantidades de água devido à abundância de energia solar e ao poder evaporante da atmosfera. Em regiões úmidas, o ar encontra-se próximo da saturação, portanto causando

 $\overline{2}$ 

menor demanda evapotranspiratória da atmosfera em comparação com regiões áridas (ALLEN et al., 1998).

Regiões com baixos valores de umidade relativa são adequadas à implantação de sistemas combinados de secagem e de aeração. A partir de secadores convencionais, os sistemas de seca-aeração podem reduzir a umidade dos grãos em torno de 16 a 17%. Sistemas automáticos de secaaeração também monitoram as condições atmosféricas do ar, dentro e fora do silo, efetuam os cálculos e comparam dados tabelados sobre a conveniência ou não de aerar (CUNHA, 2000). A utilização desse tipo de sistema, além de evitar a contaminação do produto devido aos poluentes desprendidos durante a queima de combustíveis no processo de secagem que, em parte, são agregados ao produto, reduz o impacto ambiental causado pelo processo de secagem quando se utilizam combustíveis fósseis, lenha, casca de arroz etc. Além disso, é possível, com sistemas que utilizam o ar ambiente, reduzir significativamente o consumo de energia, melhorando, dessa forma, a competitividade do produto.

Segundo Sauer (1992), a seca-aeração, comparada com os métodos convencionais, reduz o consumo de energia de 15 a 30%, aumentando acima de 50% a capacidade do secador e proporcionando grãos menos suscetíveis à quebra.

Os efeitos de valores extremos de umidade relativa, quando combinados com outras variáveis meteorológicas como baixas temperaturas, chuvas fortes e ventos intensos, compõem um quadro "desagradável" ou, mesmo, extremamente danoso. Como no caso dos incêndios florestais, as condições climáticas, nos incêndios em vegetação, desempenham papel fundamental na avaliação do comportamento do fogo, sobretudo por causa do dinamismo e da velocidade de suas variações, compondo quadros distintos a cada período de tempo, o que dificulta a sua análise.

Outra variável importante é o déficit de pressão de saturação de vapor d' água (DPV). Ele indica a capacidade de evaporação do ar e é dado pela diferença entre a pressão de vapor de saturação média e a pressão parcial de vapor. O DPV é uma variável fundamental em muitos modelos de evaporação e crescimento de plantas.

Sadler e Evans (1989) estudaram o efeito de 15 métodos de estimativa do DPV sobre a estimativa da evapotranspiração potencial (ETp), utilizando a equação de Penman modificada por Van Bavel. Relataram variações de 8 a 17% em relação ao melhor método de DPV na determinação da ETp.

Pereira et al. (1996) estimaram a evapotranspiração de referência (ETo) com a equação original de Penman utilizando seis métodos de cálculo do DPV médio diário e, para cada método, encontraram duas funções, uma para o verão e outra para a primavera-outono. Constataram que, independentemente do método empregado, os erros relativos foram em torno de 10% no verão, entre 10 e 50% durante a primavera, e maiores durante o outono, superando 100% de erro.

Infelizmente, poucos registros dessas variáveis estão disponíveis. A maioria das estações climatológicas faz somente observações rotineiras de temperatura de bulbo seco e de bulbo molhado a partir da utilização do psicrômetro. O déficit de pressão de vapor e a umidade relativa do ar podem ser estimados de várias maneiras (DOORENBOS; PRUITT, 1977; JENSEN et al., 1990). Muitos métodos recomendam procedimentos complexos para que se tenha um bom resultado e dependem do tipo de dados disponíveis e das características climáticas locais (SMITH, 1991).

Nesse contexto, percebe-se quão importante torna-se um estudo do comportamento da umidade relativa do ar e do déficit de pressão de saturação de vapor d' água no ar, principalmente a sua conseqüente influência nos requerimentos de água para as culturas agrícolas mais importantes da região, possibilitando que os agricultores programem suas atividades agrícolas, com menor risco de serem surpreendidos pelos efeitos extremos dessas variáveis meteorológicas.

Diante das considerações apresentadas, este trabalho visou atingir os seguintes objetivos:

- Avaliar a aplicabilidade de modelos físico-matemáticos para o cálculo da umidade relativa (UR) e do déficit de pressão de saturação de vapor d' água no ar (DPV) em diferentes localidades do Estado de Minas Gerais a partir de dados de temperatura do ar.

- Avaliar a espacialização da UR e do DPV estimados por diferentes metodologias, em base horária e diária do Estado de Minas Gerais.

### **2. REVISÃO DE LITERATURA**

#### **2.1. Umidade relativa do ar**

O conhecimento da umidade relativa do ar e suas interações com outros elementos meteorológicos ajudam o planejamento das mais diversas atividades. Destacam-se a operação de sistemas de aeração de grãos armazenados, o dimensionamento de sistemas de climatização de ambientes para criação de animais e a manutenção do conforto ambiental.

Geralmente, quando se menciona a palavra umidade, faz-se referência à umidade relativa, que é a relação entre a quantidade de vapor d'água no ar e aquela necessária para a sua saturação, em condições constantes de temperatura e pressão.

Para um mesmo conteúdo de vapor d'água no ar, a umidade relativa é inversamente proporcional à temperatura, pois, quando esta diminui, aquela aumenta, posto que o ar se encontra mais perto de sua condição de saturação (SEEMAN, 1979; PRADOS, 1986).

No que concerne ao armazenamento de grãos, altos teores de umidade do ar podem ocasionar o desenvolvimento de fungos, enquanto o grão relativamente seco (teor de água inferior a 14%) corre o risco de ataque de insetos (LASSERAN, 1981). O desenvolvimento de fungos acontece quando a umidade dos grãos entra em equilíbrio com uma umidade relativa do ar superior a 68%, ocasionando perdas significativas em sua longevidade

(POPINGIS, 1977). Puzzi (1989) salientou que para cada cultura há uma relação definida entre o teor de umidade do grão e a umidade relativa do ar a que o grão pode estar exposto, sem ganhar ou perder umidade.

Verificou-se que a importância da umidade do ar se deve, principalmente, ao fato de estar relacionada com a demanda evaporativa da atmosfera, e, assim, pode-se dizer que, quando a umidade está muito baixa ou muito elevada, torna-se prejudicial para a maioria das plantas. Umidade relativa abaixo de 60% pode ser prejudicial, por aumentar a taxa de transpiração, e acima de 90% diminui a absorção de nutrientes devido à redução na transpiração, além de favorecer a propagação de doenças fúngicas (CUNHA, 2000).

Segundo Jolliet (1994), a umidade relativa do ar pode afetar a evapotranspiração pelas interações com a fotossíntese e a produção de matéria seca, afetando o crescimento da área foliar ou prejudicando a condutância estomática.

Infelizmente, poucos registros de umidade do ar estão disponíveis. A maioria das estações climatológicas faz somente observações rotineiras de temperatura do bulbo seco e do bulbo molhado, por meio do psicrômetro (CASTELLVÍ et al., 1996).

Os efeitos dos valores extremos de umidade relativa, quando combinados com outras variáveis meteorológicas, como baixas temperaturas, chuvas fortes e ventos intensos, compõem um quadro de desconforto ambiental ou, mesmo, extremamente danoso.

A aplicação de equações para o cálculo da umidade relativa do ar é de fundamental importância para a agricultura, visto que a umidade relativa do ar extrema pode causar danos principalmente aos cultivos agrícolas. O detalhamento regional e a aplicação de métodos que possam ser úteis para a estimativa da umidade relativa do ar no Estado de Minas Gerais podem ser de grande utilidade, principalmente para o setor agrícola.

#### **2.1.1. Déficit de pressão de saturação de vapor d' água no ar**

Outra informação importante é o déficit de pressão de saturação de vapor d' água no ar (DPV). Essa variável indica a capacidade de evaporação do ar e é dada pela diferença entre a pressão de vapor de saturação e a pressão parcial de vapor. O DPV é uma variável de entrada fundamental em muitos modelos de evaporação e crescimento de plantas.

Castellví et al. (1996) relataram que poucos registros de umidade do ar estão disponíveis, visto que na maioria das estações climatológicas são coletadas apenas informações rotineiras de temperatura e precipitação. Diante dessa situação, métodos de estimativas do DPV foram desenvolvidos para locais onde somente existiam registros de precipitação e de temperaturas máximas e mínimas.

Vários métodos de cálculo do DPV são descritos na literatura (ALLEN et al., 1998; CASTELLVÍ et al., 1997; CUENCA; NICHOLSON, 1982; HOWELL; DUSEK, 1995; JENSEN et al., 1990; PEREIRA et al., 1997a; SADLER; EVANS, 1989). Cuenca e Nicholson (1982) descreveram seis metodologias de estimativa do DPV, enquanto Sadler e Evans (1989) identificaram 15.

Pereira et al. (1997b) citaram que alguns métodos, além de não serem práticos, são pouco consistentes, pois seus resultados diferem significativamente. Howell e Dusek (1995) relataram que os métodos propostos pelo manual nº 70 da American Society of Civil Engineers (JENSEN et al., 1990) apresentam erros na faixa de 4,4 a 36,4%.

A melhor estimativa da média diária é aquela que utiliza dados de temperaturas de bulbo seco e de bulbo molhado durante o período de 24 horas (PEREIRA et al., 1997a), permitindo o cálculo de valores médios do DPV em base horária.

Pereira et al. (1997b) verificaram a possibilidade de utilizar apenas uma leitura diária, em horários que mais se aproximam do valor médio diário do DPV, entre 9 e 10 h, na cidade de Piracicaba, SP. Observaram que o déficit de saturação às 10 h mostrou-se boa alternativa para a estimativa do DPV, pois apresenta uma superestimativa média de 11,7%, enquanto o déficit das 9 h indicou não ser um bom estimador do DPV, apresentando subestimativas da ordem de 27,5%.

Pequenas diferenças nos métodos de cálculos podem ser sutis, mas com significantes efeitos no cálculo da evapotranspiração. De acordo com Jensen et al. (1990), o método usado pode afetar a magnitude do termo

aerodinâmico da equação de Penman-Monteith e, conseqüentemente, a evapotranspiração.

Oliveira et al. (1998) compararam 12 equações de estimativa da evapotranspiração no Estado do Ceará, sendo 10 variações da equação de Penman-Monteith, empregando diferentes métodos de cálculo do DPV, assim como equações de Hargreaves de 1974 e 1985. O período avaliado compreendem os meses de janeiro a setembro de 1997, divididos em períodos seco e chuvosos. Os referidos autores observaram melhores estimativas da evapotranspiração durante o período chuvoso, e o método de cálculo do DPV, que proporcionou melhores resultados nas condições de estudo, foi calculado com base na média da pressão parcial de vapor.

Existem vários métodos para calcular o DPV, porém o boletim 56 da FAO aconselha trabalhar apenas com cinco métodos de cálculo. Em todos eles, a pressão de saturação de vapor d'água no ar  $(e_s)$  é calculada do mesmo modo, ou seja, como a média da pressão de vapor saturado às temperaturas máxima e mínima. Entretanto, a pressão parcial de vapor  $(e_a)$ pode ser calculada a partir da: (1) temperatura do ponto de orvalho; (2) temperatura dos bulbos seco e molhado; (3) umidades relativas máxima e mínima; (4) umidade relativa máxima apenas; e (5) umidade relativa média. No boletim 56 é citado que o método da UR média tem sido menos indicado do que os outros dois modos que utilizam a umidade relativa.

Em locais onde não há disponibilidade de dados de umidade do ar, uma estimativa da  $e_a$  pode ser obtida quando a  $T_n$  (temperatura mínima) do ar diária equivale à temperatura do ponto de orvalho  $(T_{po})$ . O fato de a relação de  $(T_{\text{po}})$  ser equivalente a  $T_{\text{n}}$  é verdadeira somente em locais onde a cultura é bem irrigada. Porém, particularmente em regiões áridas, o ar pode não estar saturado quando sua temperatura está em seu mínimo. Uma explicação para isso é o grande "reservatório" de calor sensível criado durante o dia na atmosfera, que é transferido para a superfície durante a noite, reduzindo o resfriamento pela radiação de onda longa. Allen et al. (1998) comentaram que a equivalência entre  $T_{po}$  e  $T_n$  pode ocorrer numa região árida, desde que esse local seja irrigado ou tenha adequada reserva de água no solo.

Allen et al. (1996) demonstraram o efeito da irrigação na diferença entre a  $T_n$  e a  $T_{po}$  em duas localidades de região semi-árida e em altitudes similares, situadas no estado americano de Idaho. A estação meteorológica de Kimberly é cercada por 150.000 ha de área irrigada e a de Boise, localizada no aeroporto da mesma cidade, sendo 5 a 10 km dela cercados com alternâncias de superfícies irrigadas e não-irrigadas. Observou-se que frequentemente a  $T_n$  aproximava-se da  $T_{\text{po}}$  no local irrigado (Kimberly), com somente pequenas diferenças ocorrendo durante meses de clima seco. Pelo contrário, a  $T_n$  era 10 °C maior do que a  $T_{po}$  na estação de Boise. Assim, concluiu-se que dados da estação de Boise precisavam de correção antes de serem utilizados para calcular a ETo. Esse procedimento é necessário para se evitar a superestimativa da ETo devido à superestimativa da temperatura do ar e do DPV.

#### **2.1.2. Temperatura do ar**

A temperatura do ar é a mais importante conseqüência da radiação solar. O aquecimento da atmosfera próxima à superfície terrestre ocorre a partir do aumento da temperatura da superfície pelos raios solares.

Dentre os elementos climáticos, a temperatura do ar tem a maior influência direta e significativa sobre muitos processos fisiológicos que ocorrem na natureza. Ela está relacionada com o desenvolvimento e crescimento das plantas, devido ao seu efeito na velocidade das reações químicas e dos processos internos de transporte (PEREIRA et al., 2002).

Devido à sua grande importância, a temperatura é o principal elemento climático medido nas estações meteorológicas, porém a estimativa da temperatura diária é complexa quando esta não é medida em determinada estação. Existem modelos que estimam as temperaturas média mensal e anual a partir da latitude, longitude e altitude.

A temperatura é de suma importância no controle do crescimento das plantas, bem como de sua distribuição sobre o planeta. Muitos fenômenos fisiológicos ocorrem entre zero e 40 ºC, portanto existe ampla faixa de temperaturas que cada espécie requer para o seu desenvolvimento. Estudos e pesquisas sobre melhoramento genético têm proporcionado boa ampliação

desta faixa nas últimas décadas. De acordo com alguns autores, a ocorrência de temperaturas mínimas inferiores a 15 ºC, durante o período reprodutivo do arroz irrigado (janeiro e fevereiro), pode causar diminuição de produtividade superior a 25%. Esse fato torna a análise da temperatura mínima relevante (STEINMETZ et al., 1999; STEINMETZ et al., 1999; TERRES; GALLI, 1985).

Dentre os parâmetros térmicos pouco estudados, destaca-se a temperatura máxima diária do ar. Nas culturas de verão, para as quais existe um conhecimento detalhado das exigências térmicas, como o milho, o sorgo e a soja, nos modelos matemáticos de quantificação do crescimento e de previsão da data de maturação a temperatura entra como um parâmetro importante tanto na promoção (acima de 10 °C) quanto na inibição (acima de 30 °C) do crescimento e desenvolvimento (GILMORE; ROGERS, 1958; ASPIAZÚ, 1971; SIERRA; MURPHY, 1973; BROWN, 1983). No inverno, temperaturas acima de 16 a 21 °C, conforme a espécie, anulam o efeito das temperaturas baixas na quebra de dormência, prejudicando o desenvolvimento, a longevidade e a produtividade de plantas criófitas (EREZ; LAVEE, 1971; RICHARDSON et al., 1974). A temperatura máxima, juntamente com a mínima, é também elemento básico no cálculo dos grausdia e do termoperíodo (NEILD, 1967; ARNOLD, 1980; DUBÉ et al., 1984).

Estefanel et al. (1994) estimaram a probabilidade de ocorrência de dias com temperatura acima de 18 °C nos meses frios e de 30 °C nos meses quentes em Santa Maria, RS, e comentaram que, para melhor avaliar o efeito das temperaturas altas, torna-se necessário determinar o número de horas em que elas permanecem acima de determinado nível térmico (Tb).

Pola e Angelocci (1993) avaliaram o método analítico e dois modelos de regressão, um considerando a temperatura mínima e o outro a razão das amplitudes térmicas (HELDWEIN, 1983) como variável independente, além de um método que aproxima as oscilações diárias da temperatura a uma senóide. Aqueles autores concluíram que somente o método de regressão usando a temperatura mínima como variável independente não estimou adequadamente o número de horas com temperatura abaixo de 7 °C e de 13 °C nas três localidades do Estado de Santa Catarina estudadas em seu trabalho.

Em quase todas as partes do globo ocorrem temperaturas médias de períodos longos de variações anual e diurna, possibilitando, assim, atender às necessidades em temperaturas requeridas por certa cultura. Existem recursos tecnológicos que possibilitam variar a temperatura conveniente, como casa de vegetação, coberturas plásticas etc., mas esses recursos só podem ser aplicados quando o retorno de capital for compensador, pois tais instalações normalmente exigem grandes investimentos.

Dentre outros elementos climáticos, a temperatura do ar atua sobre processos fisiológicos, como: fotossíntese, respiração e, conseqüentemente, produção de matéria seca. Esse elemento exerce, ainda, considerável influência no crescimento e desenvolvimento das espécies vegetais e sobre o aparecimento de doenças etc.

A temperatura do ar é, dentre as variáveis meteorológicas, a que tem maiores efeitos diretos e significativos sobre muitos processos fisiológicos que ocorrem em animais e plantas, sendo, assim, informação importante para a agricultura.

### **3. MATERIAL E MÉTODOS**

#### **3.1. Dados e área de estudo**

Para o desenvolvimento deste trabalho foram utilizados dados meteorológicos de 18 estações convencionais e 22 estações automáticas (Figura 1) pertencentes ao Instituto Nacional de Meteorologia (INMET), situadas no Estado de Minas Gerais, na Região Sudeste do Brasil, entre os paralelos 14º13'57'' e 22º55'22'' de latitudes sul e os meridianos 39º51'23'' e 51º02'45'' de longitudes oeste de Greenwich.

#### **3.2. Análise dos dados**

Foram utilizados dados diários e horários de temperaturas máxima e mínima e umidade relativa do ar observadas e registradas nos arquivos do Instituto Nacional de Meteorologia (INMET - 5<sup>º</sup> DISME).

O período considerado foi de um ano nas estações convencionais e nas estações automáticas de três meses. Esse intervalo se deveu ao fato de que as estações com apenas um ano ou três meses de observações são suficientes para o teste dos modelos (CASTELLVÍ et al., 1996).

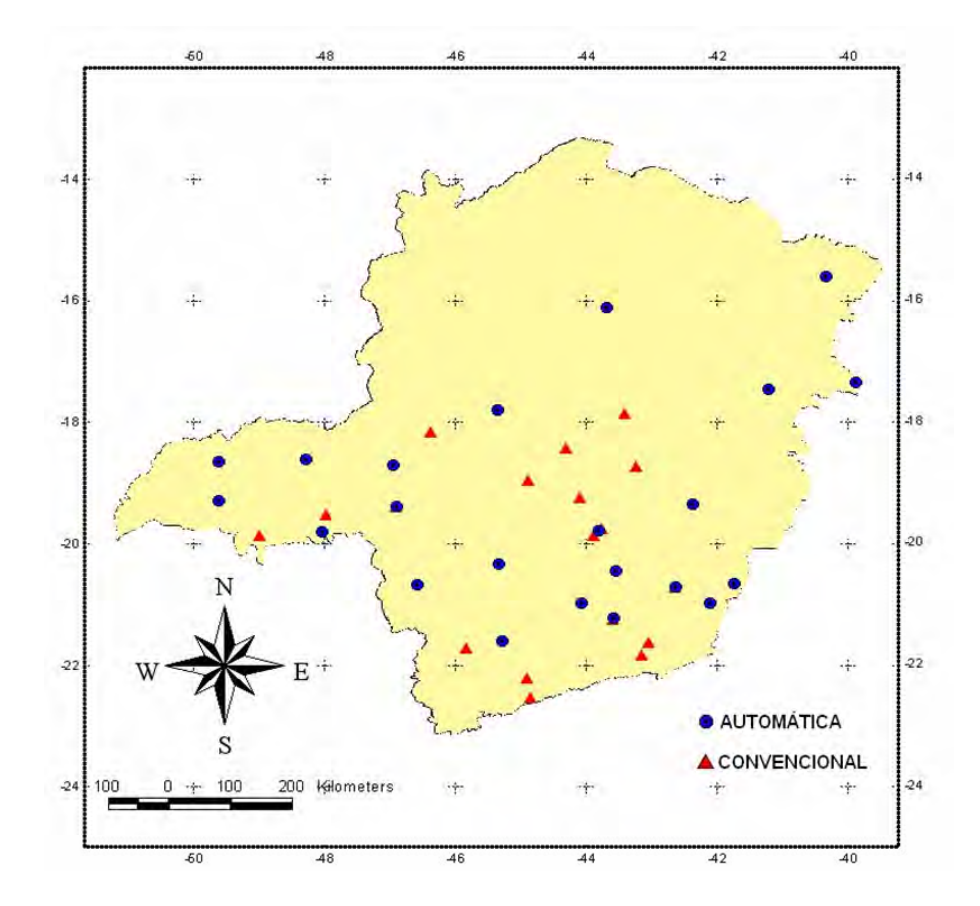

Figura 1 – Localização geográfica das estações convencionais e automáticas do INMET, utilizadas neste trabalho.

#### **3.3. Pressão de vapor de saturação média**

A pressão de vapor de saturação média do dia foi estimada como a média aritmética entre a pressão de vapor saturado da  $T_x$  (lemperatura máxima) e  $T_n$  (lemperatura mínima) diária, devido à não-linearidade entre es e a temperatura do ar (ALLEN et al., 1998).

$$
e_s(T) = 0.611 \exp\left(\frac{17,27T}{T+237,3}\right)
$$
 (1)

A utilização da T<sub>m</sub> (temperatura média) no lugar da T<sub>x</sub> e T<sub>n</sub> diária resulta em subestimativa da es média. O DPV correspondente, portanto, também é menor, e, assim, ocorre subestimação do DPV diário.

#### **3.4. Cálculo do déficit da pressão de vapor**

Para o cálculo do déficit da pressão de vapor foram utilizados o método de Penman-Monteith FAO (PM-FAO) e os procedimentos sugeridos pelo boletim da FAO Nº 56. Esse boletim técnico apresenta alguns procedimentos de cálculo baseados em elementos comumente medidos em estações meteorológicas.

- Em ambas as estações (convencional e automática) foram utilizadas as mesmas equações de (DPV).

- Depois de terem sido calculados os déficits de pressão de vapor nas duas estações, eles foram comparados com os modelos propostos por Castellví et al. (1996).

A pressão atual de vapor foi obtida por meio da equação (2), descrita a seguir:

$$
e_{a} = \frac{UR}{100} \times e_{s}
$$
 (2)

em que:

 $e_a$  = pressão parcial de vapor [hPa];

UR = umidade relativa do ar observada na estação [%]; e

 $e_s$  = pressão de saturação de vapor [hPa].

A pressão de saturação de vapor foi calculada usando-se os valores de  $e_s(T_x)$  e  $e_s(T_n)$ , em que:

$$
\mathbf{e}_{s} = \frac{\mathbf{e}_{s}(T_{x}) + \mathbf{e}_{s}(T_{n})}{2} \tag{3}
$$

sendo:

 $e_s(T_x)$  = pressão de vapor de saturação na temperatura máxima diária [hPa]; e  $e_s(T_n)$  = pressão de vapor de saturação na temperatura mínima diária [hPa].

Assim, os déficits de pressão de vapor nas estações convencionais e automáticas foram calculados da seguinte forma:

$$
DPV = (e_s - e_a) \tag{4}
$$

em que:

DPV = déficit de pressão de vapor [hPa].

## **3.5. Estimativa da umidade relativa do ar a partir da temperatura mínima diária do ar**

Nos locais em que não existem dados de umidade relativa do ar ou os dados são de qualidade questionável, uma estimativa da e<sub>a</sub> pode ser obtida assumindo-se que a temperatura do ponto de orvalho  $(T_{po})$  está próxima da  $T_n$  do ar diária (ALLEN et al., 1998). Essa afirmação, implicitamente, assume que a  $T_n$  ocorre em torno do horário do nascer-do-sol, quando a temperatura do ar está próxima da  $T_n$ , uma vez que, na maioria das vezes, o ar está próximo do estado de saturação de vapor d´água, ou seja, umidade relativa quase 100%. Assim, a  $T_n$  é utilizada na equação (1).

Particularmente, nas regiões áridas o ar pode não estar saturado quando sua temperatura está em seu mínimo. Consequentemente, a  $T_n$ poderia ser maior do que a  $T_{po}$  e ser exigida uma calibração adicional para estimar a  $T_{po}$ . Nessas situações, a temperatura mínima da equação anterior pode ser mais bem aproximada, subtraindo-se 2 a 3 °C da  $T_n$  (ALLEN et al., 1998).

A temperatura do ponto de orvalho é definida como a temperatura na qual a saturação ocorreria se o ar fosse resfriado, à pressão constante, e sem a adição ou remoção do vapor d' água. A temperatura do ponto de orvalho  $(T_{po})$  foi calculada segundo a equação descrita a seguir:

$$
T_{po} = \frac{186,4905 - 237,3 \log_{10} e}{\log_{10} e - 8,2859}
$$
 (5)

em que:

 $T_{po}$  = temperatura do ponto de orvalho [°C]; e

e = pressão parcial de vapor [hPa].

#### **3.6. Modelo teórico da pressão de vapor**

Castellví et al. (1996) salientaram que o modelo para o déficit de pressão de vapor está baseado nas duas seguintes hipóteses:

Hipótese 1: o déficit de pressão de vapor é uma função simétrica de tempo com respeito ao eixo vertical que representa  $T<sub>x</sub>$  (Figura 2).

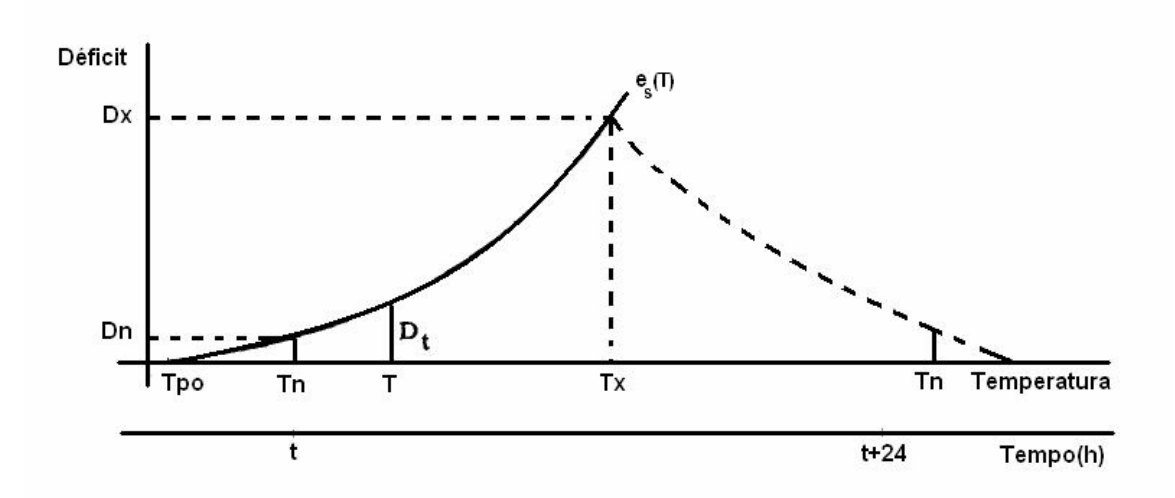

Figura 2 – Variação teórica da pressão de vapor durante um dia usando a hipótese de simetria para o cálculo da temperatura  $T_a$ . A origem foi levada a  $e_s(T_{po})$ .

Hipótese 2: a pressão parcial de vapor permanece aproximadamente constante ao longo do dia.

Na primeira hipótese, a temperatura do ar deve ser uma função triangular de tempo e ordenada para evitar inércia térmica; na hipótese 2, a pressão de vapor pode ser calculada como  $e_s(T_{\text{po}})$ , em que  $T_{\text{po}}$ é a temperatura do ponto de orvalho diária, que também permanece constante no decorrer do dia.

$$
DPV_t = e_s(T) - e_s(T_{\rho_0})
$$
\n(6)

Assumindo DPV<sub>t</sub> como uma variável com valores de déficits entre um mínimo diário (DPV<sub>n</sub>) e um máximo diário (DPV<sub>x</sub>), a sua f(D) (função de densidade de probabilidade) é constante e igual a:

$$
f(D) = \frac{1}{DPV_x - DPV_n}
$$
 (7)

sendo, como definido pela Eq. (1), DPV =  $e_s(T) - e_s(T_0)$  e  $DPV_{n} = e_{s}(T_{n}) - e_{s}(T_{n}).$ 

 $DPV_t$  é uma função crescente da temperatura e pode ser escrito como:

$$
f(D) \, dDPV = f(T) \, dT \tag{8}
$$

Assim, a função de densidade de probabilidade para T é:

$$
f(T) = f(D)\frac{dDPV}{dT} = f(D)\frac{d e_s(T)}{dT} = \frac{1}{DPV_x} \frac{bc}{DPV_n} \left(\frac{bc}{(T+c)^2}\right) e_s(T)
$$
(9)

em que  $e_a$  é assumido constante pela hipótese 2 e  $e_s(T)$ , determinado conforme Buck (1981).

A temperatura  $T_a$  foi computada avaliando-se numericamente a área compreendida a partir da base do gráfico da Figura 2 e a função  $e_s(T)$ , avaliada entre os limites  $T_x$  (temperatura máxima) e  $T_n$  (temperatura mínima).

A integração da área situada entre os limites  $T_n$  e  $T_x$  foi realizada pelo método trapezoidal. O processo interativo era concluído quando as áreas situadas entre  $T_n$  e  $T_x$  e  $T_x$  e  $T_n$  do dia seguinte eram aproximadamente idênticas.

De um ponto de vista físico,  $T_a$  permite calcular a pressão de vapor de saturação representante do dia  $e_s(T_a)$ .
$$
e_s(T_a) = a \exp \frac{bT_a}{T_a + c}
$$
 (10)

com a, b e c constantes. Como o termo entre parênteses da Eq. (9) varia muito pouco com a temperatura no intervalo de  $T_n$  para  $T_x$ , a Eq. (9) pode, então, ser aproximada por:

$$
f(T) \approx \frac{1}{DPV_x - DPV_n} k e_s(T)
$$
\n(11)

em que k pode ser considerado constante.

Por definição de média:

$$
\int_{DPV_n}^{DPV_a} f(D) \, dDPV = \int_{DPV_a}^{DPV_x} f(D) \, dDPV \tag{12}
$$

em que DPV<sub>a</sub> é a mediana dos déficits correspondentes a uma temperatura Ta. Assim,

$$
DPV_a = e_s(T_a) - e_s(T_{p_0})
$$
\n(13)

conforme demonstrado por Buck (1981).

A representação, em termos de temperatura, é obtida das equações (7), (9) e (10), naquela temperatura  $(T_a)$  que obedece, aproximadamente, à seguinte equação:

$$
\int_{T_a}^{T_a} e_s(T) dT = \int_{T_a}^{T_x} e_s(T) dT \qquad (14)
$$

### **3.7. Modelo de umidade relativa do ar**

Segundo Castellví et al. (1996), a umidade relativa de um dia também pode ser calculada efetivamente a partir da temperatura  $T_a$ , a qualquer hora, considerando-se a pressão parcial de vapor. Por definição de déficit de pressão de vapor e umidade relativa, tem-se:

$$
UR \times DPV + UR \times e_{a} = 100 \times e_{a}
$$
 (15)

#### **3.8. Ajuste dos modelos**

Em regiões irrigadas, dentro de áreas de clima seco, a umidade relativa pode ser calculada como:

$$
UR = 200 \frac{e_s(T_{\text{p0}})}{[e_s(T_{\text{a}}) + e_s(T_{\text{m}})]}
$$
(16)

que é a equação para calcular a umidade relativa em substituição à equação  $(14)$ .

Outro método para o cálculo do déficit de pressão de vapor é a substituição do termo  $e_s(T_{\text{po}})$  da equação (6) como uma função da umidade relativa da equação (15), tal que:

$$
DPV \approx e_s(T_a) \left[ 1 - \frac{UR}{100} \right] \tag{17}
$$

Nesta última equação, o primeiro termo superestima a pressão de vapor de saturação diário médio em ambientes de clima semi-árido e áreas irrigadas, e o segundo superestima  $e_s(T_{po})$ .

### **3.9. Métodos numéricos utilizados para calcular o (DPV) e a (UR)**

Resumindo, então, têm-se quatro métodos diferentes utilizados para o calculo do déficit de pressão de vapor, segundo Castellví (1996):

 $\triangleright$  Método 1: com dados de contribuição de T<sub>x</sub>, T<sub>n</sub> e T<sub>po</sub>.

$$
DPV_1 = \frac{e_s(T_x) + e_s(T_n)}{2} - e_s(T_{p_0})
$$
\n(18)

 $\triangleright$  Método 2: usando a temperatura T<sub>a</sub> com dados de contribuição de T<sub>x</sub>,  $T_n e T_{po}$ .

$$
DPV_2 = e_s(T_a) - e_s(T_{p_0})
$$
\n(19)

 $\triangleright$  Método 3: usando a temperatura T<sub>a</sub> com dados de contribuição de T<sub>x</sub>,  $T_n$ ,  $T_{po}$  e UR.

$$
DPV3 = es(Ta) \left[ 1 - \frac{UR}{100} \right]
$$
 (20)

 $\triangleright$  Método 4: usando a temperatura média  $(T_m)$  com dados de contribuição de  $T_X$ ,  $T_n$  e  $T_{po}$ .

$$
DPV4 = es(Tm) - es(Tpo)
$$
 (21)

Para o cálculo da umidade relativa foram utilizados três métodos diferentes:

$$
\triangleright
$$
 Método 1: com dados de contribuição de T<sub>po</sub> e T<sub>a</sub>.

$$
UR_{1} = 100 \frac{\mathbf{e}_{s}(T_{p0})}{\mathbf{e}_{s}(T_{a})}
$$
 (22)

≻ Método 2: com dados de contribuição de T<sub>po</sub> e T<sub>m</sub>.

$$
UR_{2} = 100 \frac{\mathbf{e}_{s}(T_{p0})}{\mathbf{e}_{s}(T_{m})}
$$
 (23)

≻ Método 3: com dados de contribuição de T<sub>po</sub>, T<sub>a</sub> e T<sub>m</sub>.

$$
UR_s = 200 \frac{e_s(T_{\text{p0}})}{[e_s(T_a) + e_s(T_m)]}
$$
 (24)

### **3.10. Validação e avaliação estatística dos modelos (UR) e (DPV)**

Objetivando avaliar o desempenho de cada método de estimativa da umidade relativa do ar e do déficit de pressão de vapor, foram realizados estudos comparativos entre as metodologias propostas e os valores efetivamente medidos (observados) nas estações climatológicas do INMET.

Para o teste dos modelos foram determinados dois índices estatísticos (coeficiente de determinação,  $r^2$ ) e de exatidão (índice de concordância, d). Adicionalmente, foram estimados os seguintes erros estatísticos: raiz quadrada do erro quadrado médio (RQEQM) e o erro absoluto médio (EAM). As expressões utilizadas para estimativa de cada um dos índices e erros foram:

$$
r^{2} = \frac{\left[\sum Pi(Oi - \overline{O}i)\right]}{\left[\sum_{n=1}^{n} (Qi - \overline{O}i)^{2} \sum_{n=1}^{n} (Pi - \overline{P}i)^{2}\right]}
$$
(25)

$$
d = 1 - \frac{\sum (Pi - Oi)^2}{\sum (Pi - \overline{O}| + |Oi - \overline{O}|)^2}
$$
 (26)

RQEQM = 
$$
\left[\frac{1}{N} \frac{N}{N} (Pi - Oi)^{2}\right]^{\frac{1}{2}}
$$
 (27)

$$
EAM = \frac{1}{N} \sum_{i}^{N} |(Pi - Oi)|
$$
 (28)

em que:

Pi = umidade relativa do ar ou o déficit de pressão de vapor estimada pelos modelos em estudo;

Oi = umidade relativa do ar ou déficit de pressão de vapor medido; e N = número de observações.

A barra sobre esses símbolos refere-se ao valor médio dos dados considerados.

#### **3.11. Ferramentas computacionais**

A planilha eletrônica *Microsoft Excel* foi utilizada para a organização dos dados e para a obtenção de gráficos. No entanto, dentro do programa Excel foram também implementados macros com rotinas específicas, que evitam repetições de comandos manuais.

Para o cálculo da temperatura T<sub>a</sub> foi utilizado o software Matlab 6.5 *RELEASE 13*, em que se construiu um modelo simplificado de algoritmo para o cálculo da integração do T<sub>a</sub>, usando o método numérico do trapézio.

Foi usado para a geoespacialização o software *ArcView GIS 3.2a*, desenvolvido pelo Environmental Systems Research Institute (ESRI).

Empregou-se o interpolador linear IDW do software, em que o peso da célula a ser interpolada (Gi) é dado por uma média ponderada que utiliza o peso dos pontos de controle mais próximos, ponderados pelo inverso da distância elevado a um expoente *m*. A representação matemática dessa função é dada pela seguinte equação:

$$
Gi = \frac{\sum_{i=1}^{n} \left(\frac{\mathbf{X}_i}{\mathbf{d}_i^m}\right)}{\sum_{i=1}^{n} \left(\frac{\mathbf{1}}{\mathbf{d}_i^m}\right)}
$$
(29)

em que:

 $x_i$  = peso do i-ésimo ponto amostrado;

 $d_i$  = distância euclidiana do i-ésimo ponto amostrado ao ponto atual; e m = expoente da função da distância euclidiana.

Os pontos de controle e o expoente m são definidos pelo usuário. Foram considerados os 12 pontos mais próximos para interpolação, através da opção "nearest neighbors", e utilizou-se a quarta potência para o cálculo da distância euclidiana, na opção power.

As etapas para a obtenção de macros e para o cálculo da temperatura  $T_a$  são demonstradas na Figura 3.

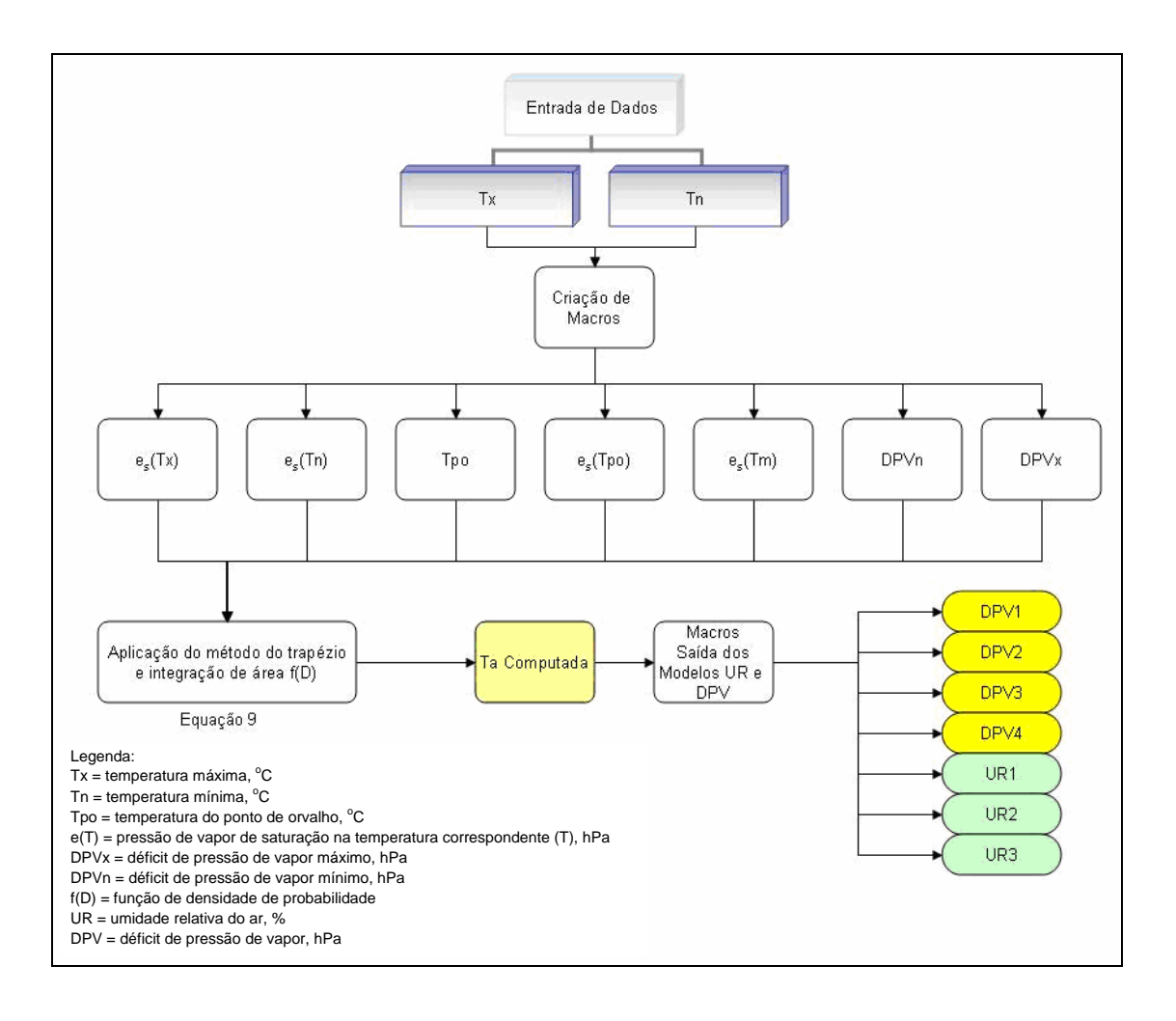

Figura 3 – Procedimentos para obtenção da  $T_a$  e para os modelos de déficit de pressão de vapor e umidade relativa do ar.

### **3.12. Seleção das estações**

Após a análise dos dados das estações disponíveis, foram selecionadas 18 estações convencionais e 22 automáticas representativas e de condições típicas de temperatura e umidade do ar no Estado de Minas Gerais. Nas estações convencionais, o teste dos modelos foi realizado para o ano de 2004, usando-se dados diários. Nas estações automáticas, o período considerado foi de três meses (10/09/2006 a 10/12/2006), utilizandose dados horários. Nas Tabelas 1 e 2, apresentam-se, respectivamente, informações referentes às estações convencionais e automáticas, como o código de identificação, coordenadas geográficas e altitude.

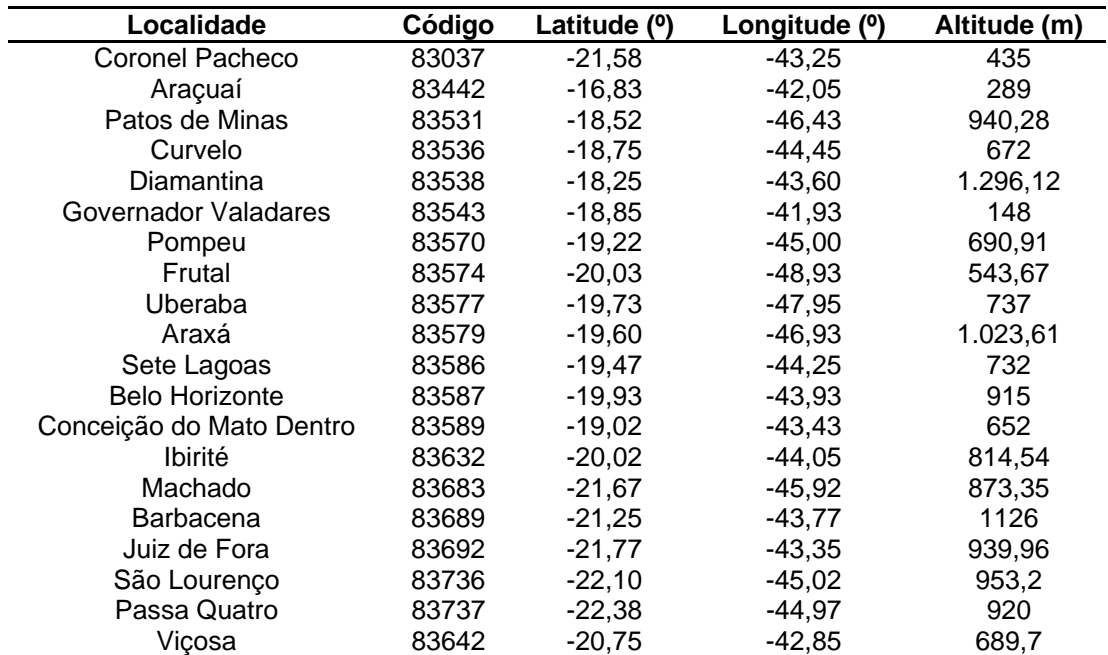

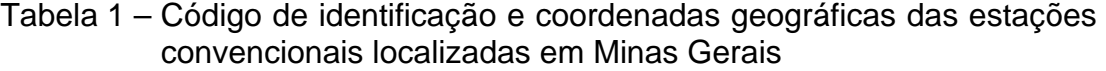

## Tabela 2 – Código de identificação e coordenadas geográficas das estações automáticas localizadas em Minas Gerais

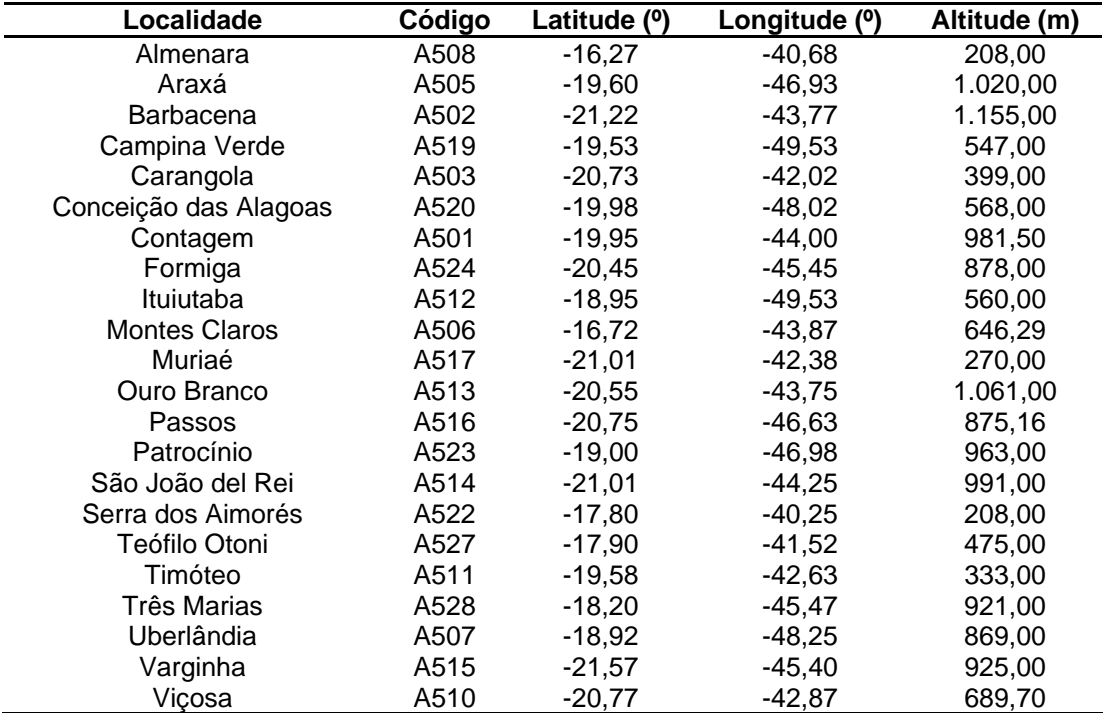

# **4. RESULTADOS E DISCUSSÃO**

## **4.1. Validação do modelo (UR) e (DPV)**

Foram escolhidos os modelos cujos coeficientes de determinações eram máximos, mínimos e médios, de acordo com os modelos propostos por Castellví et al. (1996), de déficit de pressão de vapor (DPV1, DPV2, DPV3 e DPV4) e umidade relativa do ar (UR1, UR2 e UR3), nas diferentes localidades, conforme Figuras 4 e 5.

Os modelos de umidade relativa do ar e déficit de pressão de vapor nas estações automáticas e convencionais foram avaliados pelo índice de concordância "d" (WILLMOTT et al., 1985), de acordo com a equação 26.

O índice "d" indica o grau de concordância entre os valores estimados e observados, ressaltando-se que, quanto mais próximo de 1, melhor o desempenho do modelo na predição da variável meteorológica. No entanto, o coeficiente "r<sup>2</sup>", interpretado como a proporção de variância total da variável dependente que é explicada pela variância de x, mostra a adequação das variáveis selecionadas em estimar a variabilidade da umidade relativa do ar e do déficit de pressão de vapor para as estações automáticas e convencionais selecionadas neste trabalho.

Em razão de os índices estatísticos "r $^{2n}$  e "d" não quantificarem a grandeza dos erros, foi necessário também determinar os indicadores RQEQM e EAM (equações 27 e 28).

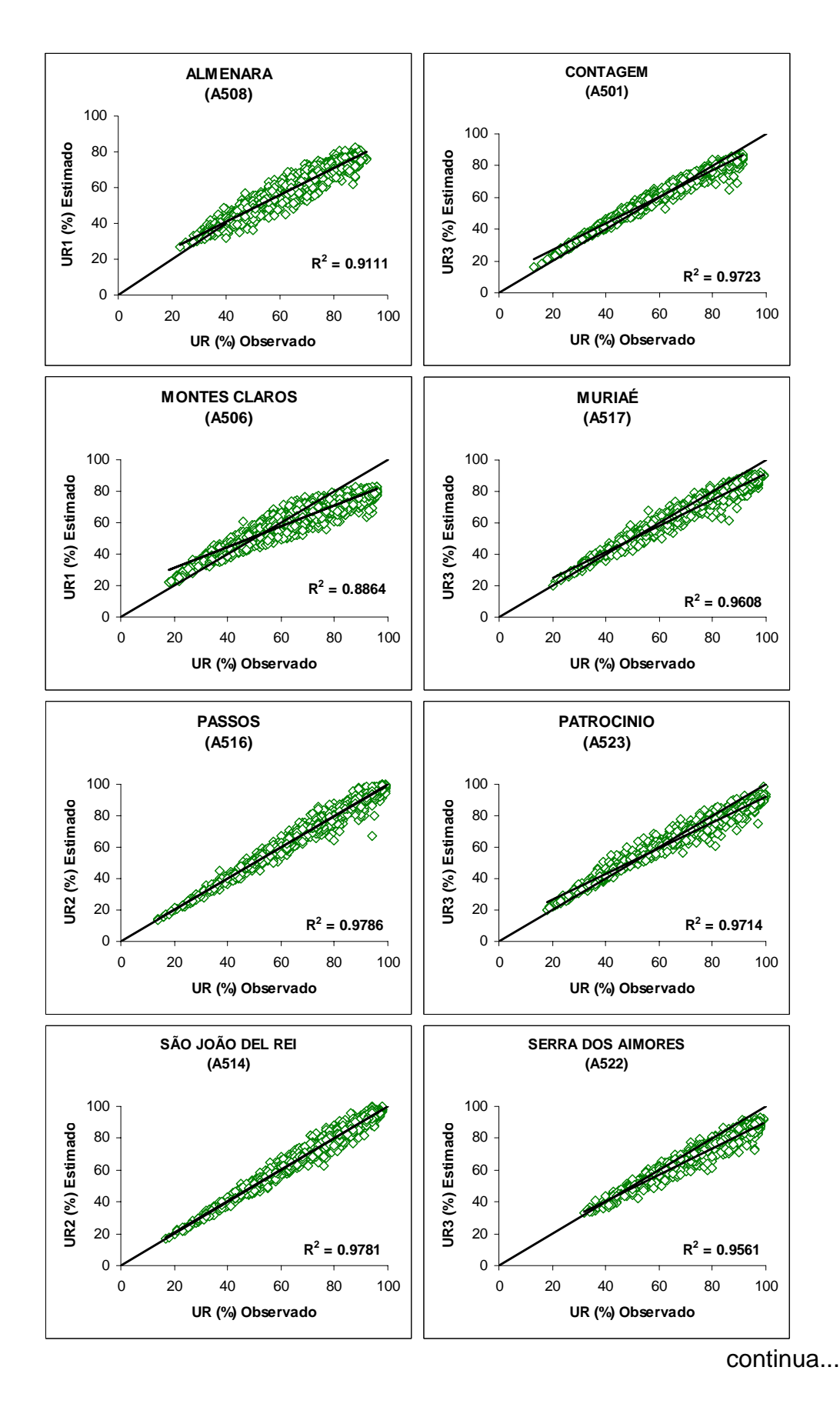

Figura 4 – Regressão linear dos valores horários de UR e DPV nas seguintes estações automáticas situadas em Minas Gerais.

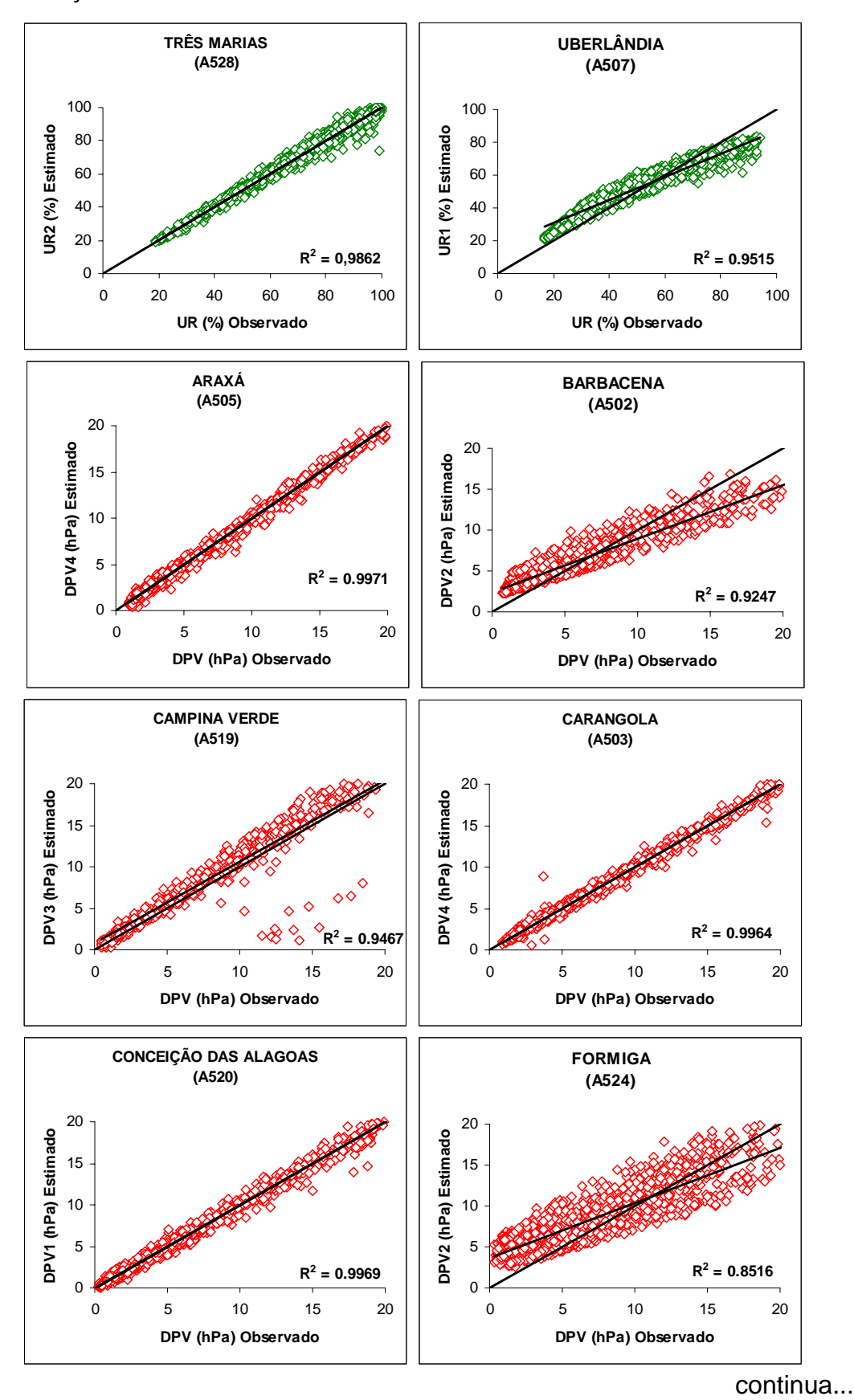

27

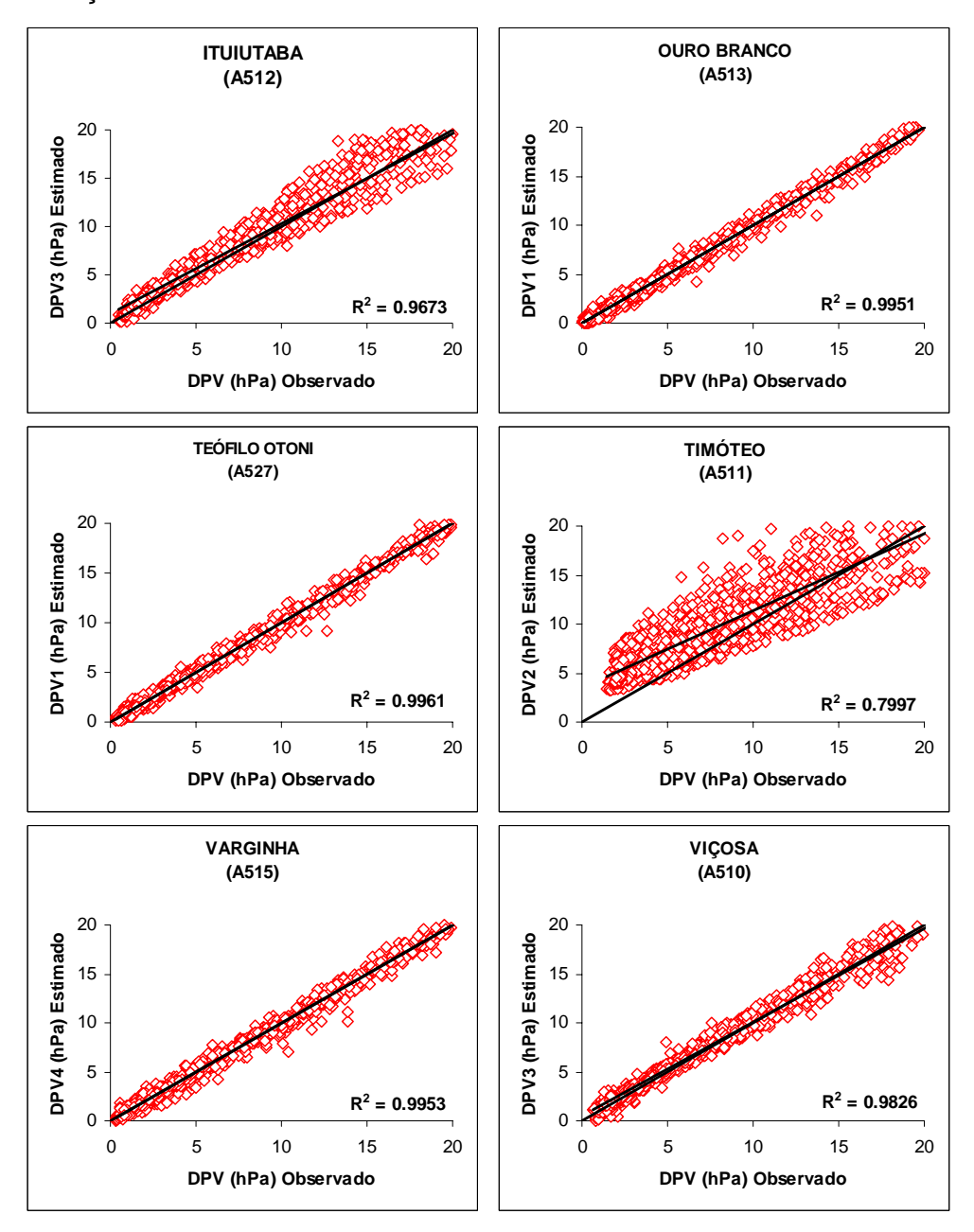

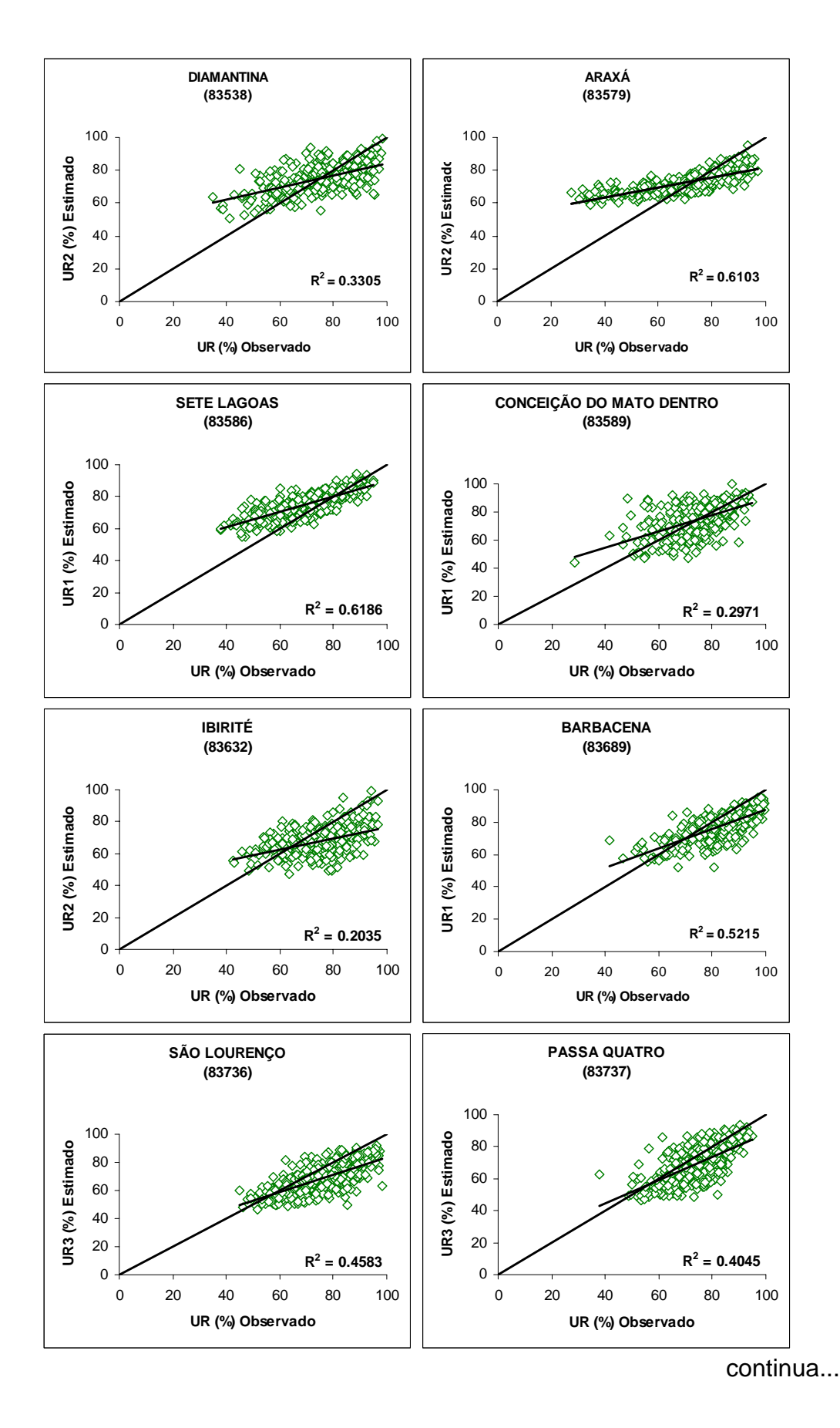

Figura 5 – Regressão linear dos valores diários de UR e DPV nas seguintes estações convencionais situadas em Minas Gerais.

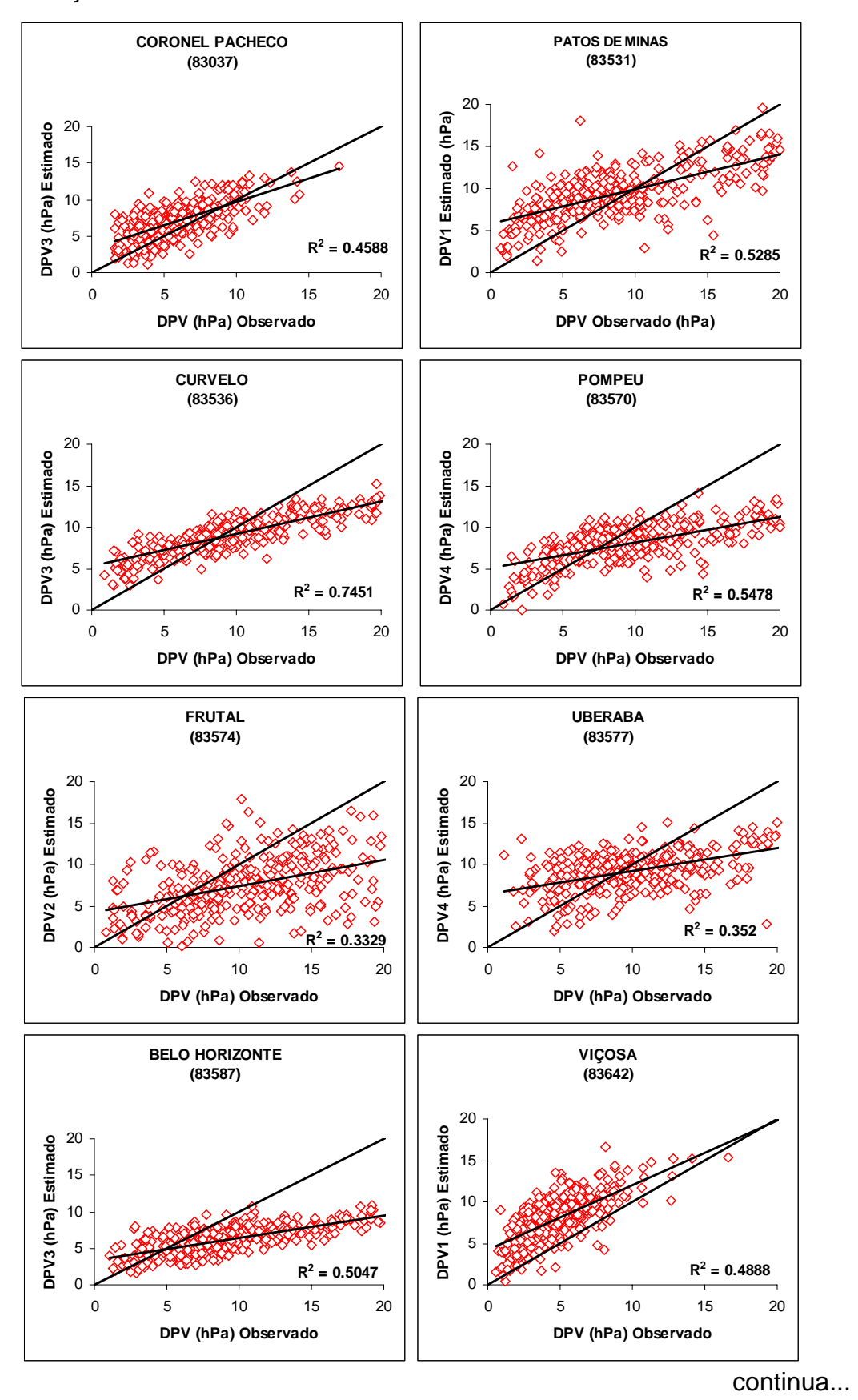

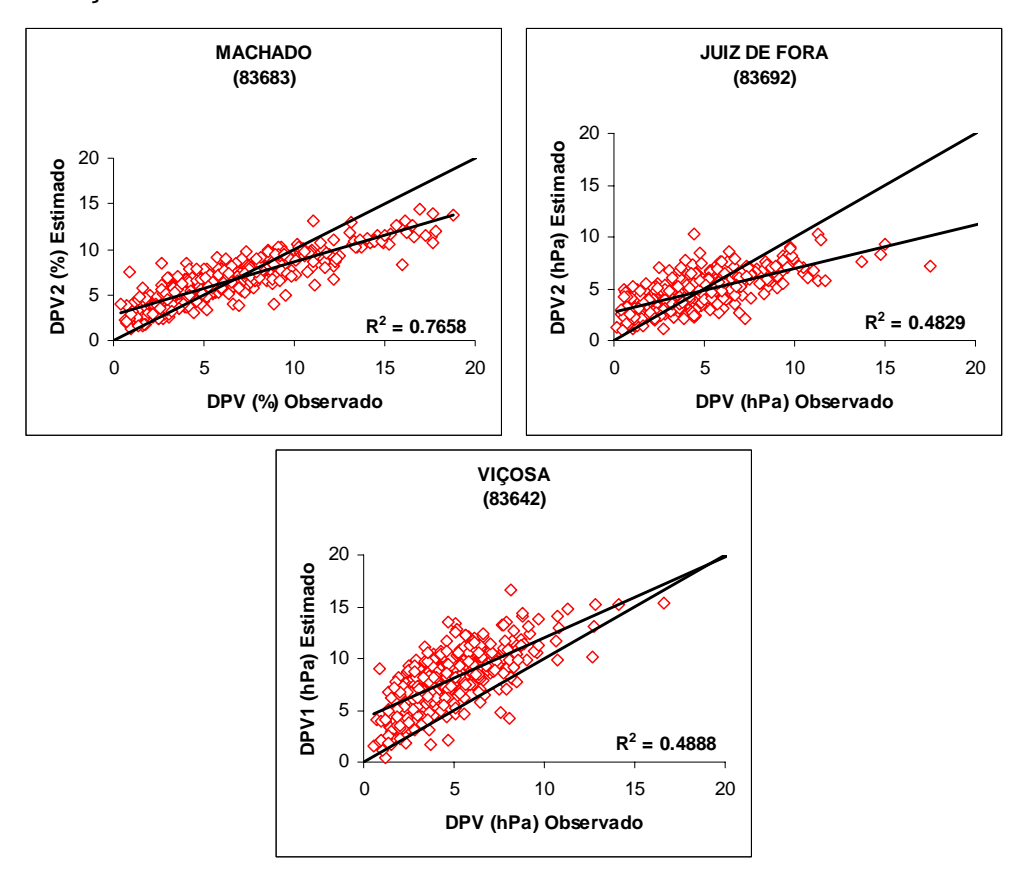

De acordo com Jacovides e Kontoyannis (1995), a raiz quadrada do erro quadrado médio (RQEQM) fornece subsídios sobre o desempenho do modelo na estimativa da umidade relativa do ar e do déficit de pressão de vapor.

Foram escolhidos valores médios, máximos e mínimos para os índices de concordância "d" e RQEQM e EAM para as variáveis umidade relativa do ar e déficit da pressão de vapor.

Nas Tabelas 3 a 10, encontram-se todas as estatísticas da análise dos modelos (coeficiente de determinação  $r^2$ ) e de concordância (índice de concordância, d) e os erros estatísticos: raiz quadrada do quadrado do erro médio (RQEQM) e o erro absoluto médio (EAM).

#### **4.2. Estações automáticas**

A análise da umidade relativa do ar e do déficit de pressão de vapor para o Estado de Minas Gerais foi realizada com o propósito de se avaliarem os dados dos dois modelos com os dados observados obtidos nas estações automáticas.

Procurou-se identificar um modelo que se ajustasse melhor aos dados observados e, principalmente, pela exatidão dos métodos propostos por Castellví et al. (1996).

Considerando, assim, os dados estimados pelos modelos (UR e DPV) e os dados observados nas estações, obtiveram-se os gráficos de regressões, com a finalidade de validar os dois modelos, conforme Figura 4.

Podem-se constatar ótimas correlações nos dois modelos, ressaltando-se que o modelo DPV1, DPV4, UR2 e UR3, conforme Figura 4, em ambas as estações, foram os que obtiveram melhores coeficientes de determinações. O modelo DPV4 apresentou um valor máximo de r<sup>2</sup> de 0,998 para a estação de Uberlândia, localizada a nordeste da região do Triângulo Mineiro, conforme Tabela 3.

A estação Timóteo, localizada na região metropolitana do Vale do Aço, foi a que apresentou o menor valor de  $r^2 = 0.799$ , quando utilizado o modelo DPV2, conforme Figura 4.

De acordo com os valores dos coeficientes de determinação para o modelo DPV4, notou-se um bom ajuste das variáveis temperatura máxima  $(T_{x})$ , temperatura mínima  $(T_{n})$  e temperatura do ponto de orvalho  $(T_{\text{po}})$  para todas as estações automáticas, o que pode ser verificado pelo valor de  $(r^2)$ da ordem de 90% (Tabela 3).

De modo geral, a aplicação dos modelos de déficit de pressão de vapor, utilizados para as estações automáticas, foram representativos, conforme Figura 4, visto que a maioria dos coeficientes  $(r^2)$  encontrados mostra uma precisão aceitável.

A comparação entre os resultados obtidos dos modelos de umidade relativa do ar (UR1, UR2 e UR3) mostrou também que os coeficientes de determinação foram representativos em ambas as estações (Figura 4).

Tabela 3 – Coeficiente de determinação  $(r^2)$  e índice de concordância (d) entre os valores observados do DPV e estimados pelos métodos DPV1, DPV2, DPV3 e DPV4, referentes às estações meteorológicas automáticas localizadas no Estado de Minas **Gerais** 

| Localidade    | DPV <sub>1</sub> |       |       | DPV <sub>2</sub> |       | DPV3  |       | DPV4  |  |
|---------------|------------------|-------|-------|------------------|-------|-------|-------|-------|--|
|               | $r^2$            | d     | $r^2$ | d                | $r^2$ | d     | $r^2$ | d     |  |
| Almenara      | 0,996            | 0,995 | 0,888 | 0,836            | 0,977 | 0,959 | 0,996 | 0,996 |  |
| Araxá         | 0.997            | 0,995 | 0,875 | 0,881            | 0,971 | 0,977 | 0,997 | 0,995 |  |
| Barbacena     | 0,996            | 0,992 | 0,925 | 0,893            | 0,980 | 0,980 | 0,995 | 0,991 |  |
| C. Verde      | 0,964            | 0,960 | 0,864 | 0,869            | 0,947 | 0,948 | 0,964 | 0,959 |  |
| Carangola     | 0,997            | 0,997 | 0,903 | 0,936            | 0,975 | 0,991 | 0,996 | 0,997 |  |
| C. Alagoas    | 0,997            | 0,996 | 0,841 | 0,836            | 0,964 | 0,968 | 0,997 | 0,995 |  |
| Contagem      | 0,997            | 0,995 | 0,897 | 0,920            | 0.973 | 0,984 | 0,997 | 0,994 |  |
| Formiga       | 0,995            | 0,997 | 0,852 | 0,916            | 0.967 | 0,989 | 0,995 | 0,997 |  |
| Ituiutaba     | 0,997            | 0,996 | 0,856 | 0,823            | 0,967 | 0,970 | 0,997 | 0,996 |  |
| M.Claros      | 0,997            | 0,993 | 0,828 | 0,775            | 0,967 | 0,968 | 0,997 | 0,993 |  |
| Muriaé        | 0,996            | 0,994 | 0,840 | 0,793            | 0,973 | 0,960 | 0,996 | 0,994 |  |
| O. Branco     | 0,995            | 0,993 | 0,907 | 0,869            | 0.976 | 0,986 | 0,995 | 0,993 |  |
| Passos        | 0,997            | 0,997 | 0,869 | 0,900            | 0,969 | 0,984 | 0,996 | 0,997 |  |
| Patrocínio    | 0,996            | 0,991 | 0,876 | 0,833            | 0.969 | 0,978 | 0,995 | 0,991 |  |
| S. J. del Rei | 0,996            | 0,994 | 0,909 | 0,892            | 0,977 | 0,977 | 0,996 | 0,994 |  |
| S. Aimorés    | 0,995            | 0,996 | 0,887 | 0.741            | 0.984 | 0,957 | 0,995 | 0,995 |  |
| T.Otoni       | 0,996            | 0,997 | 0,835 | 0,799            | 0,978 | 0,977 | 0,996 | 0,997 |  |
| Timóteo       | 0,996            | 0,995 | 0,799 | 0,782            | 0,972 | 0,971 | 0,996 | 0,995 |  |
| Três Marias   | 0,997            | 0,993 | 0,852 | 0,802            | 0,967 | 0,985 | 0,996 | 0,993 |  |
| Uberlândia    | 0,997            | 0.996 | 0,891 | 0.907            | 0,968 | 0,973 | 0,998 | 0,995 |  |
| Varginha      | 0,996            | 0,994 | 0,892 | 0,906            | 0,972 | 0,975 | 0,995 | 0,994 |  |
| Vicosa        | 0,996            | 0,996 | 0,887 | 0,834            | 0,983 | 0.980 | 0,996 | 0,996 |  |

Os valores dos coeficientes de determinação foram representativos em ambas as cidades, apresentando um valor mínimo de  $r^2$  de 0,886 para a estação de Montes Claros para o modelo UR1 (Figura 4) e um máximo de 0,988 para a estação de Uberlândia para o modelo UR2, conforme Tabela 4.

Percebeu-se que os modelos de déficit de pressão de vapor e umidade relativa do ar DPV4 e UR2 tiveram um coeficiente de determinação maior na estação de Uberlândia, localizada no oeste do Estado, e sua altitude é de 869 m, com clima tropical semi-úmido com verões chuvosos e invernos secos. Os menores coeficientes de determinação encontrados para o déficit de pressão de vapor modelo DPV2 ficaram com a estação de Timóteo, localizada na região Leste do Estado, com altitude de 333 m, apresentando clima tropical quente com verões chuvosos e invernos secos.

Tabela 4 – Coeficiente de determinação  $(r^2)$  e índice de concordância (d) entre os valores observados da UR e estimados pelos métodos UR1, UR2 e UR3, referentes às estações meteorológicas automáticas localizadas no Estado de Minas Gerais

| Localidade    | UR <sub>1</sub> |             |       | UR <sub>2</sub> | UR <sub>3</sub> |       |  |
|---------------|-----------------|-------------|-------|-----------------|-----------------|-------|--|
|               | $r^2$           | $\mathbf d$ | $r^2$ | d               | $r^2$           | d     |  |
| Almenara      | 0,911           | 0,872       | 0,985 | 0,988           | 0,965           | 0,943 |  |
| Araxá         | 0,939           | 0,886       | 0,984 | 0,981           | 0,976           | 0,948 |  |
| Barbacena     | 0,945           | 0,857       | 0,977 | 0,953           | 0,971           | 0,921 |  |
| C. Verde      | 0,915           | 0,827       | 0,977 | 0,981           | 0,964           | 0,918 |  |
| Carangola     | 0,922           | 0,901       | 0,964 | 0,961           | 0,961           | 0,949 |  |
| C. Alagoas    | 0,909           | 0,843       | 0,983 | 0,981           | 0,968           | 0,926 |  |
| Contagem      | 0,931           | 0,922       | 0,983 | 0,981           | 0,972           | 0,962 |  |
| Formiga       | 0,917           | 0,860       | 0,979 | 0,978           | 0,968           | 0,934 |  |
| Ituiutaba     | 0,907           | 0,819       | 0,982 | 0,980           | 0,966           | 0,914 |  |
| M. Claros     | 0,886           | 0,851       | 0,983 | 0,985           | 0,962           | 0,934 |  |
| Muriaé        | 0,887           | 0,878       | 0,984 | 0,993           | 0,961           | 0,951 |  |
| O. Branco     | 0,939           | 0,847       | 0,979 | 0,976           | 0,971           | 0,928 |  |
| Passos        | 0,913           | 0,855       | 0,979 | 0,977           | 0,965           | 0,931 |  |
| Patrocínio    | 0,936           | 0,842       | 0,979 | 0,977           | 0,971           | 0,927 |  |
| S. J. del Rei | 0,936           | 0,872       | 0,978 | 0,978           | 0,969           | 0,941 |  |
| S. Aimorés    | 0,902           | 0,732       | 0,975 | 0,979           | 0,956           | 0,864 |  |
| T. Otoni      | 0,896           | 0,778       | 0,986 | 0,986           | 0,965           | 0,898 |  |
| Timóteo       | 0,874           | 0,816       | 0,981 | 0,981           | 0,959           | 0,916 |  |
| Três Marias   | 0,939           | 0,841       | 0,986 | 0,984           | 0,978           | 0,929 |  |
| Uberlândia    | 0,952           | 0,910       | 0,988 | 0,985           | 0,981           | 0,960 |  |
| Varginha      | 0,934           | 0,893       | 0,981 | 0,980           | 0,972           | 0,950 |  |
| Viçosa        | 0,910           | 0,842       | 0,970 | 0,975           | 0,959           | 0,925 |  |

Para umidade relativa do ar modelo, UR1, o menor coeficiente de determinação encontrado foi na estação de Montes Claros, localizada ao Norte de Minas Gerais; sua altitude é de 646,29 m, com clima tropical semiárido quente e de poucas chuvas, sendo a estação seca muito prolongada.

Com isso, pode-se observar nos resultados mínimos e máximos de r<sup>2</sup> aumento na dependência das variáveis: umidade relativa do ar e déficit de pressão de vapor com a elevação da altitude.

Coeficientes de determinação similares foram também encontrados por Buck (1981), Castellví et al. (1996) e Allen et al. (1994).

Nas estações automáticas, o índice "d" médio dos modelos de déficit de pressão de vapor foram, respectivamente, (DPV1 = 0,993, DPV2 = 0,851, DPV3 = 0,975 e DPV4 = 0,993), obtendo-se um valor máximo para o modelo DPV1 de 0,997 nas estações de Carangola, Formiga, Passos e Teófilo Otoni, com a obtenção de um valor mínimo de 0,991 na estação de Patrocínio.

Com o modelo DPV2, a estação de Contagem obteve valor máximo de 0,920, e o mínimo ficou com a estação da Serra dos Aimorés, com valor de 0,741. O modelo DPV3 variou de um mínimo de 0,948 na estação de Campina Verde a um máximo de 0,991 na estação de Carangola.

O modelo DPV4 obteve valores mínimos nas estações de Barbacena e Patrocínio; com valor de 0,991, os máximos foram de 0,997 nas estações de Carangola, Formiga e Teófilo Otoni.

Com os modelos de umidade relativa do ar nas estações automáticas, o índice "d" médio resultou em valores de (UR1 = 0,851, UR2 = 0,979 e UR3 = 0,929). O modelo UR1 variou de um mínimo de 0,732 na estação da Serra dos Aimorés a um máximo de 0,910 na estação de Uberlândia. Com UR2, o valor mínimo foi de 0,953 na estação de Barbacena e o máximo de 0,993 na estação de Muriaé.

O modelo UR3 obteve índices mínimos de 0,864 na estação Serra dos Aimorés, e a estação de Contagem resultou um valor máximo de 0,962.

Os índices de concordância encontrados nas estações automáticas são aceitáveis nas estimativas da umidade relativa do ar e do déficit de pressão de vapor.

Foram obtidos valores médios de RQEQM com os dois modelos UR1  $= 8.8\%$ , UR2 = 2,4%, UR3 = 5,1%, DPV1 = 0,30 hPa, DPV2 = 1,99 hPa, DPV3 =  $0.65$  hPa e DPV4 =  $0.30$  hPa, respectivamente.

A variação mínima de RQEQM para o modelo DPV1 foi de 0,15 hPa na estação de Viçosa e um máximo de 0,33 hPa na estação de Ituiutaba. Com o modelo DPV2, o mínimo foi de 1,00 hPa na estação de Contagem, chegando a um máximo de 3,15 hPa em Ituiutaba. O modelo DPV3 obteve valores mínimos de 0,34 hPa em Ouro Branco e um máximo de 1,62 hPa em Campina Verde. Com DPV4, os valores mínimos foram de 0,16 hPa em Viçosa e um máximo de 1,30 hPa em Campina Verde.

Com para o modelo de umidade relativa do ar UR1, o mínimo foi de 5,1% na localidade de Contagem com uma variação máxima de 12,7% na Serra dos Aimorés. Com o modelo UR2, a mínima variação foi de 1,8% em Timóteo, chegando a um valor máximo de 3,4% em Carangola.

O modelo UR3 teve valor mínimo de 3,1% na estação de Contagem e um máximo de 7,3% na localidade de Serra dos Aimorés.

Valores médios foram obtidos também para EAM com o déficit de pressão de vapor e umidade relativa do ar. DPV1 = 0,09 hPa, DPV2 = 0,90 hPa, DPV3 = 0,23 hPa, DPV4 = 0,09 hPa, UR1 = 2,2%, UR2 = 0,5% e UR3 = 1,3%, respectivamente. Para DPV1, o mínimo foi de 0,06 hPa em Viçosa, com um valor máximo de 0,32 hPa em Campina Verde. O modelo DPV2 obteve valores mínimos de 0,42 hPa na estação de Contagem e um máximo de 1,17 hPa em Montes Claros. O modelo DPV3 obteve valor mínimo de 0,11 hPa em Barbacena e um máximo de 0,64 hPa em Campina Verde. Com o DPV4 houve um mínimo de 0,06 hPa em Viçosa e um máximo de 0,33 hPa em Campina Verde.

O modelo de umidade relativa do ar UR1 obteve valor mínimo de 1,2% em Contagem e um máximo de 3,4% em Campina Verde. Com UR2, o valor mínimo obtido foi de 0,4% na estação de Timóteo e o máximo, de 0,6%, em Patrocínio. O modelo UR3 obteve valor mínimo de 0,7% em Contagem e um máximo de 1,9% em Campina Verde.

Os valores de RQEQM e EAM indicam que os erros cometidos pelos modelos de umidade relativa do ar e déficit de pressão de vapor são erros predominantemente aleatórios. Portanto, os valores de RQEQM e EAM encontrados durante a validação dos modelos são plenamente aceitáveis.

### **4.3. Estações convencionais**

A análise da umidade relativa do ar e do déficit de pressão de vapor nas estações convencionais para o Estado de Minas Gerais foi realizado da mesma maneira que as estações automáticas.

Feitas as análises, foram obtidos os gráficos de regressões com a finalidade de se validarem os dois modelos, conforme Figura 5.

Os valores da regressão linear das estações convencionais apresentaram-se mais baixos quando comparados com as estações automáticas, conforme a Figura 5.

Tabela 5 – Raiz quadrada do erro quadrado médio (RQEQM) e erro absoluto médio (EAM) entre os valores observados do DPV e estimados pelos métodos DPV1, DPV2, DPV3 e DPV4, referentes às estações meteorológicas automáticas localizadas no Estado de Minas Gerais

|               | DPV <sub>1</sub> |            | DPV <sub>2</sub> |            | DPV <sub>3</sub> |            | DPV4         |            |
|---------------|------------------|------------|------------------|------------|------------------|------------|--------------|------------|
| Localidade    | <b>RQEQM</b>     | <b>EAM</b> | <b>RQEQM</b>     | <b>EAM</b> | <b>RQEQM</b>     | <b>EAM</b> | <b>RQEQM</b> | <b>EAM</b> |
| Almenara      | 0,292            | 0,106      | 2,514            | 1,114      | 0,974            | 0,360      | 0,295        | 0,106      |
| Araxá         | 0,241            | 0,079      | 1,677            | 0,761      | 0,590            | 0,190      | 0,249        | 0,082      |
| Barbacena     | 0,215            | 0,065      | 1,043            | 0,455      | 0,367            | 0,112      | 0,230        | 0,067      |
| C. Verde      | 1,297            | 0,324      | 3,028            | 1,651      | 1,618            | 0,643      | 1,304        | 0,327      |
| Carangola     | 0,213            | 0,075      | 1,166            | 0,480      | 0,372            | 0,141      | 0,221        | 0,076      |
| C. Alagoas    | 0,321            | 0,107      | 2,860            | 1,279      | 0,975            | 0,332      | 0,347        | 0,110      |
| Contagem      | 0,209            | 0,070      | 1,009            | 0,420      | 0,381            | 0,133      | 0,217        | 0,072      |
| Formiga       | 0,273            | 0,090      | 1,628            | 0,709      | 0,522            | 0,182      | 0,276        | 0,091      |
| Ituiutaba     | 0,337            | 0,119      | 3,153            | 1,410      | 0,991            | 0,342      | 0,342        | 0,121      |
| M. Claros     | 0,280            | 0,096      | 2,491            | 1,167      | 0,659            | 0,257      | 0,288        | 0,098      |
| Muriaé        | 0,282            | 0,090      | 2,624            | 1,083      | 0,839            | 0,277      | 0,290        | 0,090      |
| O. Branco     | 0,229            | 0,072      | 1,315            | 0,590      | 0,343            | 0,119      | 0,239        | 0,073      |
| Passos        | 0,263            | 0,094      | 1,917            | 0,828      | 0,668            | 0,214      | 0,267        | 0,096      |
| Patrocínio    | 0,305            | 0,101      | 1,850            | 0,855      | 0,513            | 0,179      | 0,313        | 0,103      |
| S. J. del Rei | 0,257            | 0,078      | 1,462            | 0,619      | 0,554            | 0,159      | 0,264        | 0,079      |
| S. Aimorés    | 0,231            | 0,076      | 3,130            | 1,480      | 0,863            | 0,300      | 0,239        | 0,077      |
| T. Otoni      | 0,197            | 0,066      | 2,418            | 1,125      | 0,594            | 0,209      | 0,201        | 0,066      |
| Timóteo       | 0,194            | 0,065      | 1,909            | 0,852      | 0,495            | 0,191      | 0,195        | 0,066      |
| Três Marias   | 0,258            | 0,087      | 2,032            | 0,932      | 0,403            | 0,154      | 0,259        | 0,087      |
| Uberlândia    | 0,280            | 0,090      | 1,667            | 0,747      | 0,759            | 0,243      | 0.285        | 0,091      |
| Varginha      | 0,284            | 0,097      | 1,462            | 0,592      | 0,638            | 0,185      | 0,290        | 0,098      |
| Viçosa        | 0,159            | 0,057      | 1,501            | 0,656      | 0,383            | 0,152      | 0,161        | 0,057      |

Tabela 6 – Raiz quadrada do erro quadrado médio (RQEQM) e erro absoluto médio (EAM) entre os valores observados da UR e estimados pelos métodos UR1, UR2 e UR3, referentes às estações meteorológicas automáticas localizadas no Estado de Minas **Gerais** 

|               | UR <sub>1</sub> |            | UR <sub>2</sub> |            | UR3          |            |  |
|---------------|-----------------|------------|-----------------|------------|--------------|------------|--|
| Localidade    | <b>RQEQM</b>    | <b>EAM</b> | <b>RQEQM</b>    | <b>EAM</b> | <b>RQEQM</b> | <b>EAM</b> |  |
| Almenara      | 7,629           | 2,132      | 1,869           | 0,420      | 4,479        | 1,204      |  |
| Araxá         | 7,625           | 2,092      | 2,406           | 0,473      | 4,471        | 1,175      |  |
| Barbacena     | 6,901           | 1,678      | 3,023           | 0,513      | 4,431        | 1,013      |  |
| C. Verde      | 11,835          | 3,358      | 2,829           | 0,810      | 6,870        | 1,927      |  |
| Carangola     | 6,704           | 1,356      | 3,422           | 0,432      | 4,313        | 0,844      |  |
| C. Alagoas    | 10,644          | 2,741      | 2,686           | 0,510      | 6,209        | 1,551      |  |
| Contagem      | 5,047           | 1,212      | 2,009           | 0,389      | 3,125        | 0,731      |  |
| Formiga       | 8,053           | 1,888      | 2,412           | 0,466      | 4,765        | 1,091      |  |
| Ituiutaba     | 11,776          | 3,003      | 2,854           | 0,523      | 6,886        | 1,691      |  |
| M. Claros     | 9,190           | 2,691      | 2,300           | 0,488      | 5,348        | 1,503      |  |
| Muriaé        | 10,138          | 2,400      | 2,093           | 0,418      | 5,829        | 1,369      |  |
| O. Branco     | 8,220           | 1,970      | 2,415           | 0,502      | 4,823        | 1,141      |  |
| Passos        | 8,961           | 2,176      | 2,656           | 0,527      | 5,300        | 1,273      |  |
| Patrocínio    | 9,464           | 2,494      | 2,749           | 0,588      | 5,531        | 1,414      |  |
| S. J. del Rei | 7,278           | 1,849      | 2,341           | 0,494      | 4,305        | 1,072      |  |
| S. Aimorés    | 12,695          | 3,417      | 2,281           | 0,400      | 7,263        | 1,895      |  |
| T.Otoni       | 10,746          | 2,913      | 1,852           | 0,378      | 6,071        | 1,611      |  |
| Timóteo       | 7,628           | 2,130      | 1,782           | 0,367      | 4,355        | 1,178      |  |
| Três Marias   | 10,154          | 2,648      | 2,419           | 0,484      | 5,803        | 1,463      |  |
| Uberlândia    | 6,799           | 1,797      | 2,212           | 0,412      | 4,025        | 1,003      |  |
| Varginha      | 7,172           | 1,659      | 2,425           | 0,482      | 4,296        | 0,978      |  |
| Viçosa        | 7,985           | 1,826      | 2,304           | 0,451      | 4,660        | 1,057      |  |

O modelo de déficit de pressão de vapor diário DPV1 apresentou valores de regressão máximo na ordem de 0,759 na estação de Machado e um mínimo de 0,317 na estação de Juiz de Fora (Tabela 7). A estação de Machado foi a que apresentou valor de regressão linear maior do modelo DPV2 em relação às outras estações, obtendo um valor máximo de 0,766 (Figura 5) e um mínimo de 0,163 na localidade de Pompeu (Tabela 7). Basicamente, esse modelo necessita de dois parâmetros na temperatura  $(T_a)$  computada e na temperatura do ponto de orvalho.

Tabela 7 – Coeficiente de determinação  $(r^2)$  e índice de concordância (d) entre os valores observados do DPV e estimados pelos métodos DPV1, DPV2, DPV3 e DPV4, referentes às estações meteorológicas convencionais localizadas no Estado de Minas Gerais

| Localidade          | DPV <sub>1</sub> |       |       | DPV <sub>2</sub> |       | DPV <sub>3</sub> |       | DPV4  |  |
|---------------------|------------------|-------|-------|------------------|-------|------------------|-------|-------|--|
|                     | $r^2$            | d     | $r^2$ | d                | $r^2$ | d                | $r^2$ | d     |  |
| C. Pacheco          | 0,393            | 0,553 | 0,393 | 0,727            | 0,459 | 0,735            | 0,403 | 0,689 |  |
| P. de Minas         | 0,529            | 0,814 | 0,389 | 0,745            | 0,536 | 0,790            | 0,522 | 0,800 |  |
| Curvelo             | 0,717            | 0,829 | 0,676 | 0,804            | 0,745 | 0,830            | 0,704 | 0,833 |  |
| Diamantina          | 0,440            | 0,770 | 0,342 | 0,733            | 0.446 | 0,798            | 0,419 | 0,796 |  |
| Pompeu              | 0,511            | 0,810 | 0,163 | 0,701            | 0,407 | 0,754            | 0,548 | 0,774 |  |
| Frutal              | 0,639            | 0,933 | 0,333 | 0,882            | 0,565 | 0,905            | 0,652 | 0,911 |  |
| Uberaba             | 0,347            | 0,779 | 0,164 | 0,696            | 0,308 | 0,757            | 0,352 | 0,777 |  |
| Araxá               | 0,694            | 0,840 | 0,716 | 0,753            | 0,706 | 0,791            | 0,673 | 0,803 |  |
| Sete Lagoas         | 0,723            | 0,861 | 0,711 | 0,756            | 0,743 | 0,802            | 0,722 | 0,818 |  |
| <b>B.</b> Horizonte | 0,484            | 0,927 | 0,448 | 0,885            | 0,505 | 0.904            | 0,479 | 0,909 |  |
| C. M. Dentro        | 0,369            | 0,652 | 0,396 | 0,759            | 0,422 | 0,786            | 0,373 | 0,762 |  |
| <b>Ibirité</b>      | 0,417            | 0,860 | 0,194 | 0.887            | 0,358 | 0,917            | 0,445 | 0,917 |  |
| Machado             | 0,759            | 0,662 | 0,766 | 0,871            | 0,769 | 0,831            | 0,730 | 0,792 |  |
| <b>Barbacena</b>    | 0,515            | 0,778 | 0,586 | 0,909            | 0,574 | 0,870            | 0,501 | 0,841 |  |
| Juiz de Fora        | 0,317            | 0.636 | 0.483 | 0,808            | 0.382 | 0,757            | 0.319 | 0,721 |  |
| S. Lourenço         | 0,624            | 0,646 | 0,676 | 0,851            | 0,684 | 0,821            | 0,635 | 0,783 |  |
| P. Quatro           | 0,590            | 0,645 | 0,640 | 0,831            | 0,663 | 0,839            | 0,617 | 0,803 |  |
| Viçosa              | 0,489            | 0,805 | 0,484 | 0,925            | 0,542 | 0,899            | 0,511 | 0,874 |  |

O modelo DPV3, que tem como dados de entrada as variáveis umidade relativa diária e a temperatura (T<sub>a</sub>), o valor máximo obtido de r<sup>2</sup> foi de 0,769 na estação de Machado, sendo o mínimo de 0,308 na localidade de Uberaba (Tabela 7). Com DPV4, o valor máximo de regressão linear foi de 0,730 na estação de Machado e um mínimo de 0,319 na estação de Juiz de Fora, conforme Tabela 7.

Os modelos de umidade relativa do ar UR1, UR2 e UR3 apresentaram valores baixos de regressão linear ( $r^2$ ) em relação às estações automáticas. Com o modelo UR1, obteve-se o coeficiente de regressão máxima de 0,660 na estação de Araxá, e o mínimo ficou com valor de 0,175 na localidade de Pompeu (Tabela 8).

Tabela 8 – Coeficiente de determinação  $(r^2)$  e índice de concordância (d) entre os valores observados da UR e estimados pelos métodos UR1, UR2 e UR3, referentes às estações meteorológicas convencionais localizadas no Estado de Minas Gerais

| Localidade          | UR <sub>1</sub> |       |       | UR <sub>2</sub> | UR <sub>3</sub> |       |  |
|---------------------|-----------------|-------|-------|-----------------|-----------------|-------|--|
|                     | $r^2$           | d     | $r^2$ | d               | $r^2$           | d     |  |
| C. Pacheco          | 0,284           | 0,623 | 0,236 | 0,583           | 0,285           | 0,620 |  |
| P. de Minas         | 0,330           | 0,751 | 0,394 | 0,792           | 0,401           | 0,784 |  |
| Curvelo             | 0,587           | 0,823 | 0,585 | 0,824           | 0,606           | 0,831 |  |
| Diamantina          | 0,260           | 0,699 | 0,330 | 0,776           | 0,321           | 0,760 |  |
| Pompeu              | 0,175           | 0,657 | 0.278 | 0,753           | 0.161           | 0,715 |  |
| Frutal              | 0,170           | 0,943 | 0,363 | 0,962           | 0,256           | 0,955 |  |
| Uberaba             | 0,195           | 0,691 | 0,157 | 0,752           | 0,132           | 0,731 |  |
| Araxá               | 0,660           | 0,766 | 0,610 | 0,804           | 0,657           | 0,791 |  |
| Sete Lagoas         | 0,619           | 0,770 | 0,595 | 0,817           | 0,623           | 0,801 |  |
| <b>B.</b> Horizonte | 0,364           | 0,957 | 0,346 | 0,966           | 0,388           | 0,963 |  |
| C. M. Dentro        | 0,297           | 0,707 | 0,233 | 0,674           | 0,277           | 0,703 |  |
| Ibirité             | 0,087           | 0,978 | 0,204 | 0,979           | 0,161           | 0,980 |  |
| Machado             | 0,640           | 0,777 | 0,607 | 0,678           | 0,634           | 0,729 |  |
| <b>Barbacena</b>    | 0,522           | 0,990 | 0,363 | 0,980           | 0,501           | 0,986 |  |
| Juiz de Fora        | 0,357           | 0,770 | 0,223 | 0,688           | 0,301           | 0,733 |  |
| S. Lourenço         | 0,479           | 0,724 | 0,421 | 0,645           | 0.458           | 0,687 |  |
| P. Quatro           | 0,430           | 0,696 | 0,364 | 0,633           | 0,405           | 0,671 |  |
| Vicosa              | 0,213           | 0,987 | 0,202 | 0.980           | 0.214           | 0,984 |  |

O modelo UR2 resultante das variáveis de entrada na temperatura do ponto de orvalho ( $T_{po}$ ) e na temperatura média ( $T_m$ ) obteve valores máximos de 0,610 na estação de Araxá, conforme Figura 5; valores mínimos foram encontrados na ordem de 0,157 na estação de Uberaba (Tabela 8). No modelo UR3, valores máximos de  $r^2$  foram encontrados na estação de Araxá, na ordem de 0,657, e um mínimo de 0,132, na localidade de Uberaba (Tabela 8).

O valor máximo de r<sup>2</sup> encontrado foi com o modelo DPV3, de 0,769, na estação de Machado, localizada na região Sul de Minas Gerais, com uma altitude de 873,35 m, apresentando clima tropical de altitude.

O valor máximo da regressão linear da umidade relativa do ar foi encontrado no modelo UR1, de 0,660 na estação de Araxá, localizada na região Oeste de Minas Gerais, tendo uma altitude de 1.020 m, com clima tropical semi-úmido.

Com valores mínimos de  $r^2$ , o modelo DPV2 foi o que apresentou valores menores de 0,163 na estação de Pompeu, localizada na região central Sul do Estado, com altitude de 814,54 m e clima tropical de altitude.

O modelo UR1 apresentou valor mínimo de r<sup>2</sup> de 0,175 na estação de Pompeu, localizada na região central do Estado, com altitude de 690,91 m e clima predominante tropical de altitude.

Resultados semelhantes nas estações convencionais foram encontrados por Kimball et al. (1997), usando dados somente de temperatura mínima do ar nas 52 estações nos Estados Unidos e no Alasca para a estimativa da UR.

O índice de concordância médio "d" dos modelos de déficit de pressão de vapor foram DPV1 = 0,766, DPV2 = 0,806, DPV3 = 0,821 e DPV4 = 0,811, respectivamente. Os valores máximos obtidos pelo modelo DPV1 foram de 0,933 na estação de Frutal, e o mínimo foi de 0,553 na localidade de Coronel Pacheco. O modelo DPV2 obteve um máximo valor de índice de concordância de 0,925 na estação de Viçosa e um mínimo de 0,696 na estação de Uberaba. Com o modelo DPV3, o índice "d" máximo e mínimo oscilou de 0,917 em Ibirité e 0,735 em Coronel Pacheco, respectivamente.

O modelo DPV4 obteve índices "d" máximos e mínimos de 0,917 em Ibirité e de 0,689 na localidade de Coronel Pacheco.

Os modelos de umidade relativa do ar apresentaram valores médios do índice "d" na ordem de UR1 = 0,794, UR2 = 0,793 e UR3 = 0,801. Com o modelo UR1, as variações mínima e máxima foram de 0,623 em Coronel Pacheco e 0,987 em Viçosa.

O modelo UR2 teve variações mínima e máxima de 0,583 em Coronel Pacheco e 0,980 em Viçosa. Com o modelo UR3, as variações mínima e máxima procederam da seguinte forma: 0,620 em Coronel Pacheco e 0,986 em Barbacena.

Foram determinados os indicadores RQEQM e EAM médios, máximos e mínimos nas estações convencionais.

Os valores médios obtidos de RQEQM nos dois modelos, respectivamente, foram DPV1 =  $3,81$  hPa; DPV2 =  $3,74$  hPa; DPV3 =  $3,42$ hPa; DPV4 = 3,47 hPa; UR1 = 12,4%; UR2 = 12,4%; e UR3 = 12,0%.

As variações mínima e máximas ocorrida para o modelo DPV1 foi de 2,47 hPa em Sete Lagoas e de 4,90 hPa em Frutal. O modelo DPV2 teve variações mínimas e máximas em torno de 1,89 hPa em Passa Quatro e de 7,36 hPa em Frutal. Com o modelo DPV3, o valor máximo ocorreu na faixa de 6,33 hPa em Frutal, e o mínimo aconteceu em torno de 1,82 hPa em Passa Quatro. Os valores máximos e mínimos obtidos pelo modelo DPV4 foram, respectivamente, de 6,03 hPa em Frutal e de 2,08 hPa em Passa Quatro.

O modelo de umidade relativa UR1 teve variação mínima de 8,8% na estação de Juiz de Fora e variação máxima de 19,4% em Pompeu. Com a UR2, as variações mínima e máxima foram de 8,9% em Sete Lagoas e de 15,0% em Frutal. O modelo UR3 obteve valores mínimos e máximos de 9,4% em Sete Lagoas e de 16,5% em Frutal.

Nas estações convencionais também foram calculados valores médios, máximos e mínimos de EAM, respectivamente. Os valores médios dos modelos de déficit de pressão de vapor e umidade relativa do ar para o EAM foram: (DPV1 = 3,14 hPa; DPV2 = 2,82 hPa; DPV3 = 2,62 hPa; DPV4  $= 2,69$  hPa; UR1 = 9,6%; UR2 = 10,1%; e UR3 = 9,5%).

Os valores mínimos e máximos do modelo DPV1 foi de 2,01 hPa em Sete Lagoas e de 3,89 hPa em Machado. O modelo DPV2 oscilou entre mínimos e máximos de EAM de 1,43 hPa em Viçosa e 5,43 hPa em Frutal. O modelo DPV3 teve variações mínima e máxima de 1,49 hPa em Passa Quatro e 4,59 hPa em localidade de Frutal. Com o modelo DPV4, os valores mínimos e máximos foram de 1,71 hPa em Passa Quatro e de 4,39 hPa em Frutal.

Para a umidade relativa do ar, o modelo UR1 apresentou valores mínimos e máximos na faixa de 6,9% em Viçosa e 14,9% em Pompeu. Com UR2, o valor mínimo foi de 7,3% em Sete Lagoas e máximo de 11,8% na localidade de Frutal.

O modelo UR3 apresentou variações mínima e máxima entre 7,4% em Curvelo e 12,8% em Belo Horizonte.

Tabela 9 – Raiz quadrada do erro quadrado médio (RQEQM) e erro absoluto médio (EAM) entre os valores observados do DPV e estimados pelos métodos DPV1, DPV2, DPV3 e DPV4, referentes às estações meteorológicas convencionais localizadas no Estado de Minas Gerais

|                     | DPV <sub>1</sub> |            | DPV <sub>2</sub> |       | <b>DPV3</b>  |                            | DPV4  |       |
|---------------------|------------------|------------|------------------|-------|--------------|----------------------------|-------|-------|
| Localidade          | <b>RQEQM</b>     | <b>EAM</b> | <b>RQEQM</b>     | EAM   | <b>RQEQM</b> | <b>EAM</b><br><b>RQEQM</b> | EAM   |       |
| C. Pacheco          | 3,990            | 3,278      | 2,355            | 1,830 | 2,291        | 1,835                      | 2,626 | 2,111 |
| P. de Minas         | 3,961            | 3,145      | 5,165            | 3,838 | 4,488        | 3,335                      | 4,345 | 3,248 |
| Curvelo             | 3,442            | 2,949      | 3,994            | 2,810 | 3,649        | 2,607                      | 3,608 | 2,692 |
| Diamantina          | 2,681            | 2,106      | 3,097            | 2,460 | 2,553        | 2,016                      | 2,587 | 2,019 |
| Pompeu              | 4,352            | 3,345      | 6,483            | 4,907 | 5,425        | 3,953                      | 5,044 | 3,629 |
| Frutal              | 4,900            | 3,681      | 7,358            | 5,427 | 6,326        | 4,596                      | 6,030 | 4,394 |
| Uberaba             | 4,498            | 3,536      | 6,131            | 4,534 | 5,041        | 3,719                      | 4,698 | 3,540 |
| Araxá               | 3,395            | 2,542      | 4,787            | 3,390 | 4,224        | 2,900                      | 4,044 | 2,833 |
| Sete Lagoas         | 2,468            | 2,008      | 3,919            | 2,997 | 3,336        | 2,501                      | 3,133 | 2,363 |
| <b>B.</b> Horizonte | 3,774            | 2,997      | 5,291            | 4,292 | 4,636        | 3,714                      | 4,447 | 3,535 |
| C. M. Dentro        | 3,928            | 3,366      | 2,851            | 2,046 | 2,627        | 2,033                      | 2,863 | 2,328 |
| Ibirité             | 4,332            | 3,688      | 3,939            | 3,026 | 3,138        | 2,562                      | 3,080 | 2,584 |
| Machado             | 4,321            | 3,897      | 2,093            | 1,603 | 2,521        | 2,145                      | 2,896 | 2,501 |
| Barbacena           | 3,835            | 3,357      | 2,039            | 1,590 | 2,521        | 2,123                      | 2,905 | 2,476 |
| Juiz de Fora        | 3.421            | 2,733      | 2,100            | 1,577 | 2,491        | 1,956                      | 2,768 | 2,181 |
| S. Lourenço         | 3,947            | 3,459      | 1,938            | 1,519 | 2,222        | 1,843                      | 2,552 | 2,138 |
| P. Quatro           | 3,582            | 3,027      | 1,886            | 1,452 | 1,820        | 1,491                      | 2,081 | 1,711 |
| Viçosa              | 3,838            | 3,347      | 1,918            | 1,427 | 2,310        | 1,906                      | 2,701 | 2,289 |

Tabela 10 – Raiz quadrada do erro quadrado médio (RQEQM) e erro absoluto médio (EAM) entre os valores observados da UR e estimados pelos métodos UR1, UR2 e UR3, referentes às estações meteorológicas convencionais localizadas no Estado de Minas Gerais

| Localidade          | UR <sub>1</sub> |            | UR <sub>2</sub> |        | UR <sub>3</sub> |            |  |
|---------------------|-----------------|------------|-----------------|--------|-----------------|------------|--|
|                     | <b>RQEQM</b>    | <b>EAM</b> | <b>RQEQM</b>    | EAM    | <b>RQEQM</b>    | <b>EAM</b> |  |
| C. Pacheco          | 10,010          | 7,736      | 11,325          | 9,164  | 10,127          | 7,990      |  |
| P. de Minas         | 14,881          | 11,501     | 13,257          | 10,517 | 13,505          | 10,530     |  |
| Curvelo             | 9,610           | 7,197      | 9,857           | 8,061  | 9,449           | 7,386      |  |
| Diamantina          | 13,159          | 10,192     | 10,687          | 8,480  | 11,109          | 8,791      |  |
| Pompeu              | 19,412          | 14,909     | 14,387          | 11,093 | 16,270          | 12,519     |  |
| Frutal              | 18,915          | 14,320     | 15,024          | 11,761 | 16,527          | 12,654     |  |
| Uberaba             | 16,324          | 12,505     | 13,577          | 10,659 | 14,503          | 11,218     |  |
| Araxá               | 13,672          | 9,924      | 12,192          | 9,210  | 12,637          | 9,187      |  |
| Sete Lagoas         | 10,430          | 8,212      | 8,949           | 7,253  | 9,427           | 7,467      |  |
| <b>B.</b> Horizonte | 16,739          | 13,968     | 14,528          | 11,939 | 15,428          | 12,825     |  |
| C. M. Dentro        | 10,255          | 7,820      | 11,509          | 9,595  | 10,435          | 8,233      |  |
| <b>Ibirité</b>      | 12,882          | 10,711     | 12,502          | 10,518 | 12,126          | 10,213     |  |
| Machado             | 9,002           | 7,033      | 12,769          | 10,889 | 10,750          | 8,870      |  |
| <b>Barbacena</b>    | 9,237           | 7,575      | 13,373          | 11,688 | 10,994          | 9,395      |  |
| Juiz de Fora        | 8,808           | 7,047      | 11,382          | 9,414  | 9,930           | 8,102      |  |
| S. Lourenço         | 9,955           | 7,846      | 12,943          | 10,733 | 11,305          | 9,171      |  |
| P. Quatro           | 9,176           | 7,234      | 11,222          | 9,021  | 9,974           | 7,961      |  |
| Viçosa              | 10,170          | 6,963      | 13,340          | 10,501 | 11,513          | 8,457      |  |

Nas estações meteorológicas do Instituto Nacional de Meteorologia, a umidade relativa do ar média diária é calculada a partir das temperaturas de bulbo seco e bulbo molhado, obtidas por meio de leituras efetuadas no psicrômetro aspirado nos horários das 12, 18 e 00 h, correspondentes ao Tempo Universal Coordenado (UTC – INMET, 1992).

Dependendo da temperatura do ar, erros de 0,1 °C na leitura da temperatura em termômetros de mercúrio em vidro podem resultar em erros de determinação da umidade relativa do ar de até 1% (DEFELICE, 1998). Portanto, em razão da sensibilidade da equação de TETENS a erros de leitura das temperaturas de bulbos seco e molhado, os valores de RQEQM e EAM encontrados durante a validação do modelo multiplicativo são plenamente aceitáveis.

# **4.4. Espacialização dos valores horários da umidade relativa do ar e do déficit de pressão de saturação de vapor d' água no ar**

Uma vez avaliado o desempenho estatístico dos modelos de umidade relativa do ar e déficit de pressão de saturação de vapor d' água no ar, foi realizada a espacialização dos valores horários da (UR) e do (DPV) para o dia 15/10/2006. Foram utilizados dados observados em 22 estações meteorológicas automáticas do INMET, referentes ao Tempo Universal Coordenado 12 UTC. Primeiramente, foram determinados os valores do DPV com base nos valores observados de temperatura e umidade relativa do ar. Posteriormente, os valores de DPV calculados e de UR observados foram utilizados para elaboração de mapas dessas variáveis meteorológicas. Finalmente, as áreas delimitadas por esses mapas foram comparadas com aquelas delimitadas pelos mapas obtidos a partir dos diferentes métodos de estimativa da UR e do DPV.

Nas Figuras 6 e 7 são apresentados os mapas horários de déficit de pressão de vapor e umidade relativa do ar no Estado de Minas Gerais, respectivamente.

Na região em estudo, o modelo de *deficit* de pressão de vapor DPV1 (Figura 6) variou, respectivamente, entre 3 e 9 hPa, e valores mais altos de *deficit* de pressão de vapor para o modelo DPV1 foram encontrados no Oeste de Minas Gerais (Triângulo Mineiro) e na parte Sul do Estado, onde predomina o clima tropical de altitude, que se destaca das demais regiões por apresentar temperaturas mais baixas. No restante do Estado, os mínimos valores encontrados de *deficit* de pressão de vapor foram na parte do centro-sul e Norte de Minas Gerais.

A análise do modelo DPV2 apresentou valores máximos de *deficit* de pressão de vapor em torno de 9 a 12 hPa na região Oeste, algumas áreas da região Noroeste, na parte Nordeste e na região Leste, resultando em áreas com maior evaporação.

Nos modelos DPV3 e DPV4, respectivamente, os valores de *deficit* de pressão de vapor foram muito semelhantes ao modelo DPV1. No modelo DPV3, somente em algumas áreas do Estado como ao norte (região semiárida) é apresentado valor mais alto de *deficit* de pressão de vapor. A região semi-árida de Minas Gerais aparece ao norte do Estado, onde o clima é quente e de poucas chuvas.

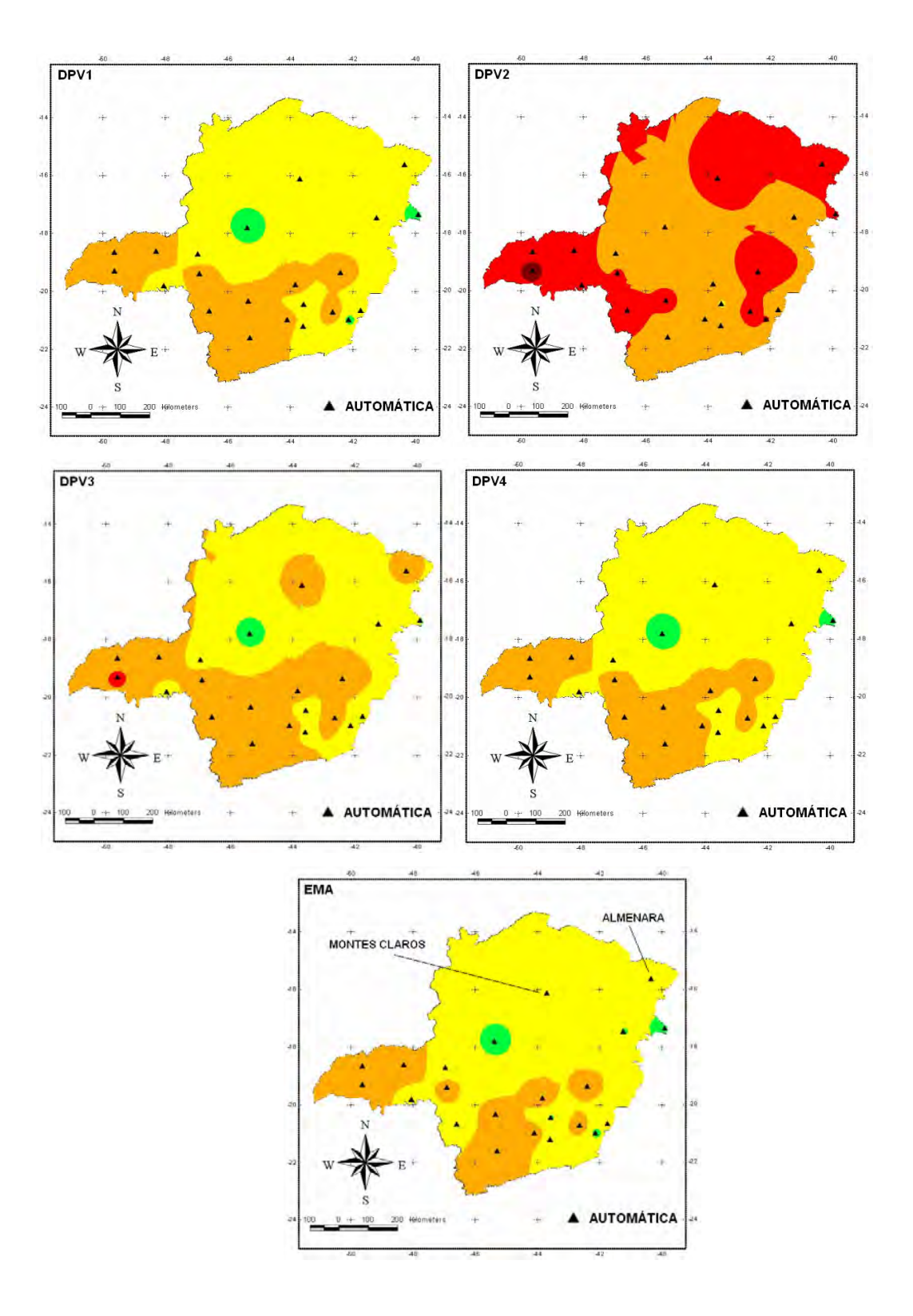

Figura 6 – Espacialização dos valores horários do *deficit* de pressão de saturação do vapor d' água (hPa) no Estado de Minas Gerais, com base em valores observados de temperatura e umidade do ar nas estações meteorológicas automáticas (EMA), no dia 15/10/2006, e estimados pelos métodos DPV1, DPV2, DPV3 e DPV4.

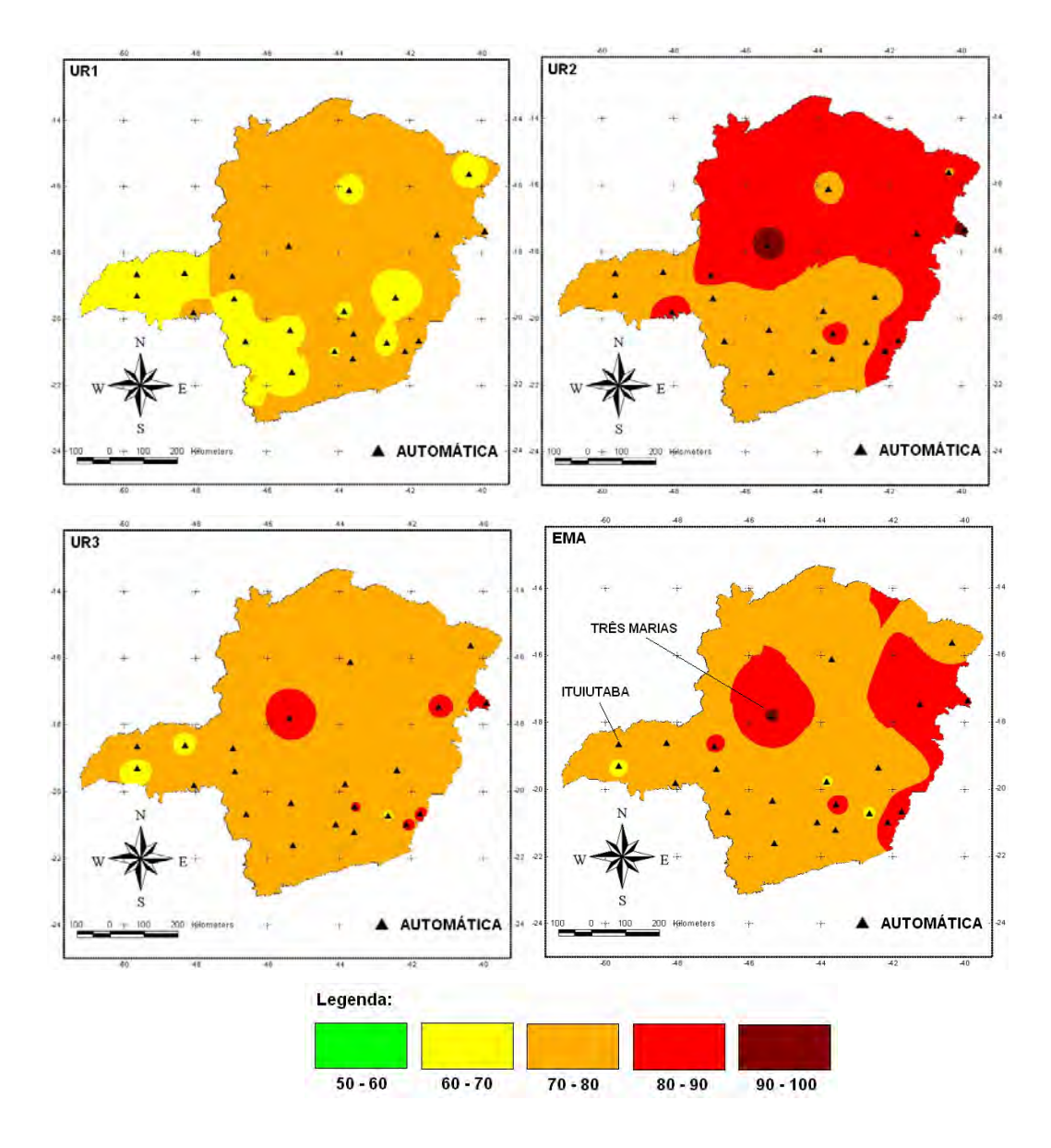

Figura 7 – Espacialização dos valores horários da umidade relativa do ar (%) no Estado de Minas Gerais, com base em valores observados de temperatura e umidade do ar nas estações meteorológicas automáticas (EMA), no dia 15/10/2006, e estimados pelos métodos UR1, UR2 e UR3.

Pode-se observar que os modelos que mais se aproximaram dos valores observados nas estações automáticas de *deficit* de pressão de vapor foram, respectivamente, DPV1, DPV3 e DPV4, já o modelo DPV2 estimou valores mais altos de *deficit* de pressão de vapor.

Na análise da Figura 7, modelo UR1, observa-se que os valores mais críticos de umidade relativa do ar estão situados nas zonas Oeste e

Sudoeste. Na região em estudo, os valores horários de umidade relativa do ar para o modelo UR1 variou, aproximadamente, entre 60 e 80%.

No modelo UR2, valores mais baixos (70 a 80%) são encontrados na parte central e parte sul do Estado, onde a predominância é de clima tropical de altitude. Já na parte Norte, onde a predominância é de um clima mais seco e quente (semi-árido), os valores são mais altos (80 a 90%).

O modelo UR3 apresentou valores entre 70 e 80% em quase todo o Estado. Na comparação com os valores observados, os modelos de umidade relativa do ar que mais se aproximaram foram UR2 e UR3.

# **4.5. Espacialização dos valores diários da umidade relativa do ar e do**  *deficit* **da pressão de saturação do vapor d' água no ar**

A espacialização dos dados diários da (UR) e do (DPV) foi realizada no dia 15/10/2004. Foram utilizados os dados diários de 18 postos de observação do INMET, distribuídos no Estado de Minas Gerais.

Nas Figuras 8 e 9 são apresentados, respectivamente, os mapas diários do *deficit* de pressão de saturação de vapor d' água e umidade relativa do ar no Estado de Minas Gerais, onde se percebem grandes descontinuidades espaciais nesses mapas.

Na região em estudo, valores do *deficit* de pressão de vapor para o modelo DPV1 variaram em torno de 3 a 15 hPa. Valores mais altos do *deficit* de pressão de vapor para o modelo DPV1 foram encontrados na parte Norte, caracterizada como a região mais seca do Estado, estendendo-se até a região central. No Sul mineiro, tem-se uma pequena área com classe de 3 a 6 hPa.

Na análise do modelo DPV2, tem-se uma faixa de valores de *deficit* de pressão de vapor (6 a 9 hPa) que se estende do centro sul até a extremidade norte do Estado. Valores mais altos (9 a 12 hPa) do modelo DPV2 foram encontrados em pequena área na parte central de Minas. Valores mínimos (3 a 6 hPa) de *deficit* de pressão de vapor foram encontrados no sul. Nessa região do Estado, encontram-se valores altos de precipitação, fazendo que a umidade relativa do ar seja alta e a taxa evapotranspiratória da superfície, baixa.

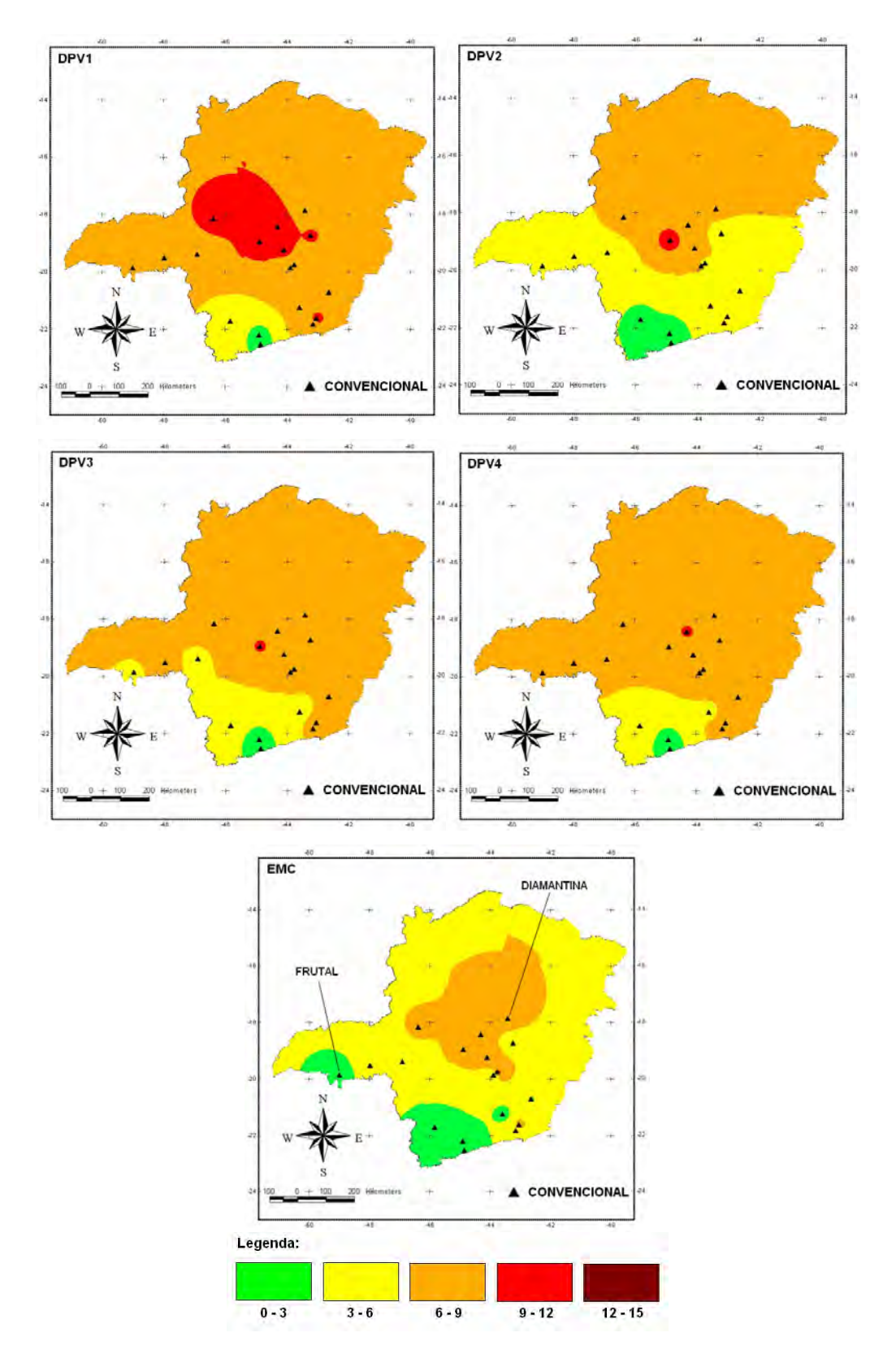

Figura 8 – Espacialização dos valores diários do *deficit* de pressão de saturação do vapor d' água (hPa) no Estado de Minas Gerais, com base em valores observados de temperatura e umidade do ar nas estações meteorológicas convencionais (EMC), no dia 15/10/2004, e estimados pelos métodos DPV1, DPV2, DPV3 e DPV4.

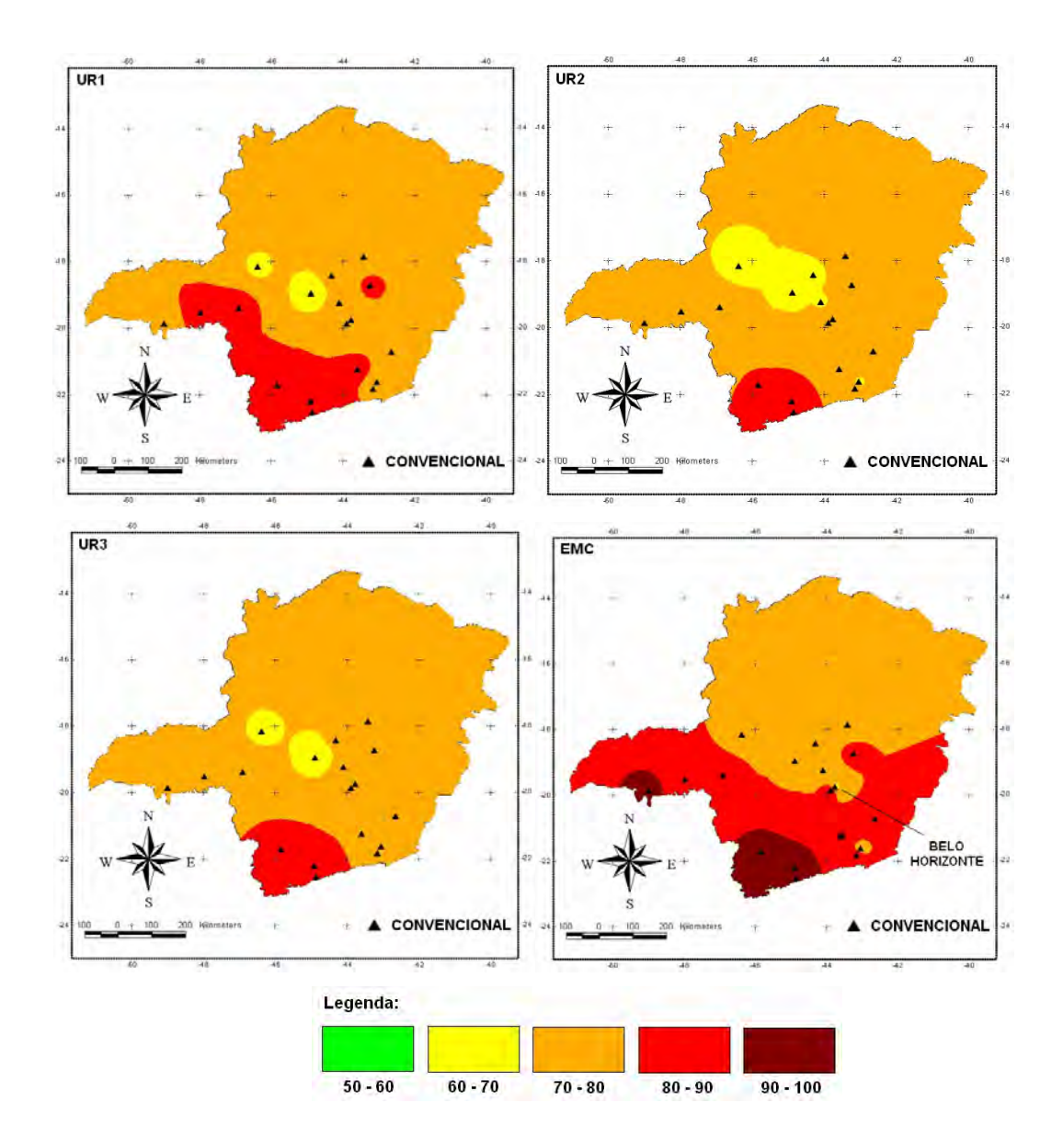

Figura 9 – Espacialização dos valores diários da umidade relativa do ar (%) no Estado de Minas Gerais, com base em valores observados de temperatura e umidade do ar nas estações meteorológicas convencionais (EMC), no dia 15/10/2004, e estimados pelos métodos UR1, UR2 e UR3.

Nos modelos DPV3 e DPV4, têm-se valores (3 a 12 hPa) de *deficit* de pressão de vapor variando com a mesma amplitude em todo o Estado. Com relação aos valores observados, percebeu-se a boa exatidão dos modelos (DPV1, DPV2, DPV3 e DPV4) principalmente na região Sul, enquanto nas demais áreas os valores se distanciam bastante. Nesse dia havia valores altos (12 a 18 hPa) de *deficit* de pressão, que se estendia desde a parte central até o Norte de Minas Gerais.

Para o modelo UR1 (Figura 9) na região central do Estado, havia pequena área apresentando uma classe de umidade relativa do ar (60 a 70%). Na região Sul, a umidade relativa do ar variou mais (80 a 90%). No restante de Minas, houve uma grande área, na faixa de 70 a 80%.

Para o modelo UR2, valores críticos (60 a 70%) de umidade relativa do ar foram encontrados na região Nordeste mineira, ficando a região Sul caracterizada como a mais úmida, com valores entre 80 e 90%.

O modelo UR3 valores críticos (60 a 70%) foram encontrados na região central; na região Sul, os valores oscilaram entre 80 e 90%. No restante do Estado, os valores de umidade relativa do ar variaram entre 70 e 80%.

Na análise dos valores observados (Figura 9), observa-se uma faixa que se estende desde a parte central do Estado até o Norte, com valores em torno de 60 a 70%. Já na região Sul houve valores de umidade relativa do ar em torno de 80 a 90%. Nota-se, nessa figura, uma grande aproximação dos modelos (UR1, UR2 e UR3) com os dados observados, principalmente, na região Sul de Minas Gerais.

## **5. RESUMO E CONCLUSÕES**

A umidade relativa e o *deficit* de pressão de saturação de vapor d' água no ar têm papel importante para a agricultura, no sentido de adequar, especialmente, um calendário das atividades agrícolas de curto prazo, como aplicação de defensivos agrícolas, estimativas da evapotranspiração diária voltada para manejo da irrigação, previsão de incêndios e cálculo do número de horas de molhamento foliar etc. Nesse sentido, valores máximos e mínimos de temperatura do ar de 18 estações convencionais e 22 automáticas foram utilizados para desenvolver um modelo prognóstico da umidade relativa do ar e do *deficit* da pressão de vapor no Estado de Minas Gerais.

Em razão da importância do conhecimento desses dados, este trabalho visou atingir os seguintes objetivos: a) avaliar a aplicabilidade de modelos físico-matemáticos para o cálculo da umidade relativa (UR) e do *deficit* de pressão de saturação de vapor dágua no ar (DPV) em diferentes localidades de Minas Gerais a partir de dados de temperatura do ar; e b) analisar a espacialização da UR e do DPV estimados por diferentes metodologias, em bases horária e diária do Estado de Minas.

Utilizaram-se, para avaliar a adequação dos modelos aos dados observados, o índice de concordância de Willmott, a raiz quadrada do erro do quadrado médio, o erro absoluto médio, o gráfico de dispersão e o coeficiente de correlação de Pearson, derivados do método do momentoproduto e da Análise de Regressão Linear. Foram destaques dos modelos as suas eficácias, principalmente para estimativas do DPV e da UR, em comparação com as observações fornecidas pelas estações automáticas do INMET.

Nas observações das estações convencionais, os resultados obtidos pelos modelos de *deficit* de pressão de vapor e umidade relativa do ar não se mostraram tão precisos e com fortes indícios de erros de calibração nos instrumentos atualmente instalados ou, mesmo, erros de paralaxe e até erros na obtenção da umidade relativa diária do ar pela leitura e operação inadequada do sistema de ventilação do psicrômetro de ventilação do bulbo molhado. Foram constatados também, por diferentes pesquisadores, usando dados somente de temperatura mínima do ar nos Estados Unidos, problemas semelhantes nas estações convencionais.

Observou-se, nas estações convencionais e automáticas, aumento na dependência das variáveis umidade relativa do ar e *deficit* de pressão de vapor com a altitude do local no Estado de Minas Gerais. Os modelos DPV3 e UR3 foram, em média, os que, respectivamente, apresentaram melhor ( $r^2$ ) em todas as estações convencionais. Os modelos UR2, DPV1 e DPV4, nessa ordem, foram os que exibiram melhor  $(r^2)$  em todas as estações automáticas de Minas Gerais. Entretanto, a aplicação dos modelos estudados para o cálculo da umidade relativa do ar e do *deficit* de pressão de vapor demonstrou ser ferramenta de fundamental importância, também, para a predição de situações extremas dessas variáveis. Além disso, evidenciou que é possível a aplicação dos métodos para estimativas desses elementos meteorológicos em locais onde se dispõe somente de dados de temperaturas máximas e mínimas diárias ou, mesmo, em locais com falhas nas observações rotineiras, tendo em vista a possibilidade de utilização desses modelos na reconstrução de séries com dados perdidos ou faltantes, no Estado de Minas Gerais.
# **6. REFERÊNCIAS**

ALLEN, R. G. Assessing integrity of weather data for reference evapotranspiration estimation. **Journal of Irrigation and Drainage Engineering**, v. 122, n. 2, p. 97-106, 1996.

ALLEN, R. G.; PEREIRA, L. S.; RAES, D.; SMITH, M. **Crop evapotranspiration:** guidelines for computing crop water requirements. Rome: FAO, 1998. 300 p. (FAO – Irrigation and Drainage Paper, 56).

ARNOLD, C.V. Maximum-minimum temperatures as basis for computing heat units. **Proceedings of the American Society for Horticultural Science**, New York, v. 76, p. 682-692, 1960.

ASPIAZÚ, C. Prognóstico de fases en cultivos de maiz dentado mediante sumas de temperaturas. **Revista de la Facultad de Agronomia y Veterinária de Buenos Aires**, Buenos Aires, v. 19, n. 1-2, p. 61-69, 1971.

BROWN, D. **A "heat unit" system for corn hybrid recomendation**s. The National Conference on Agricultural Meteorology, V. Lakeland, Florida, 1963. 10 p. (datilografado).

BUCK, A.L. New equations for computing vapor pressure and enhancement factor. **J. Appl. Meteorol**., v. 20, p. 1527-1532, 1981.

CASTELLVÍ, F.; PEREZ, P. J.; VILLAR, J. M.; ROSELL, J. I. Analysis of methods for estimating vapor pressure deficits and relative humidity. **Agricultural and Forest Meteorology**, Amsterdam, v. 82, p. 29-45, 1996.

CASTELLVÍ, F.; PEREZ, P. J.; STOCKLE, C. O.; IBANEZ, M. Methods for estimating vapor pressure deficit at a regional scale depending on data availability. **Agricultural and Forest Meteorology**, Amsterdam, v. 87, p. 243-252, 1997.

CUENCA, G. R.; NICHOLSON, M. T. Application of Penman equation wind function. **Journal of Irrigation and Drainage Engineering**, New York, v. 108, p. 13-23, 1982.

CUNHA, O. P. **Controle de qualidade da massa de grãos**. Porto Alegre: DRYERATION, 2000. 183 p. (apostila).

DOORENBOS, J.; PRUITT, W. O. **Guidelines for predicting crop water requirements**. 2. ed. Rome: FAO, 1977. 179 p. (FAO – Irrigation and Drainage Paper, 24).

DUBÉ, P. A.; CASTONGUAY, Y.; CÔTÉ, J. et al. **Réévaluation de la distribution des unités-thermiquesmaï s ao Québec.** Québec: Ministre de l'Agriculture, des Pêcharies et de l'Alimentation, 1984. 49 p. (Bulletin Technique, 7).

EREZ, A.; LAVEE, S. The effect of climatic conditions on dormency development of peach buds. I Temperature. **Proc. Amer. Soc. for Hort. Science,** New York, v. 96, n.6, p.711-714, 1971.

ESTEFANEL, V.; SCHNEIDER, F.M.; BURIOL, G.A. Probabilidade de ocorrência de temperaturas máximas do ar prejudiciais aos cultivos agrícolas em Santa Maria, RS. **Revista Brasileira de Agrometeorologia**, v. 2, n. 1, p. 57-63, 1994.

GILMORE, E.; ROGERS, J.S. Heat units as a method of measuring maturity in corn. **Agronomy Journal**, Madison, v. 50, p. 611-615, 1958.

HELDWEIN, A.B. **Avaliação de métodos de estimativa de totais diários de horas de frio, para Santa Maria, RS**. Piracicaba, SP: USP, 1983. 96 f. Dissertação (Mestrado em Agrometeorologia) – Curso de Pós-Graduação em Agronomia, Escola Superior de Agricultura Luiz de Queiroz, Universidade de São Paulo, Piracicaba.

HOWELL, T. A.; DUSEK, D. A. Comparison of vapor-pressure-deficit calculation methods – Southern High Plains. **Journal of Irrigation and Drainage Engineering**, New York, v. 121, n. 2, p. 191-198, 1995.

JACOVIDES, C.P.; KONTOYIANNIS, H. Statistical procedures for the evaluation of evapotranspiration computing models. **Agricultural Water Management**, v. 27, p. 365-371, 1995.

JENSEN, M. E.; BURMAN, R. D.; ALLEN, R. G. **Evapotranspiration and irrigation water requirements**. New York: ASCE, 1990. 332 p. (Manual nº 70).

JOLLIET, O. Hortitrans, a model for predicting and optimizing humidity and transpiration in greenhouses. **Journal of Agricultural Enginering Resources**, London, n. 57, p. 23-37, 1994.

KIMBALL, J. S.; RUNNING, S. W.; NEMANI, R. An improved method for estimating surface humidity from daily minimum temperature. **Agricultural and Forest Meteorology**, Missoula, v. 85, p. 87-98, 1997.

LASSERAN, R. A. **Aeração de grãos**. Viçosa, MG: Centro Nacional de Treinamento em Armazenagem, 1981. 131 p.

NEILD, R. E. Maximum-minimum temperatures as a basis for evaluating thermoperiodic response. **Monthly Weather Rewiew**, Calcutta, v. 95, p. 583- 584, 1967.

OLIVEIRA, C. W.; SOUZA, F. de; YODER, R. E.; RIBEIRO, R. S. da F.; MIRANDA, F. R. de. **Estimating reference evapotranspiration in northeastern Brazil**. Orlando: ASAE, 1998. 14 p. (ASAE, Paper, 982184).

PEREIRA, A. R.; MANIERO, M. A.; VILLA NOVA, N. A.; BARBIERI, V. Penman's wind function for a tropical humid climate. **Revista Brasileira de Agrometeorologia**, Santa Maria, v. 4, n. 1, p. 69-75, 1996.

PEREIRA, A. R.; VILLA NOVA, N. A.; SEDIYAMA, G. C. **Evapo(transpi)ração**. Piracicaba, SP: FEALQ, 1997a. 183 p.

PEREIRA, A. R.; SENTELHAS, P. S.; MARCHI, J. L. Estimativa do déficit de saturação médio diário. In: REUNIÓN ARGENTINA Y I LATINOAMERICANA DE AGROMETEOROLOGIA, 7., 1997, Argentina. **Anais**... Buenos Aires, 1997b. p.15-16.

PEREIRA, A. R.; ANGELOCCI, L. R.; SENTELHAS, P. C. **Agrometeorologia –** Fundamentos e aplicações práticas. Guaíba, RS: Editora Agropecuária, 2002. 478 p.

POLA, A. C.; ANGELOCCI, L. R. Avaliação de estimativa do número de "horas de frio" para o Estado de Santa Catarina. **Revista Brasileira de Agrometeorologia**, Santa Maria, v. 1, n.1, p. 105-116, 1993.

POPINIGIS, F. **Fisiologia da Semente**. Brasília: AGIPLAN, 1977. 289 p.

PRADOS, N.C. **Contribución al estudio delos cultivos enarenados en Almeria: necessidades hídricas y extración del nutrientes del cultivo de tomate de crescimento indeterminado en abrigo de polietileno.** Almeria, Espana, 1986. 195 f. Tesis (Doutorado em Fitotecnia) – Caja Rural Provincial, Almeria.

PUZZI, D. **Abastecimento e armazenagem de grãos**. Campinas, SP: Instituto Campineiro de Ensino Agrícola, 1986. 603 p.

RICHARDSON, E. A.; SEELEY, S. D.; WALKER, D. R. A model for estimating the completion of rest for "Redaven" and "Elberta" peach trees. **Hortscience**, East Lansing, v. 9, p. 331-332, 1974.

SADLER, E. J.; EVANS, D. E. Vapor pressure deficit calculations and their effect on the equation combination equation. **Agricultural and Forest Meteorology**, Amsterdam, v. 49, p. 55-80, 1989.

SAUER, D. B. **Storage of cereal grains and their products**. St Paul: American Association of Cereal Chemists, 1992. 615 p.

SEEMANN, J. Greenhouse Climate. In: SEEMAN, J. et al. **Agrometeorology.** Berlin Heidelberg, Germany: Springer-Verlag, 1979. p. 165-178.

SIERRA, E. M.; MURPHY, G.M. **Aspectos bioclimáticos del cultivo del sorgo.** Viedna, Rio Negro: IDEVI, Estación Experimental de Riego y Cultivo, 1973, p. 28-54. (Série Técnica, 3).

SMITH, M. **Report on the expert consultation on procedures for revision of FAO guidelines for prediction of crop water requirements**. Rome: FAO, 1991. 54 p.

STEINMETZ, S.; ASSIS, F.N. de; BURIOL, G.A.; ESTEFANEL, V.; AMARAL, A.G.; FERREIRA, J.S.A. Regionalização do risco de ocorrência de temperaturas mínimas do ar prejudiciais ao arroz irrigado no Rio Grande do Sul. In: CONGRESSO BRASILEIRO DE AGROMETEOROLOGIA, 11., 1999, Florianópolis. **Anais**... Florianópolis: Sociedade Brasileira de Agrometeorologia, 1999. CD-Rom.

TERRES, A.L.; GALLI, J. Efeitos do frio em cultivares de arroz irrigado no Rio Grande do Sul - 1984. In: **Fundamentos para a cultura do arroz irrigado**. Campinas, SP: Fundação Cargill, 1985. cap. 6, p. 83-94.

WILLMOTT, C. J.; ACKLESON, S. G.; DAVIS, R. E.; FEDDEMA, J. J.; KLINK, K. M.; LEGATES, D. R.; ODONNELL, J.; ROWE, C. M. Statistics for the evaluation and comparison of models. **Journal of Geophysical Research-Oceans**, Ottawa, v. 90, p. 8995-9005, 1985.

**APÊNDICE** 

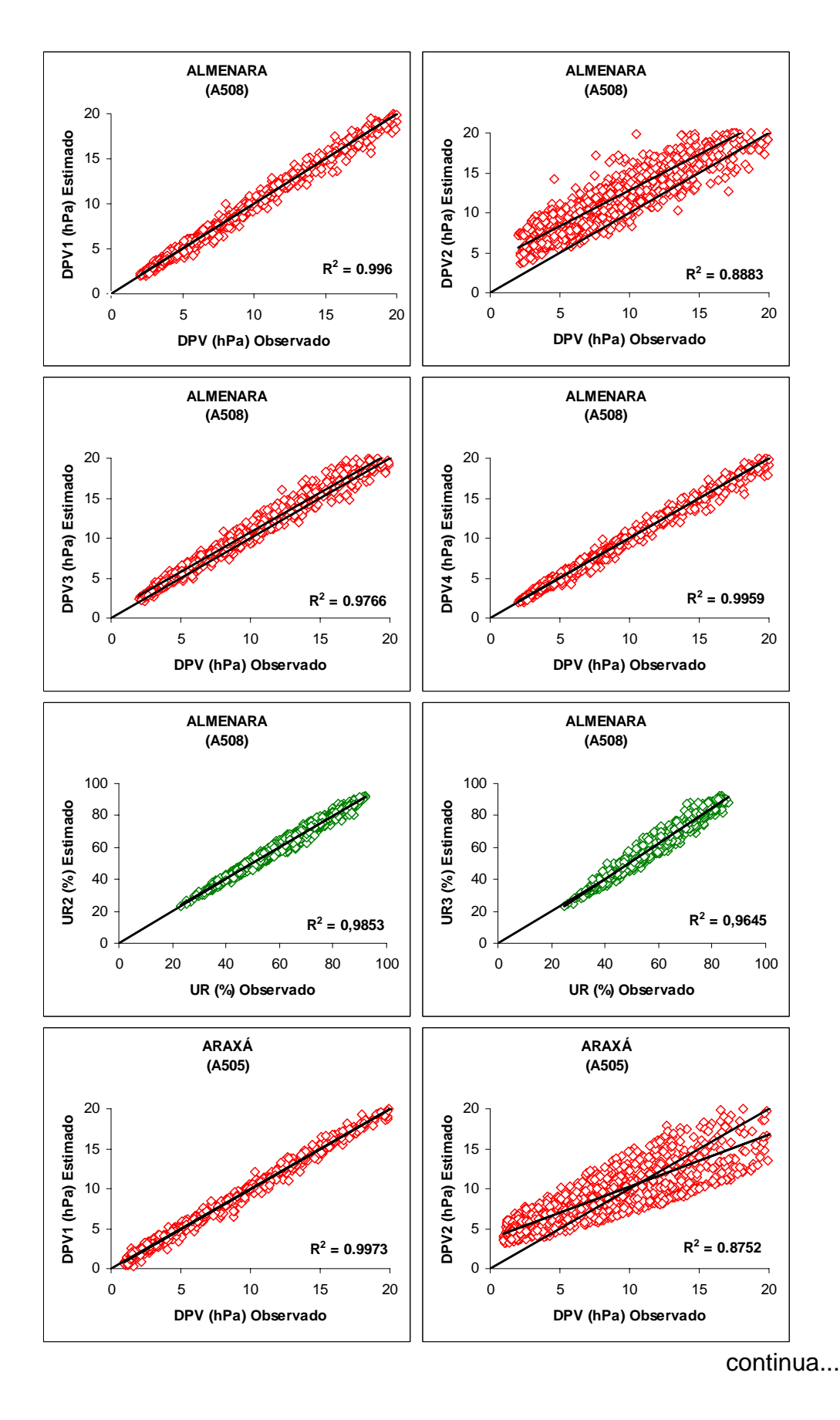

Figura 1A – Regressão linear dos valores horários de UR e DPV nas seguintes estações automáticas situadas em Minas Gerais.

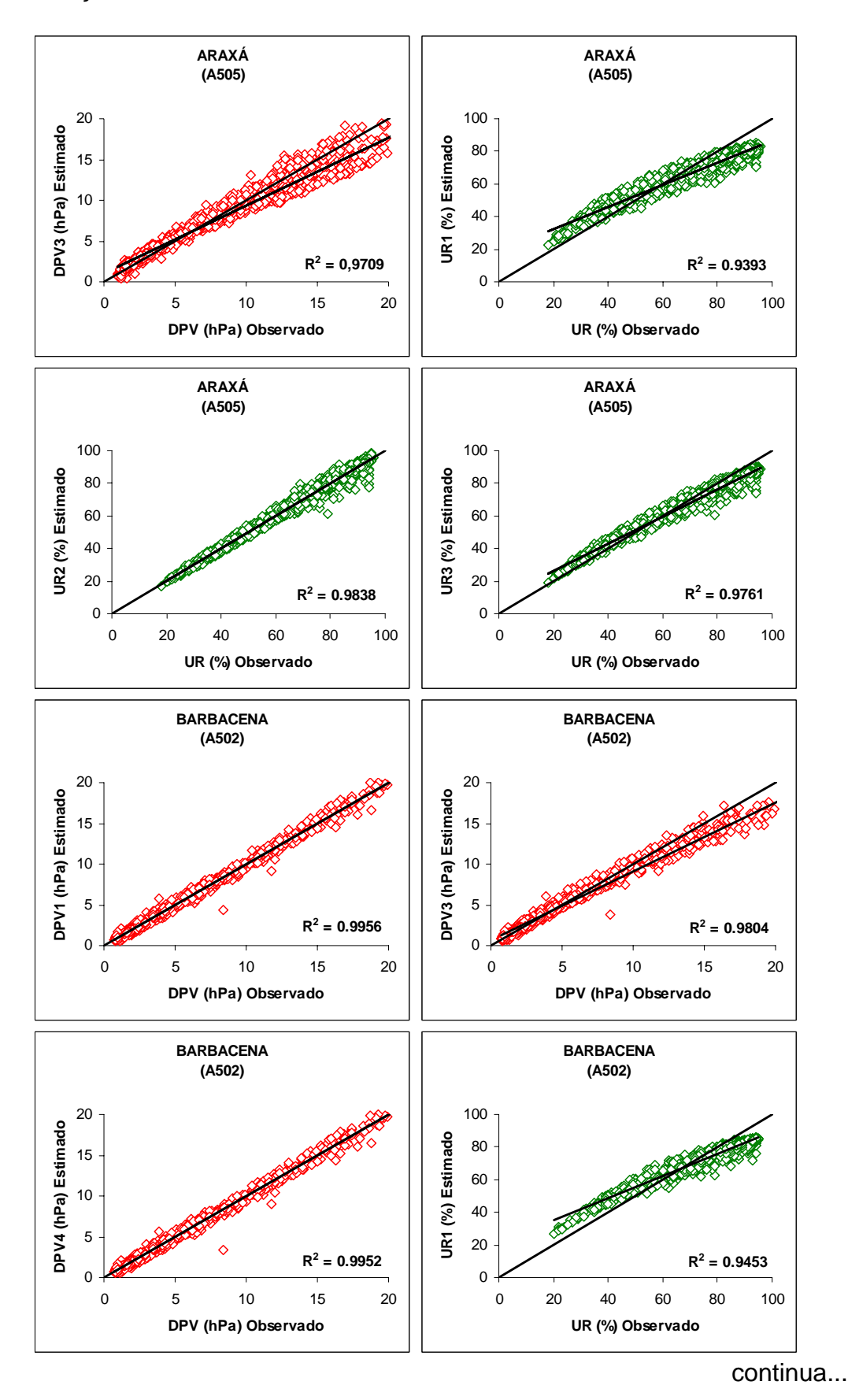

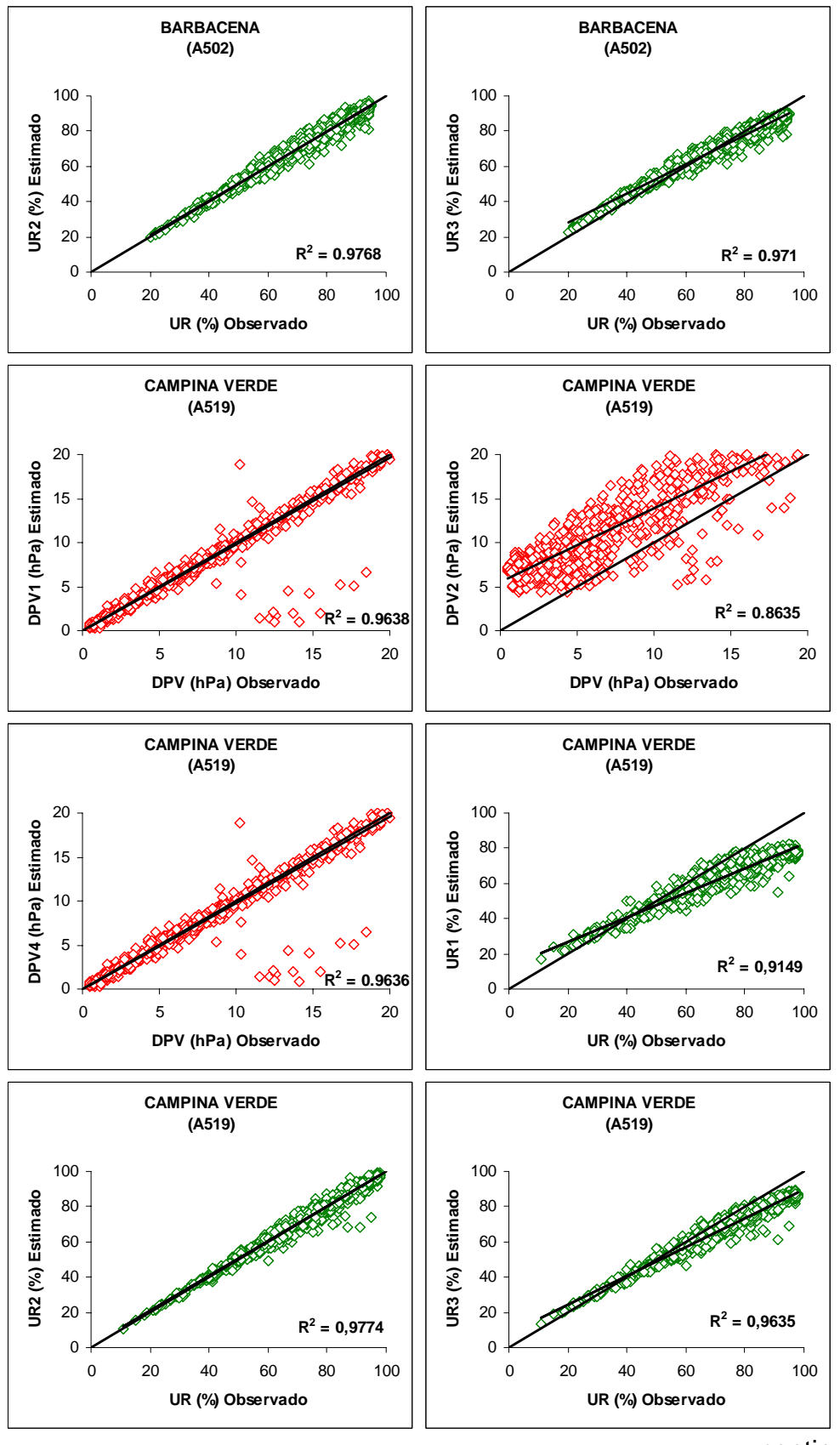

continua...

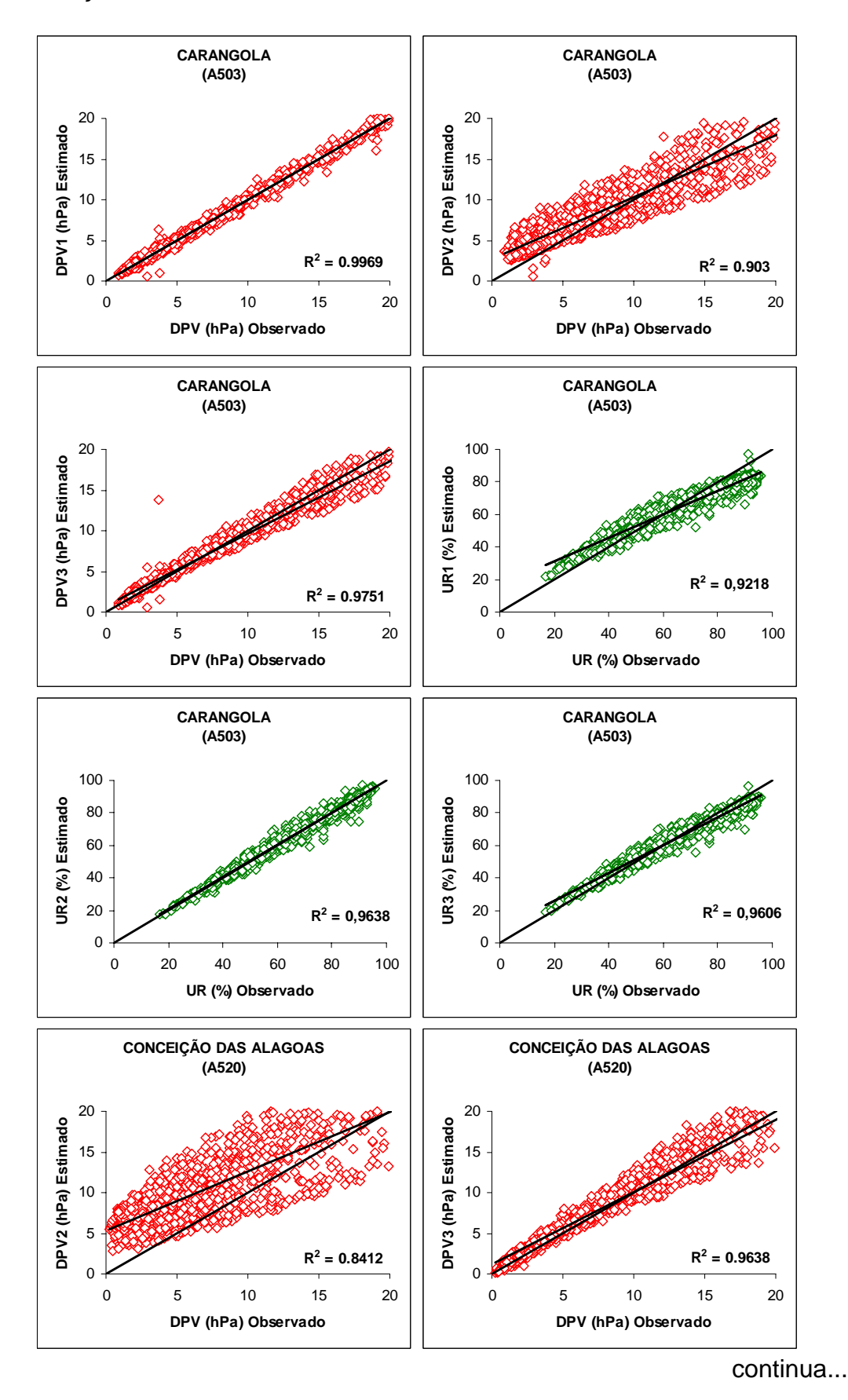

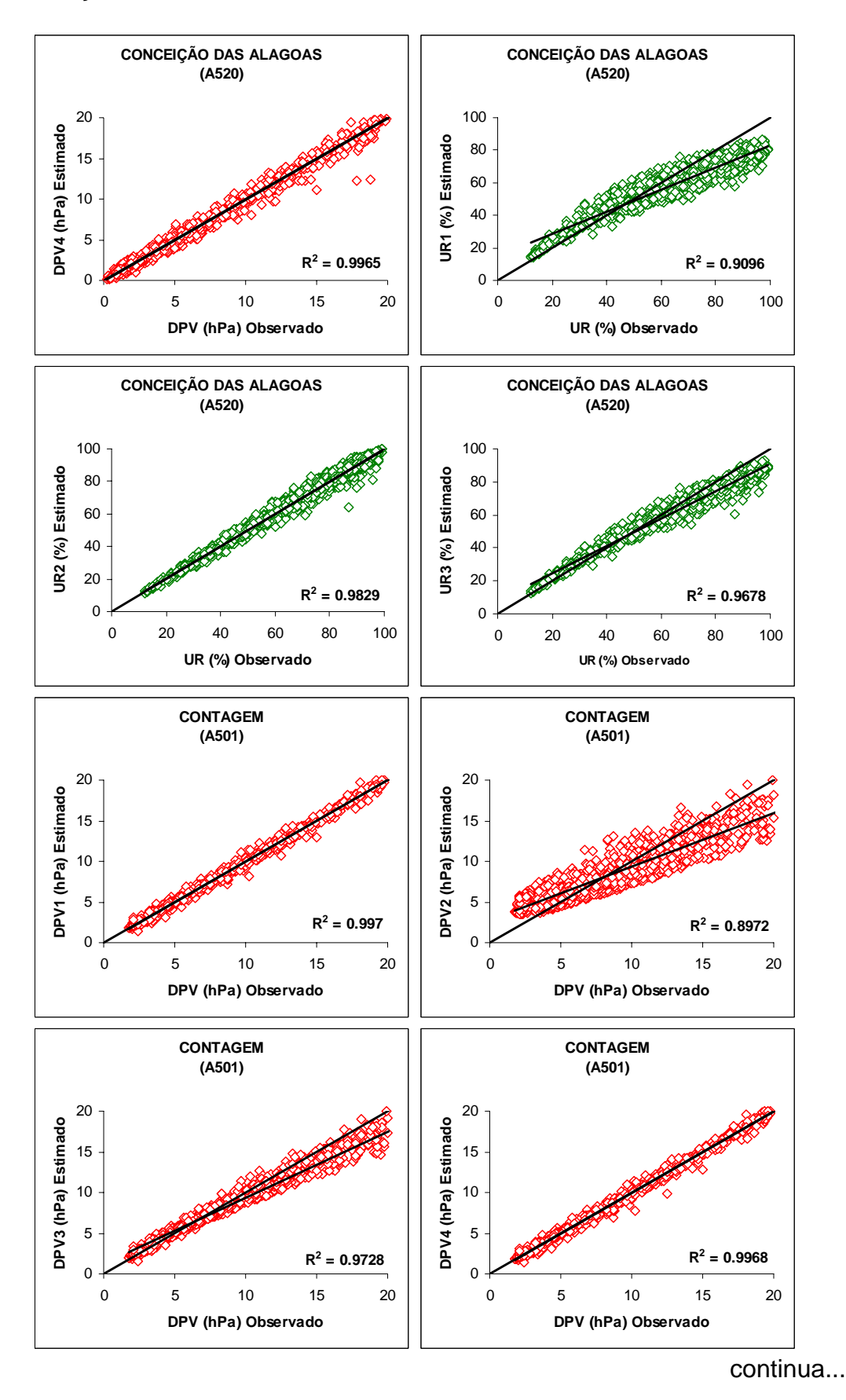

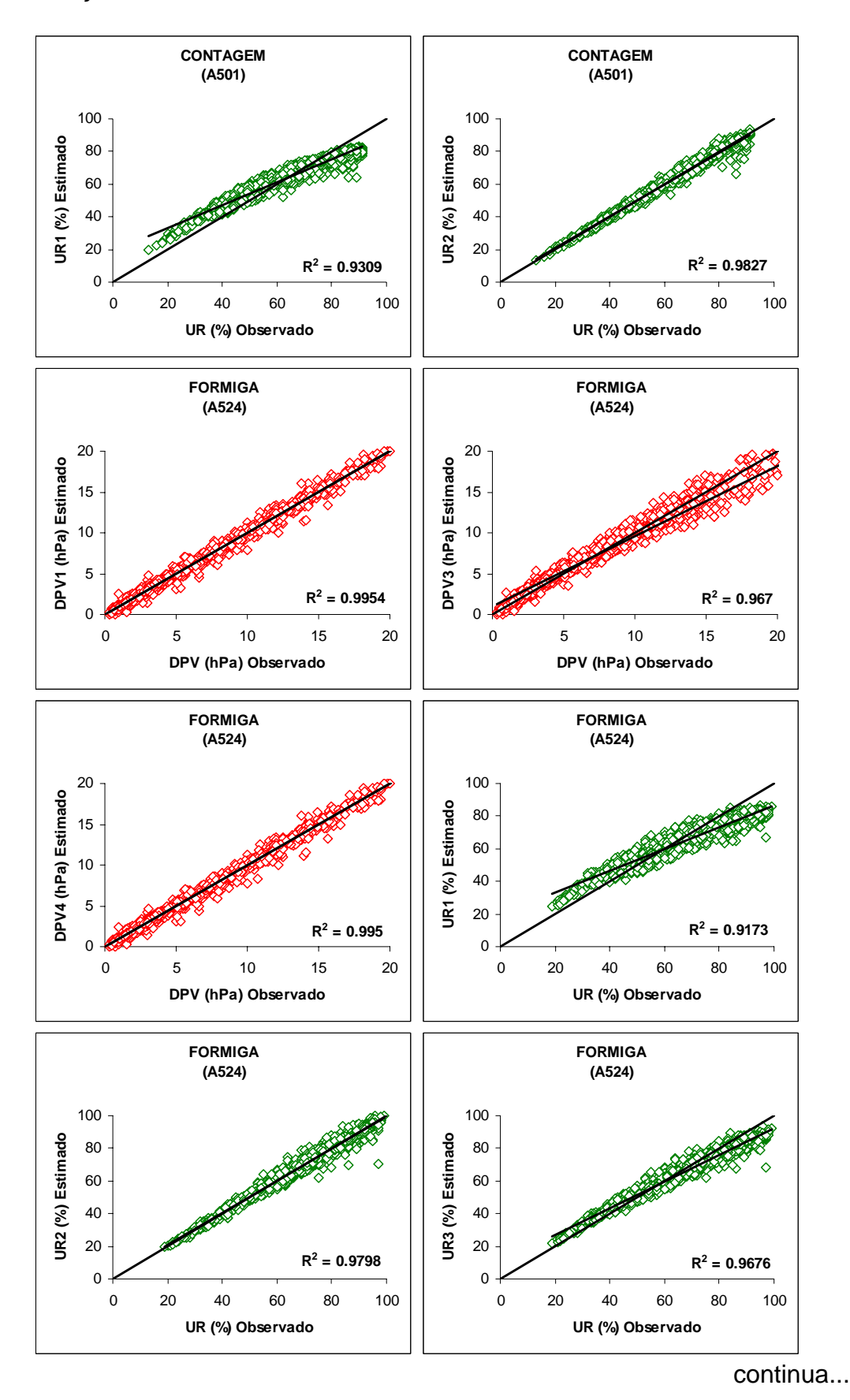

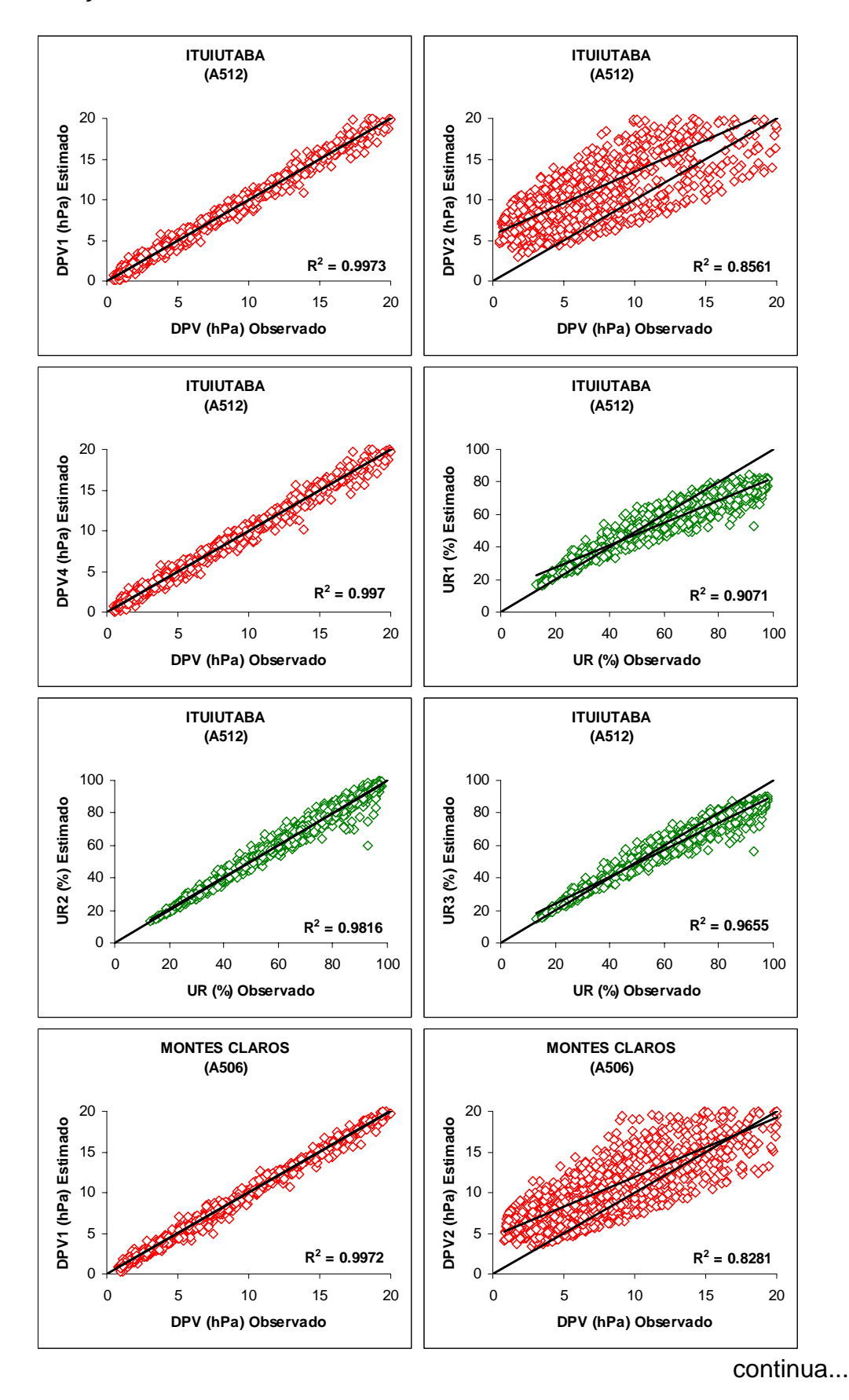

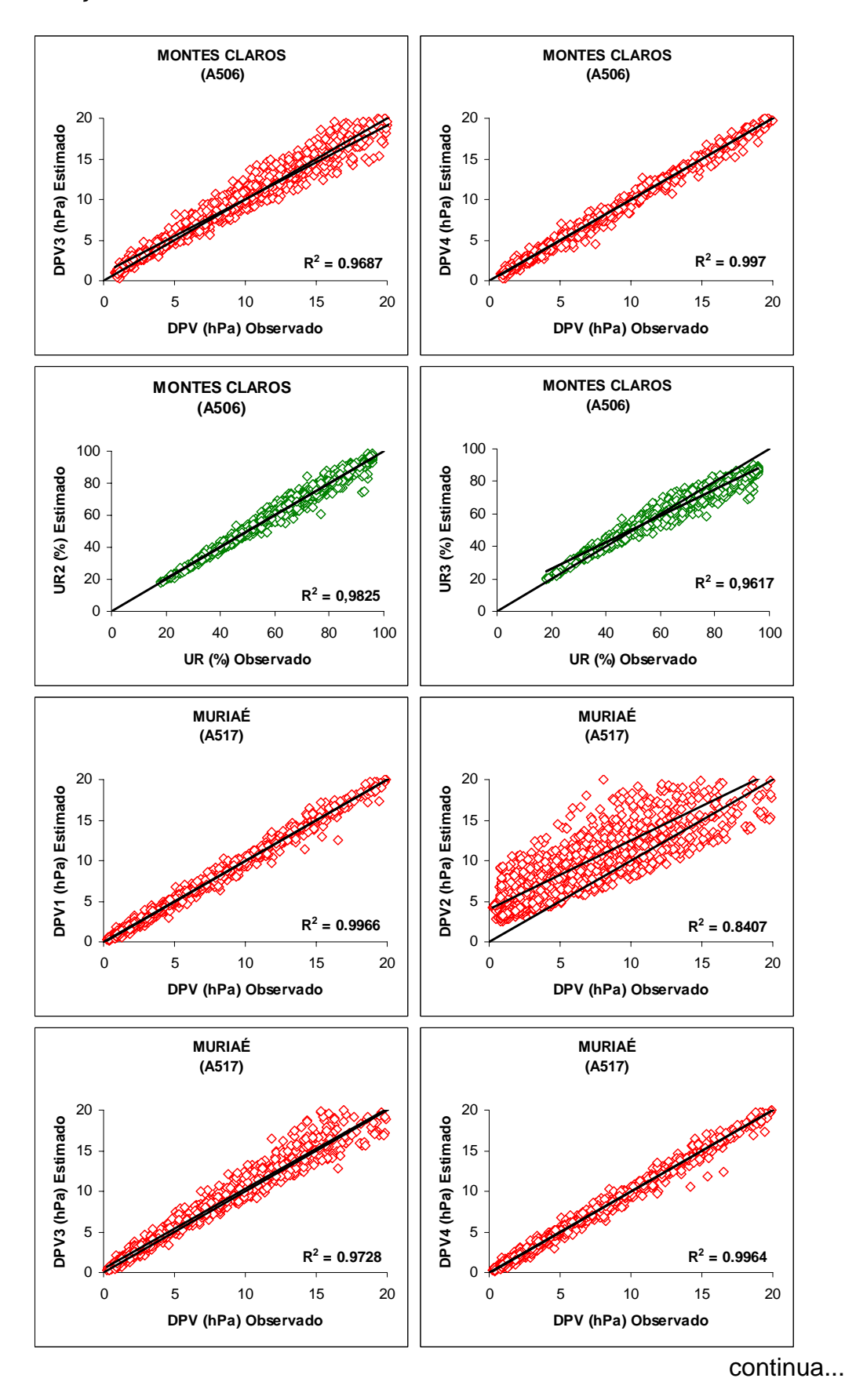

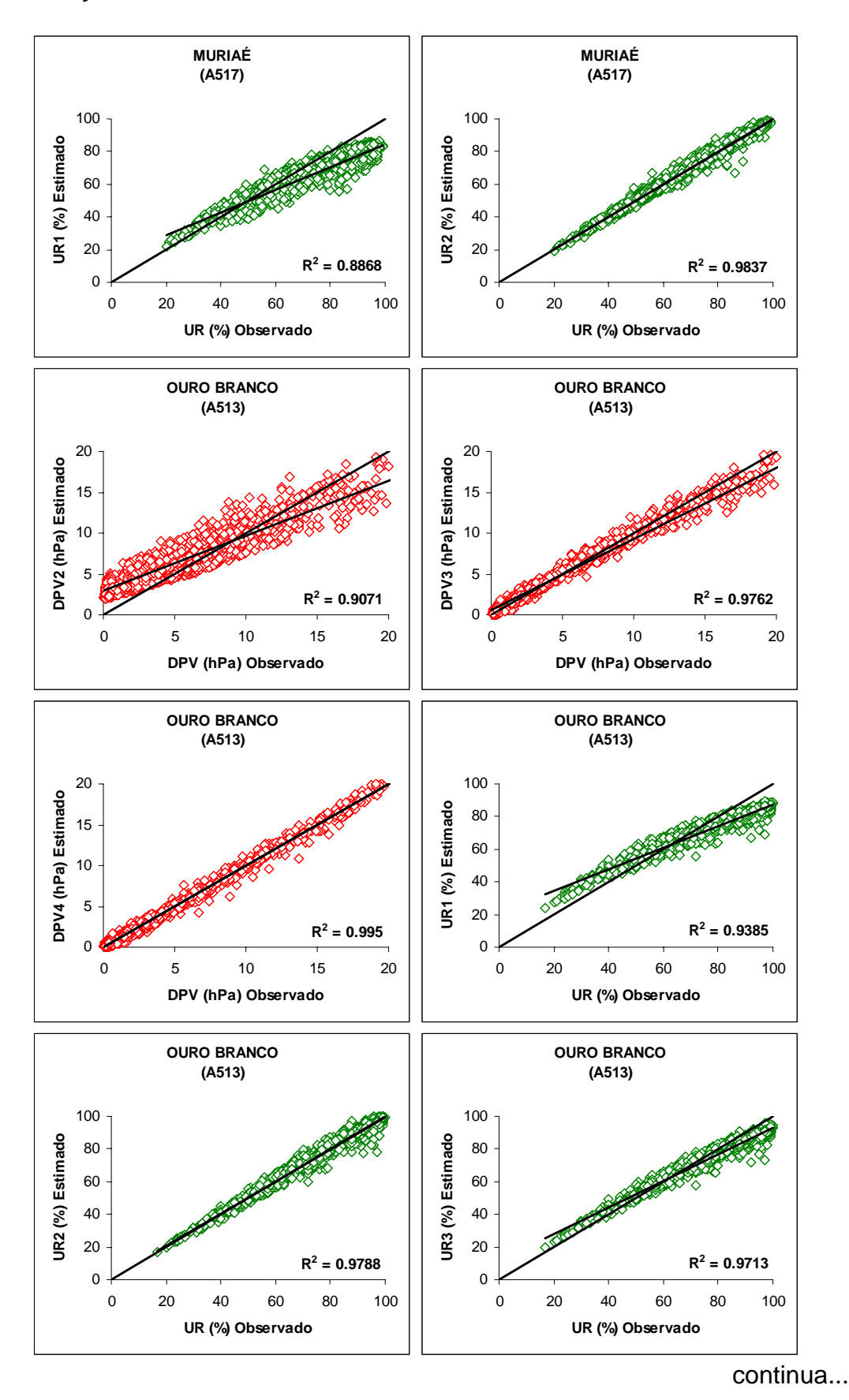

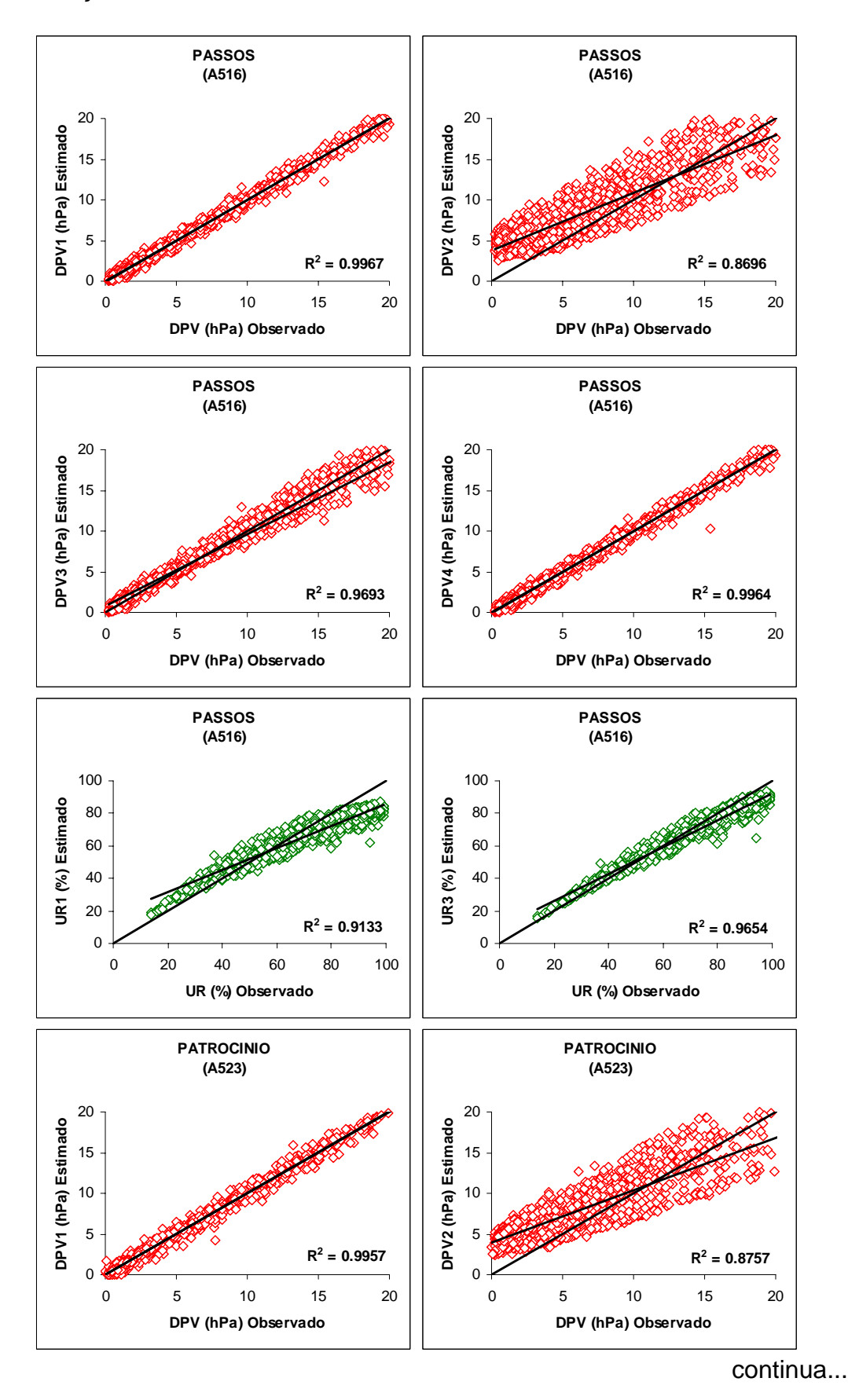

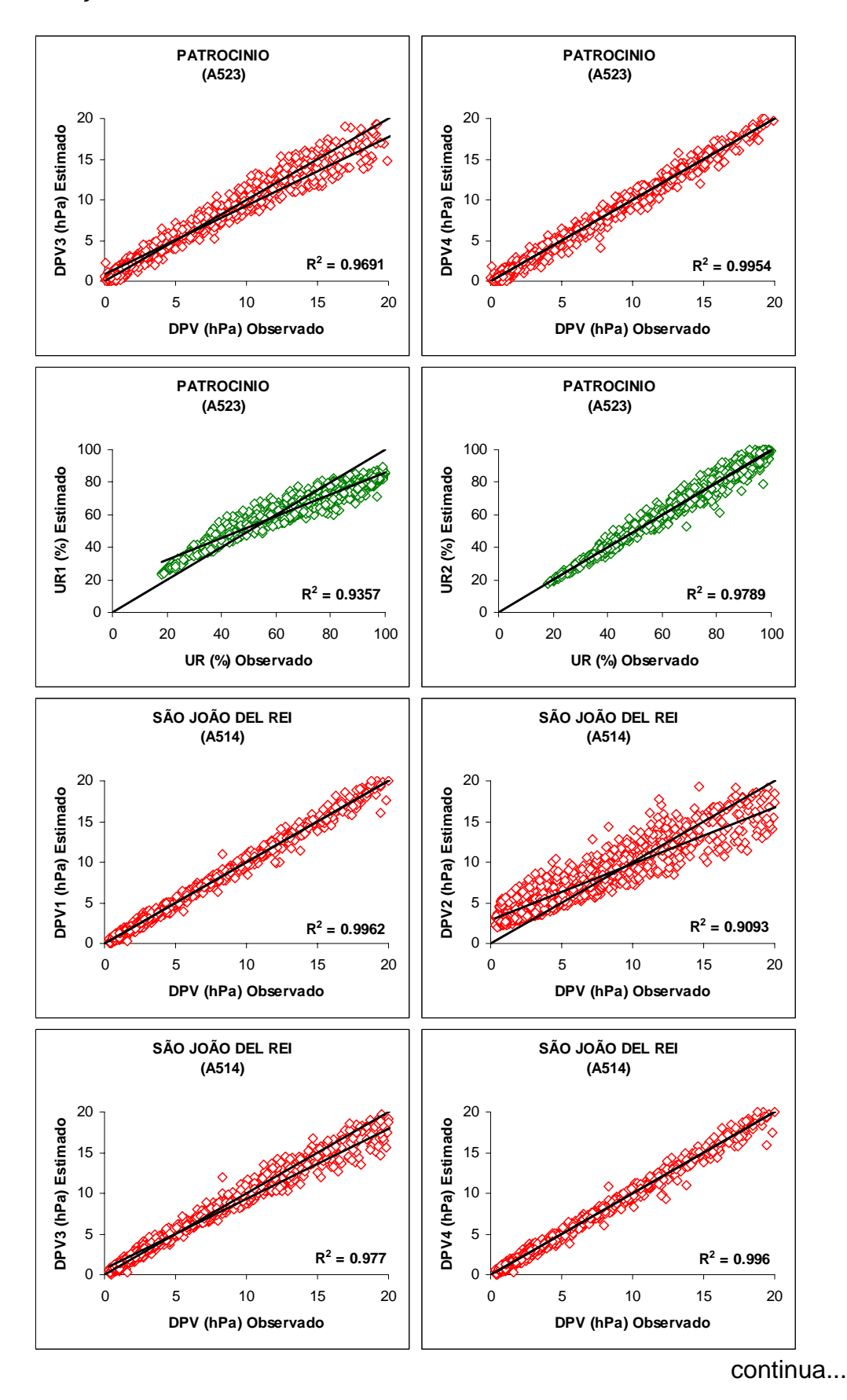

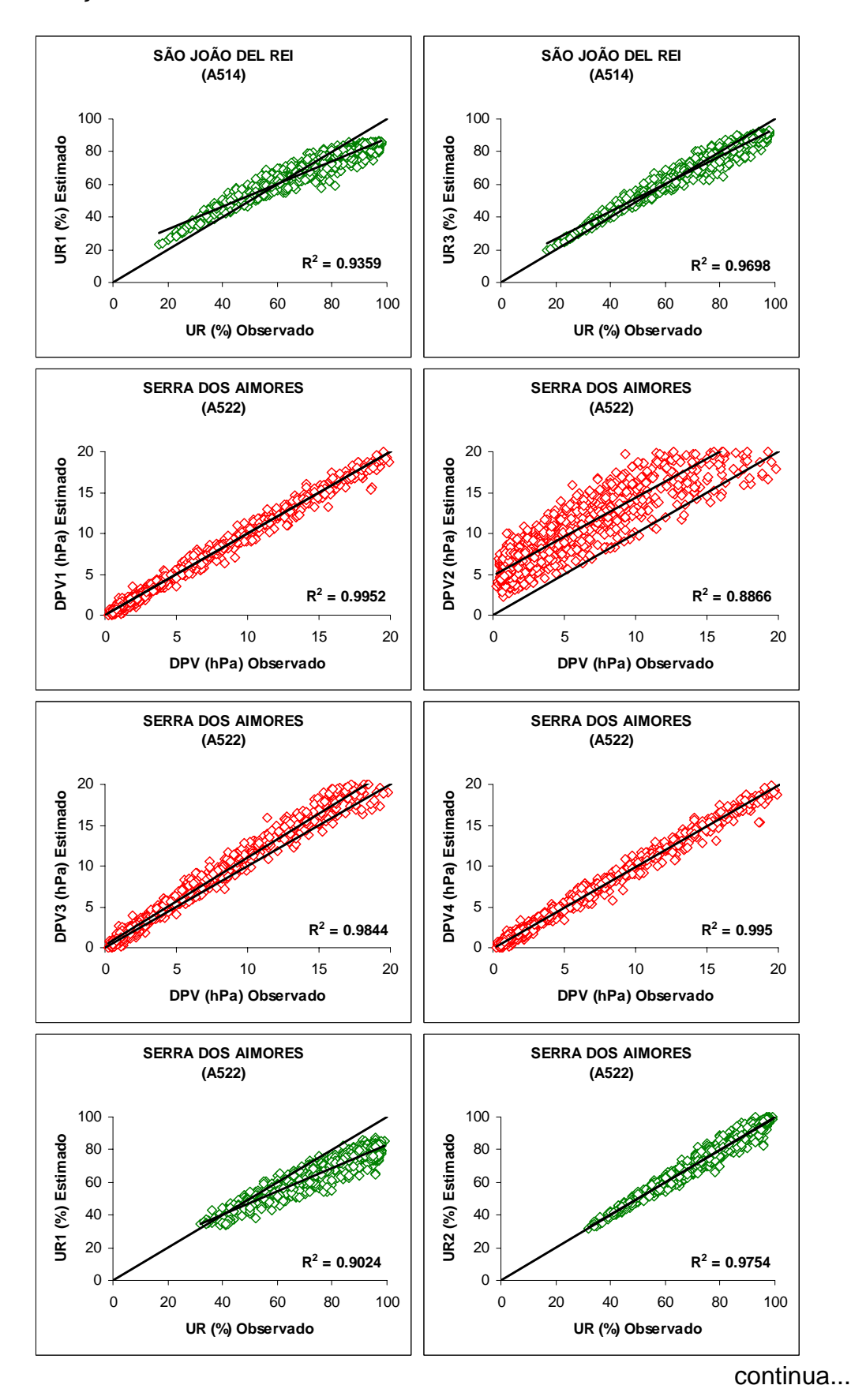

70

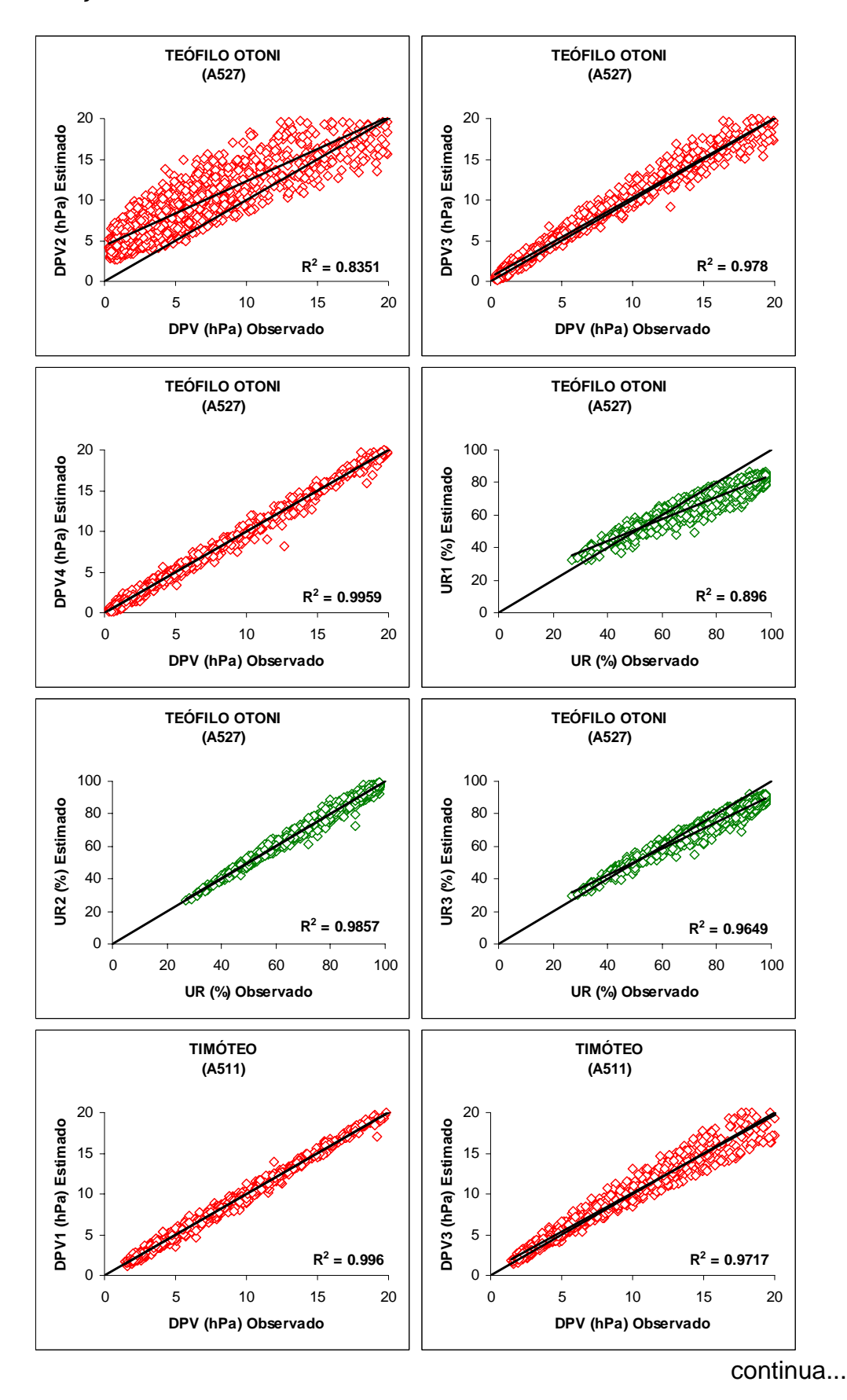

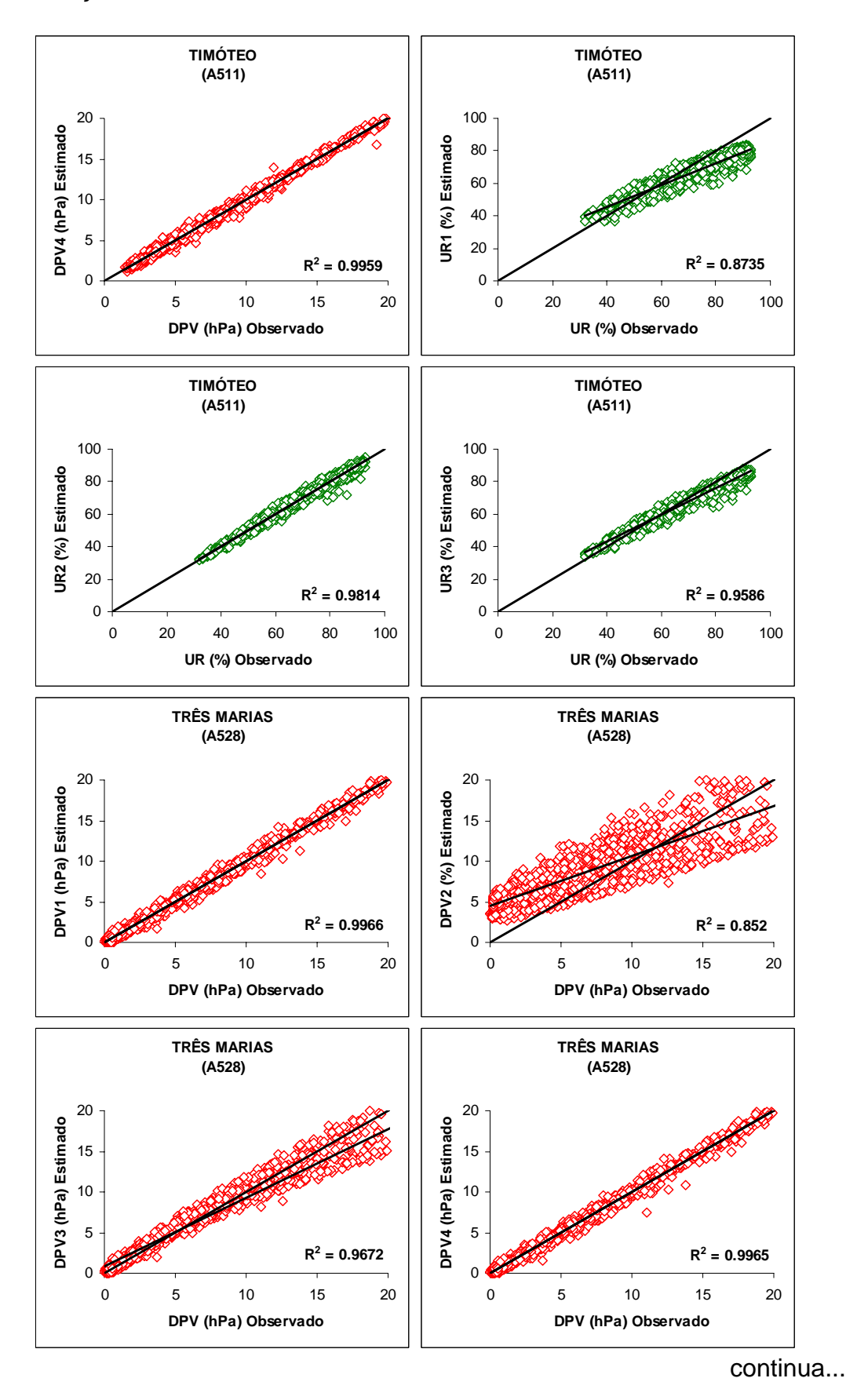

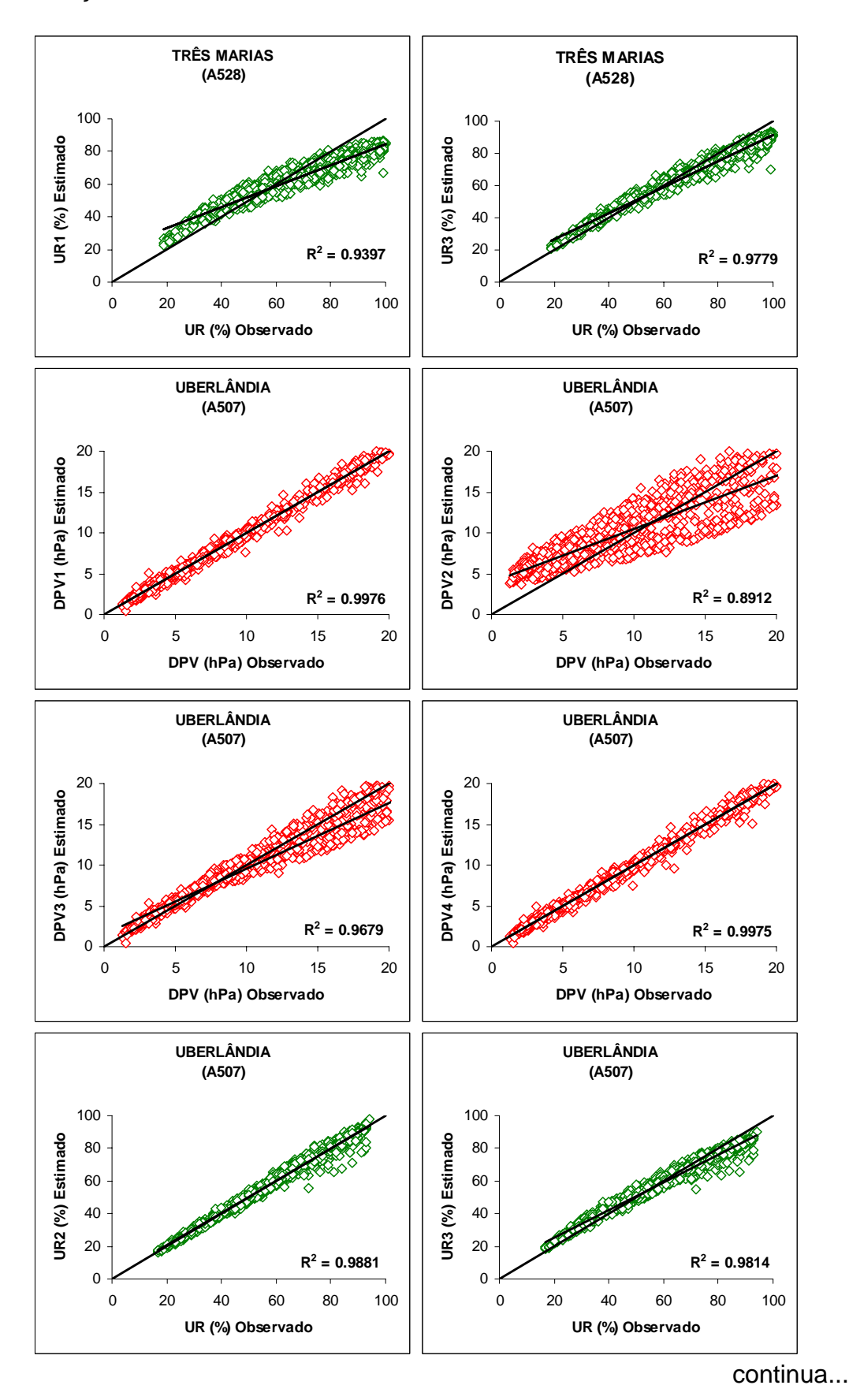

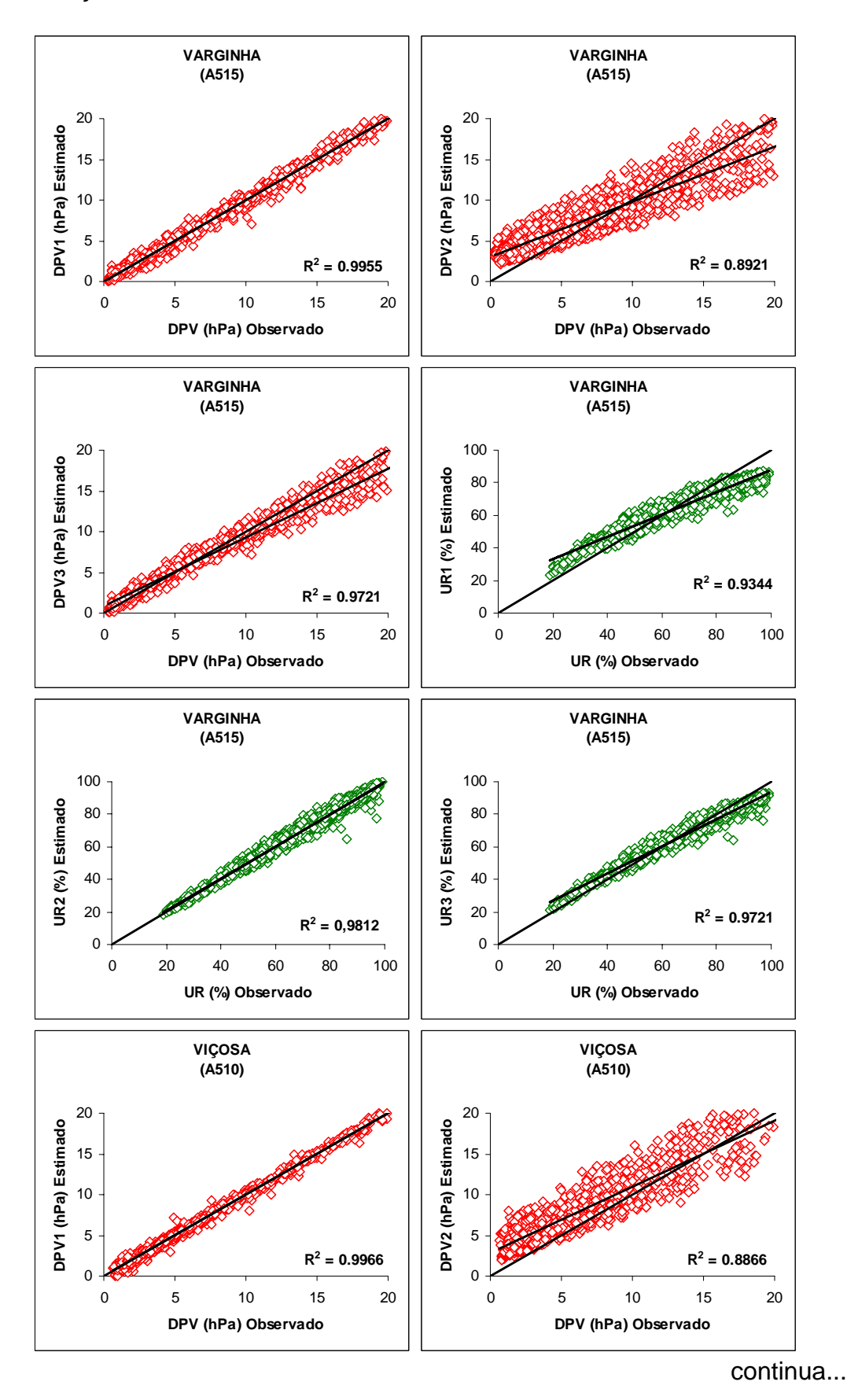

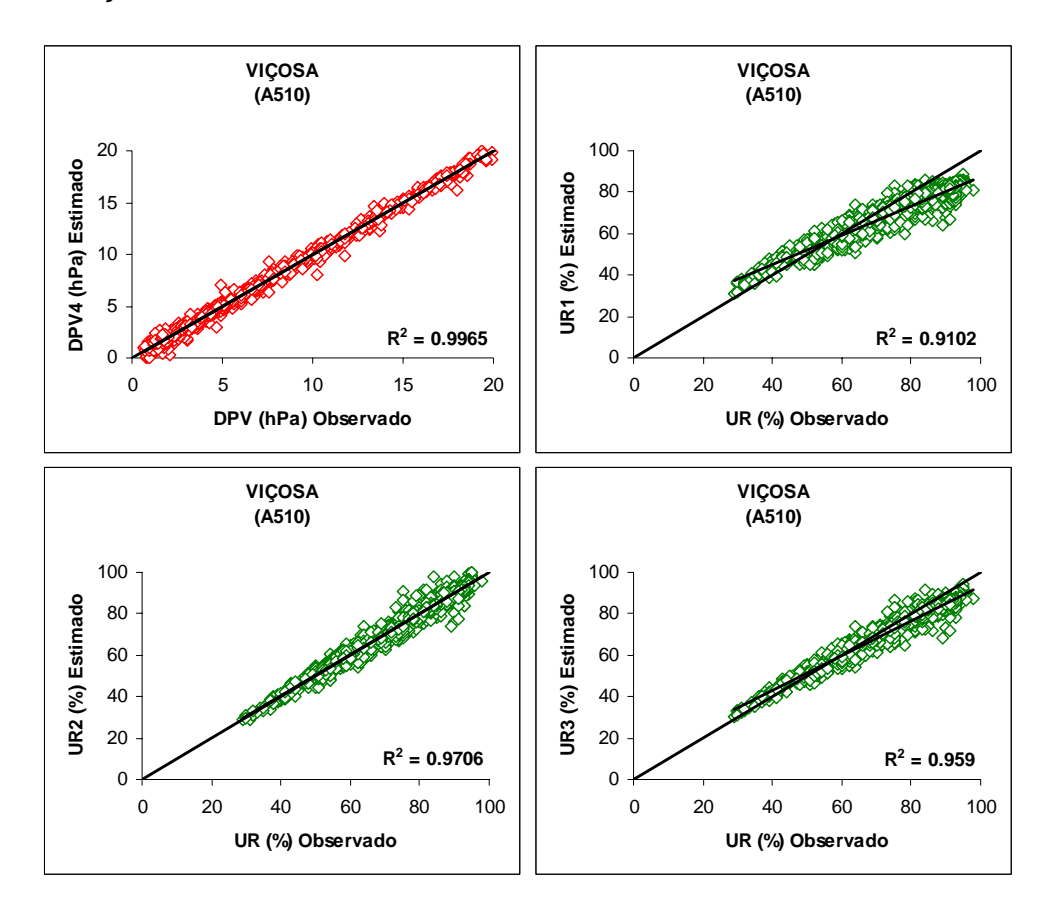

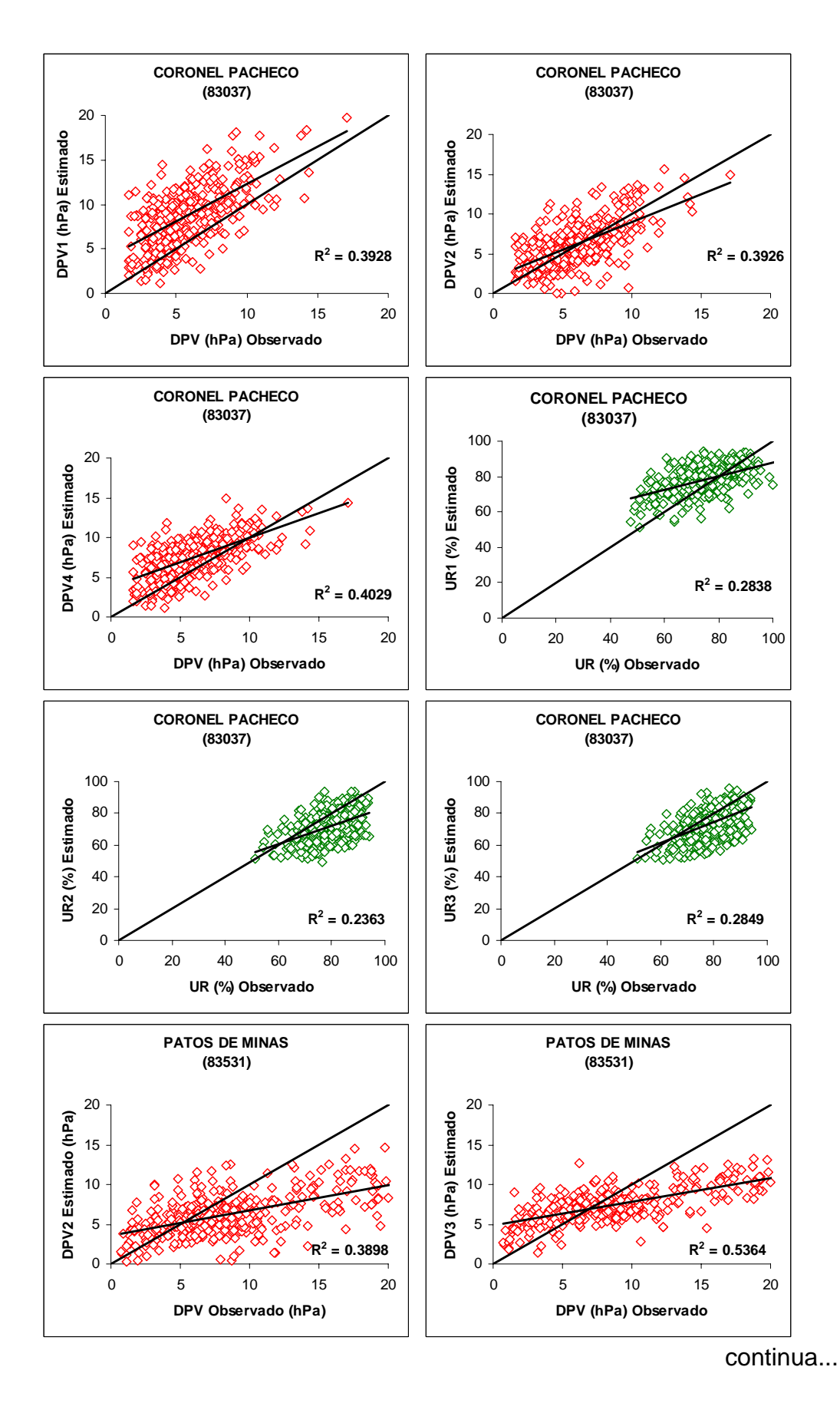

Figura 2A – Regressão linear dos valores diários de UR e DPV nas seguintes estações convencionais situadas em Minas Gerais.

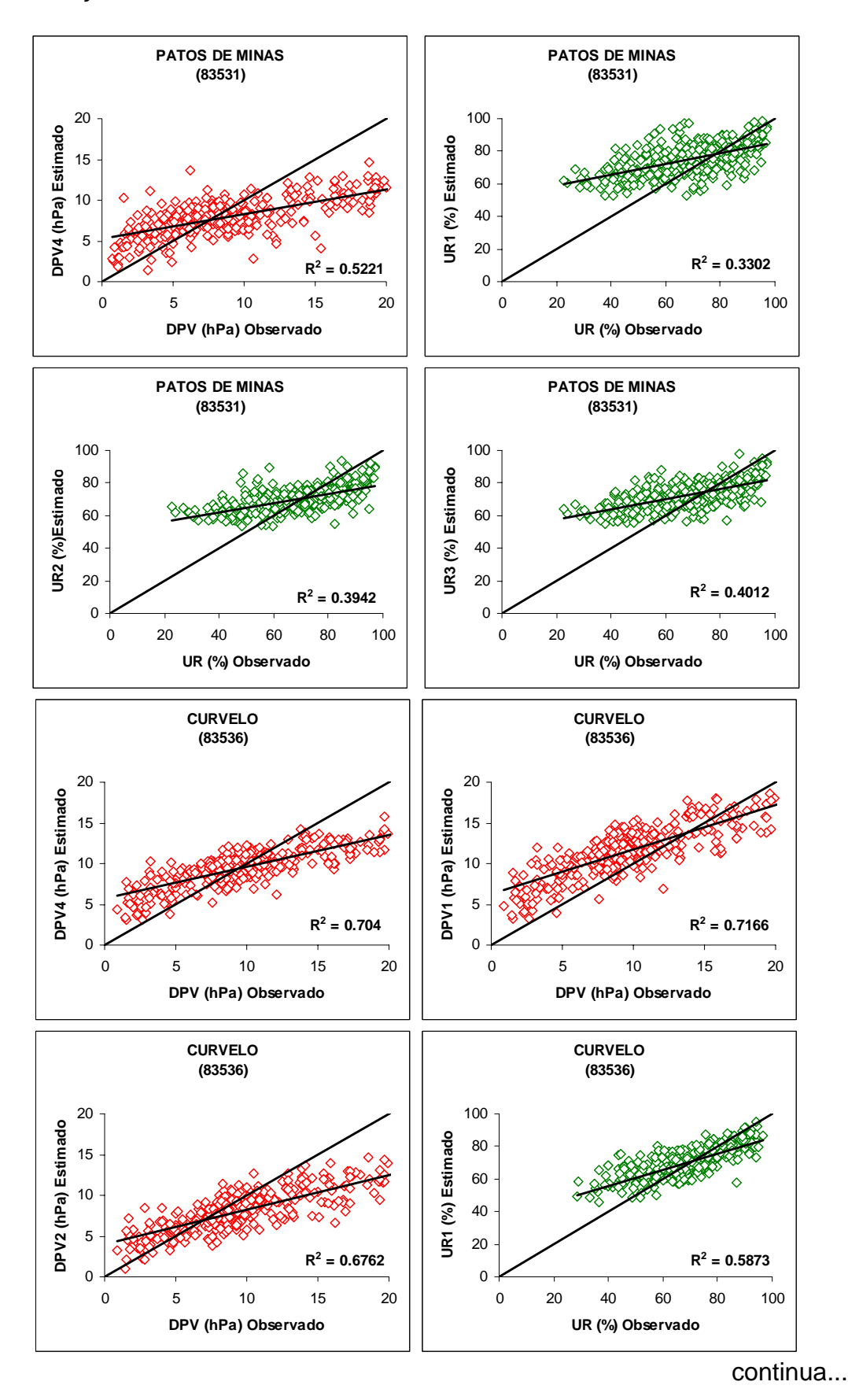

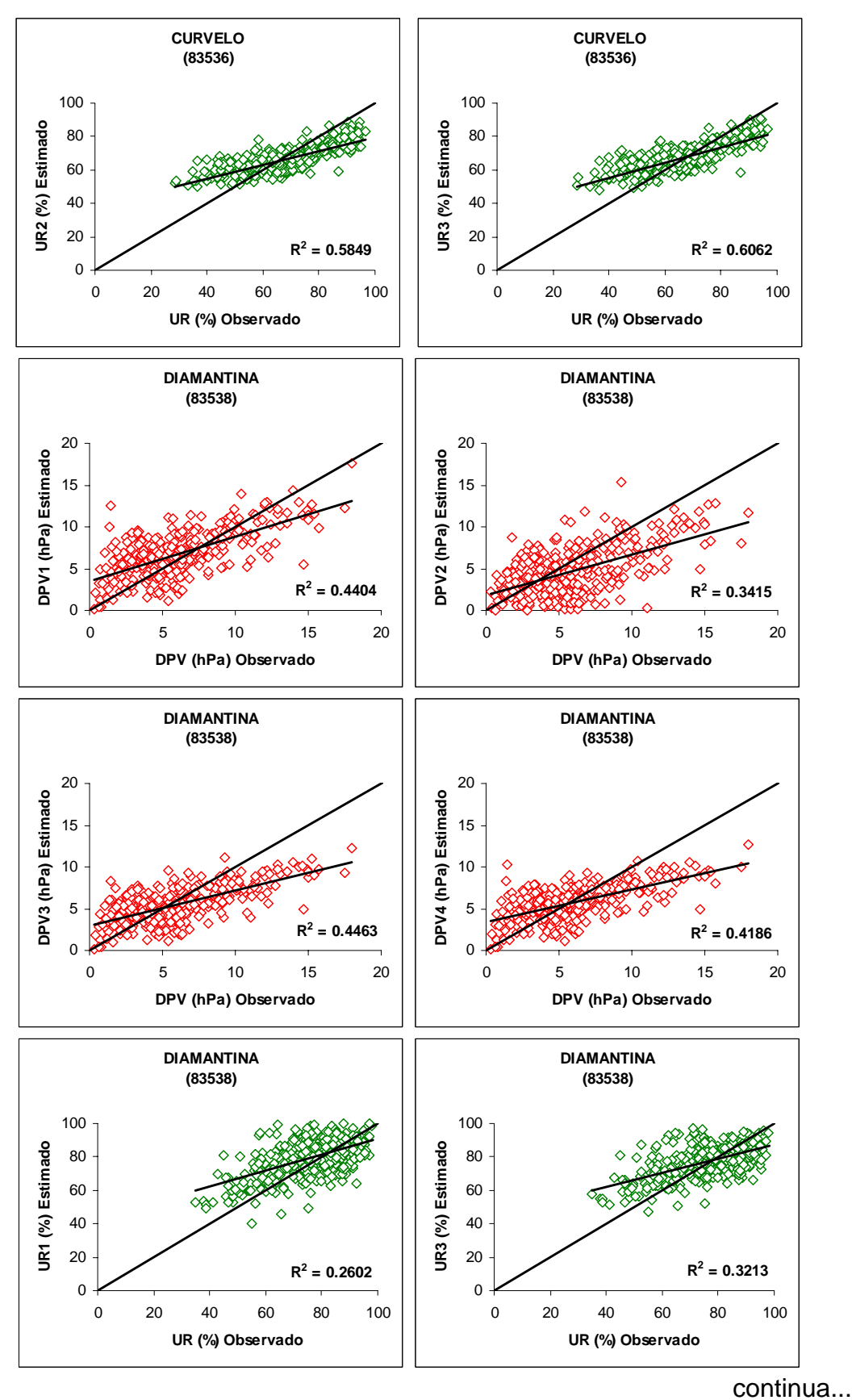

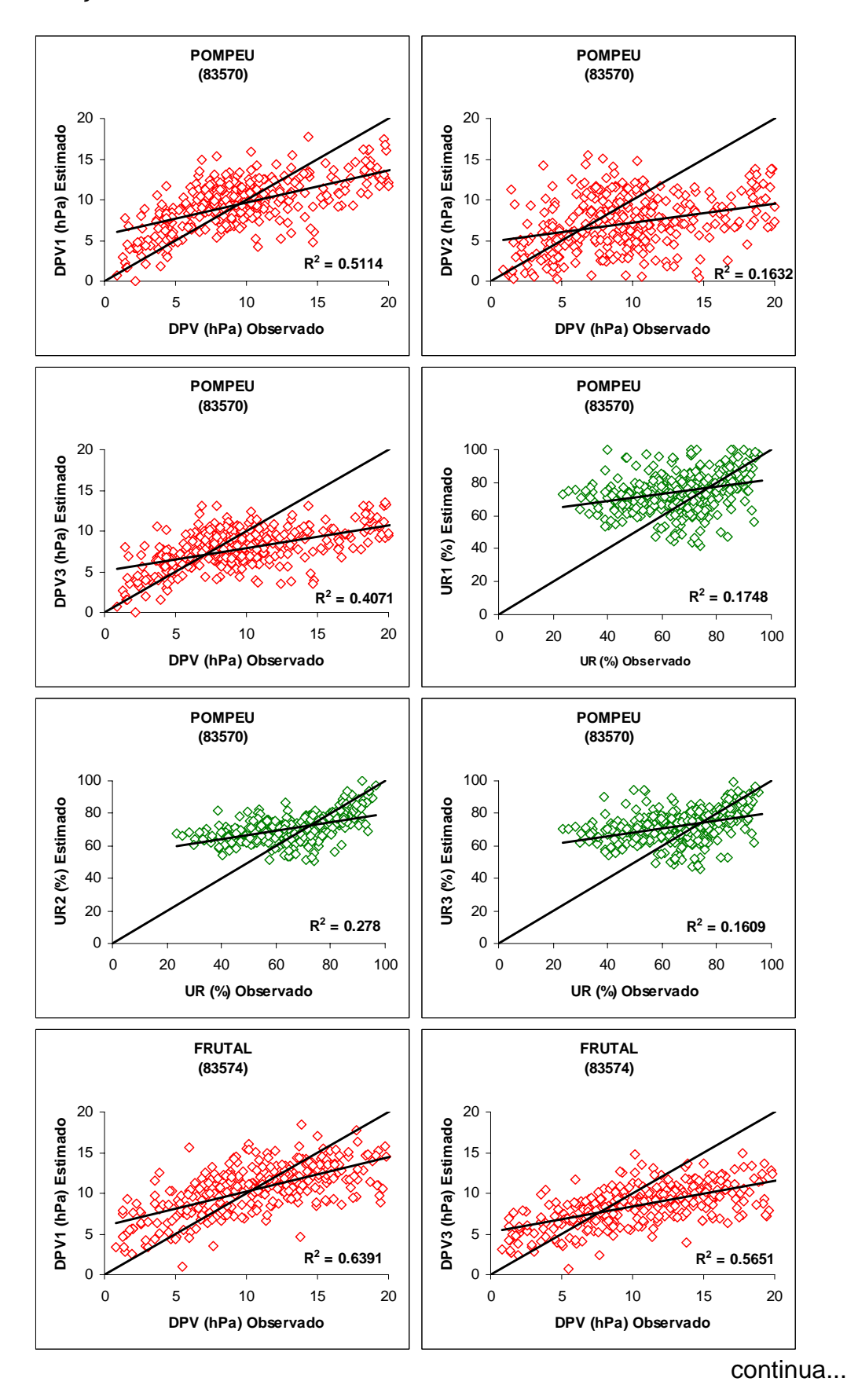

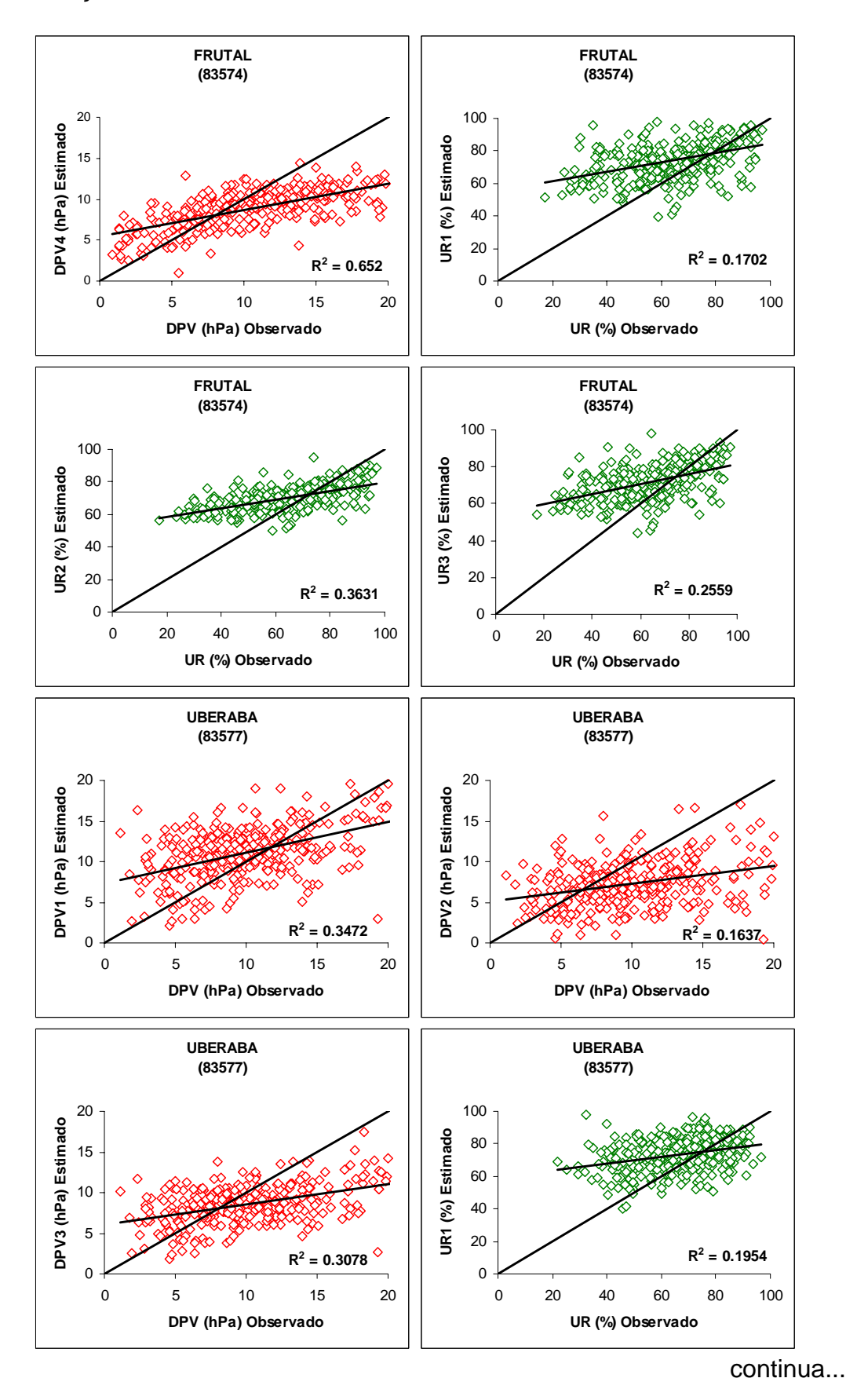

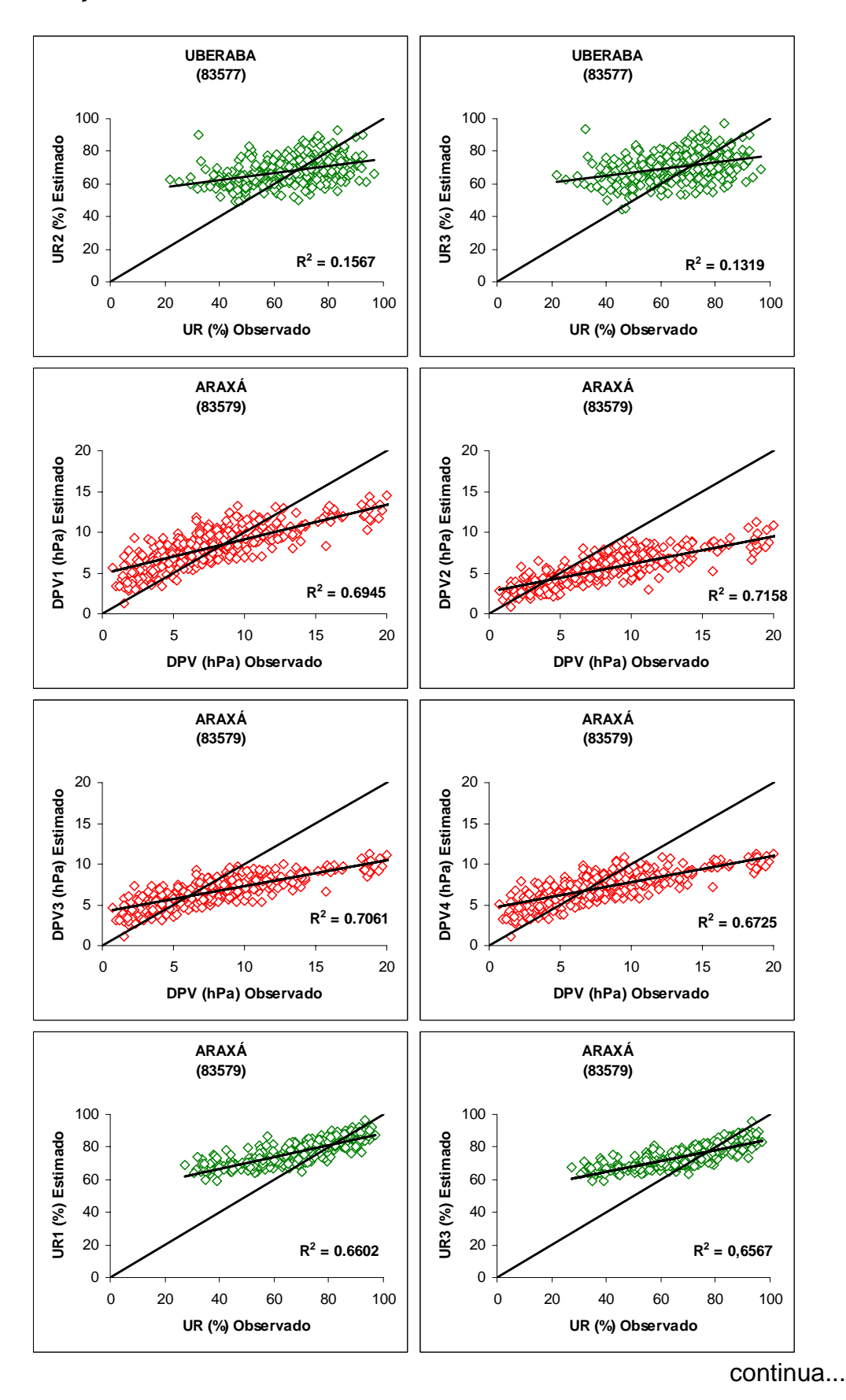

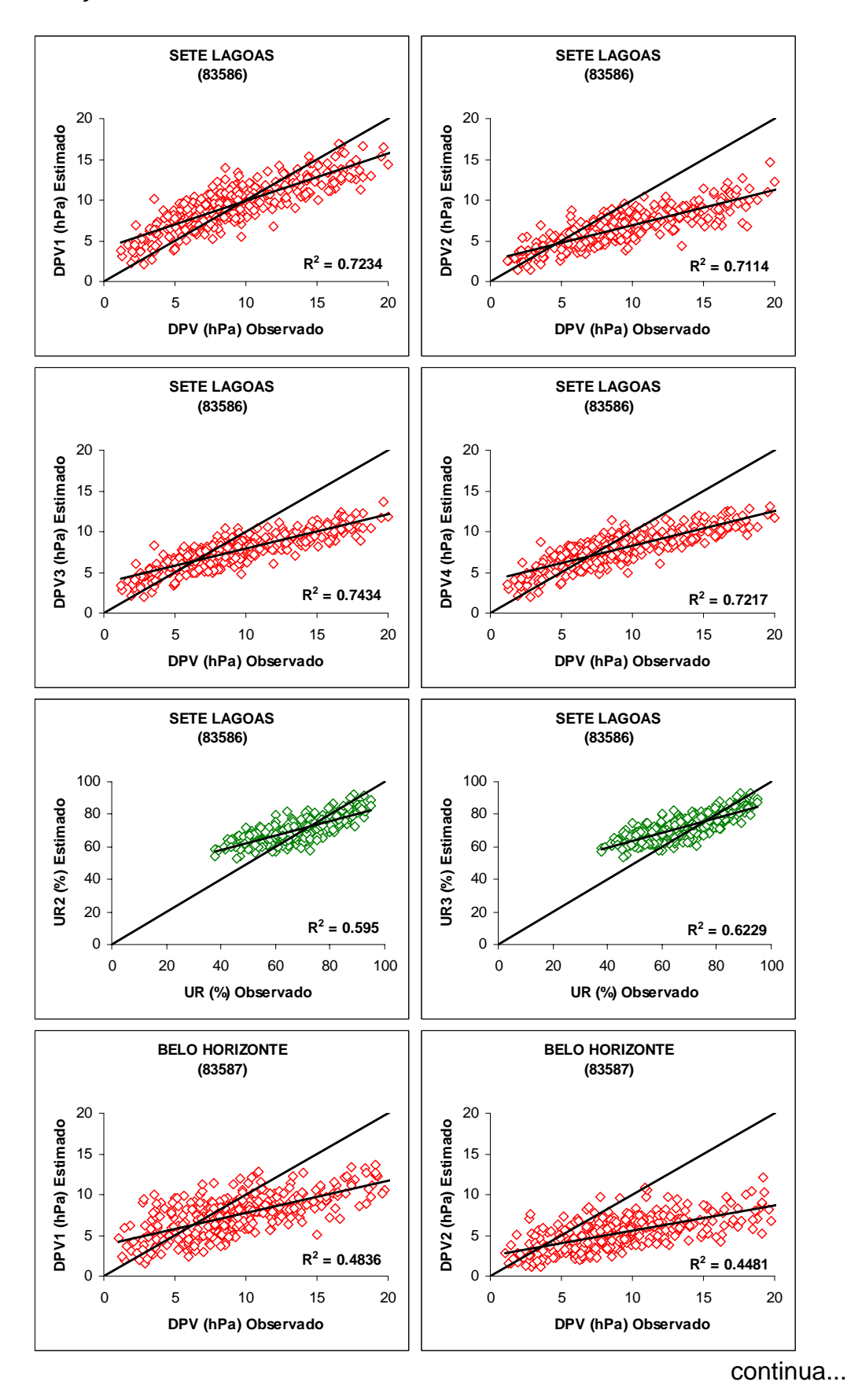

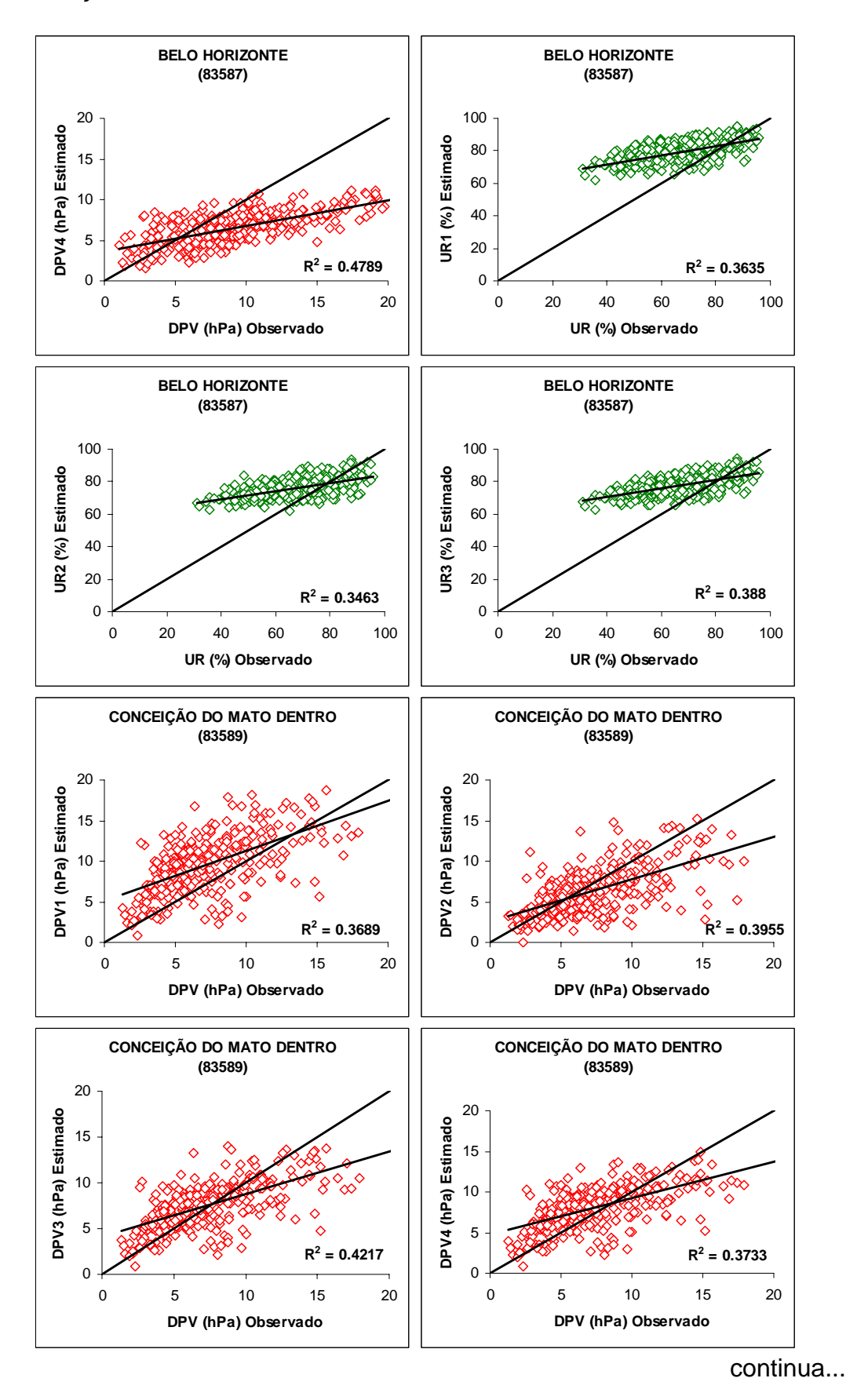

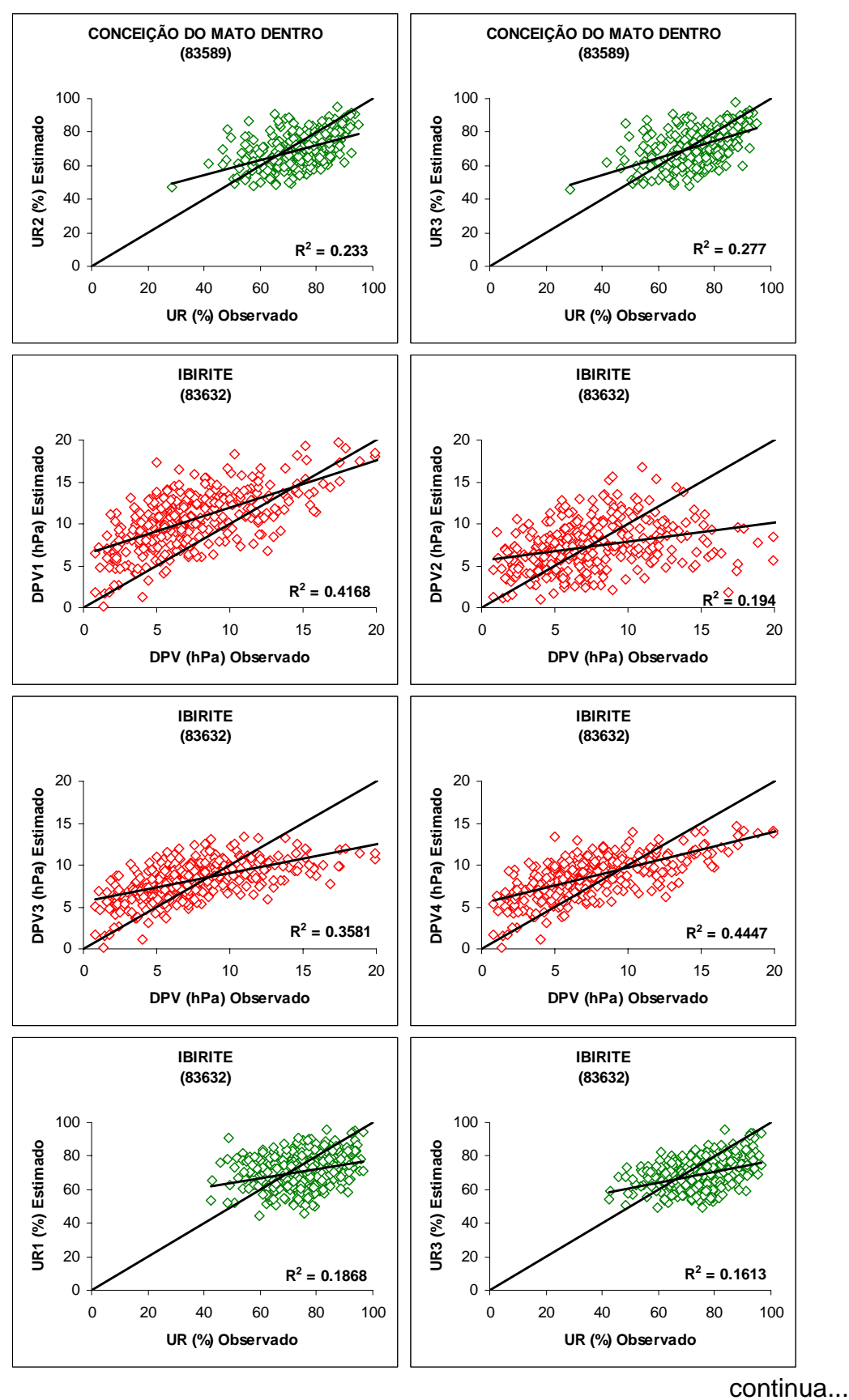

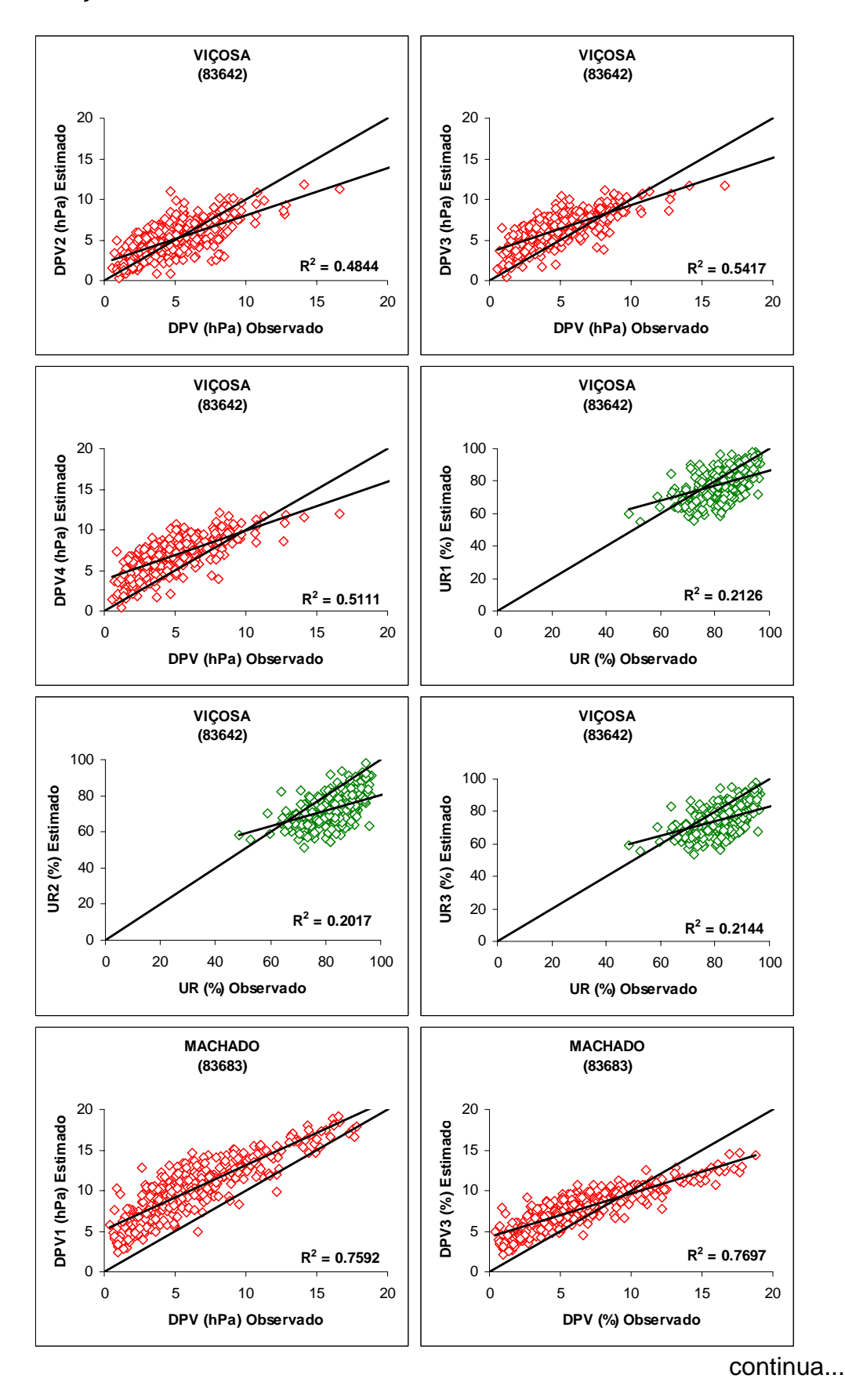

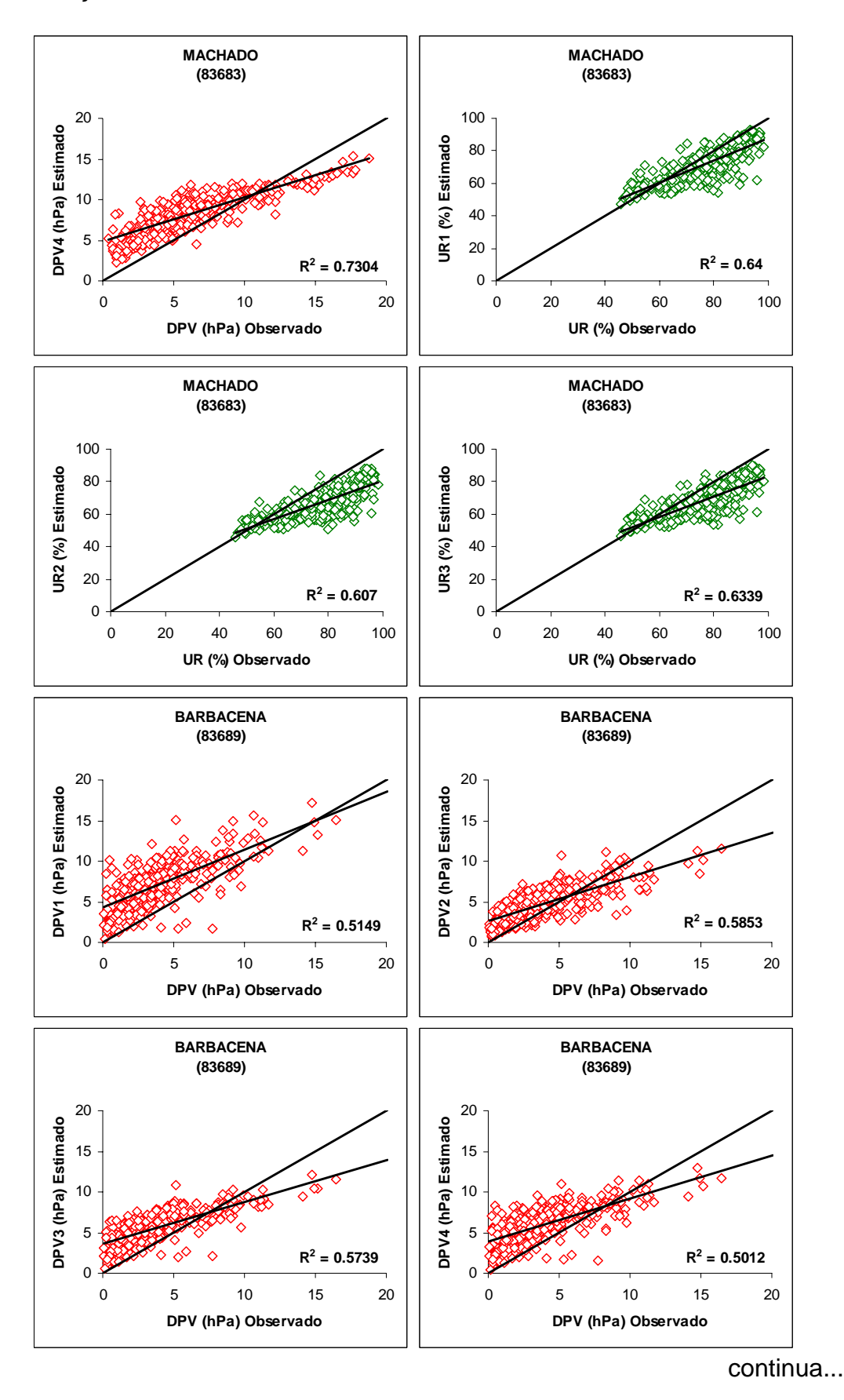

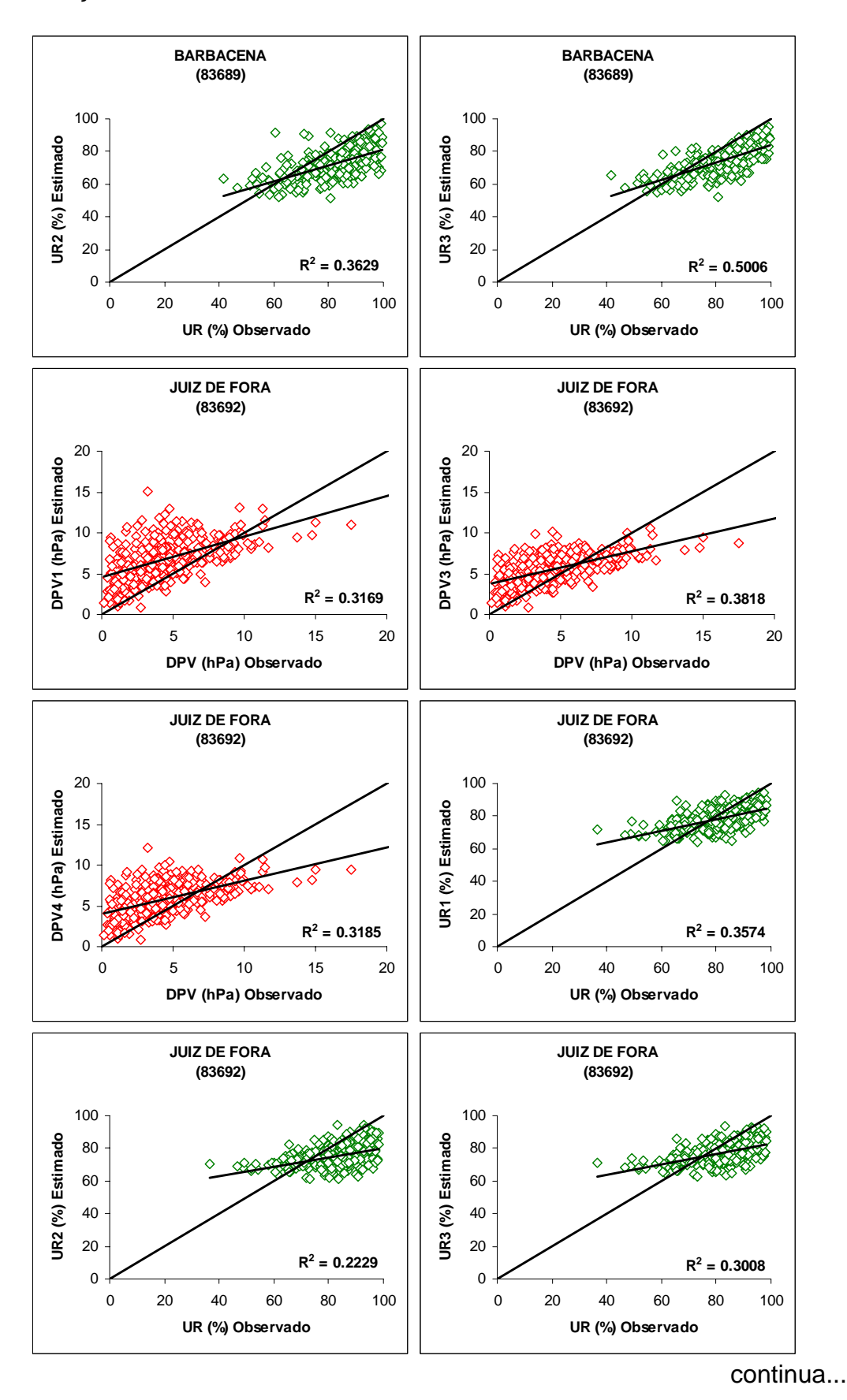

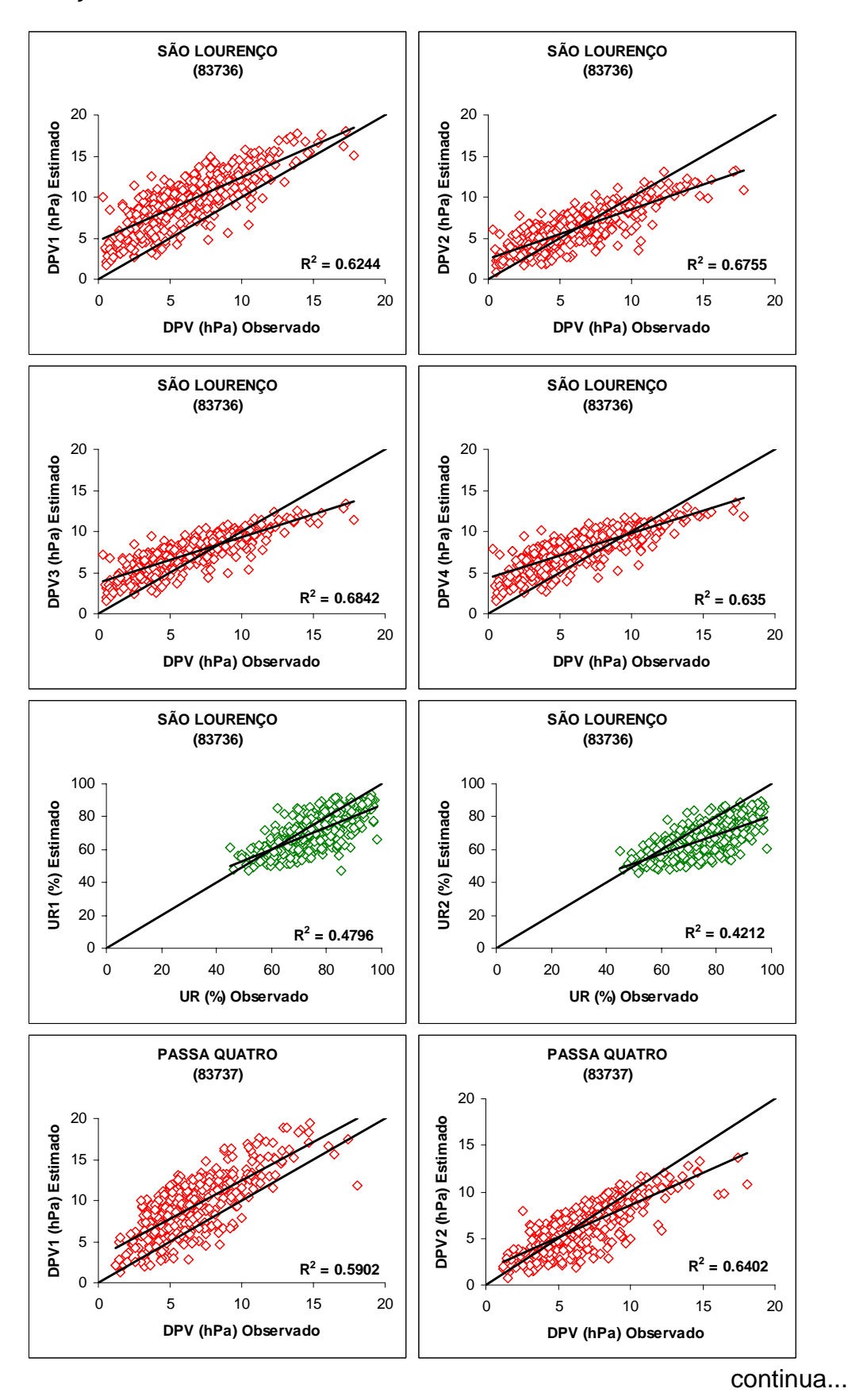

88

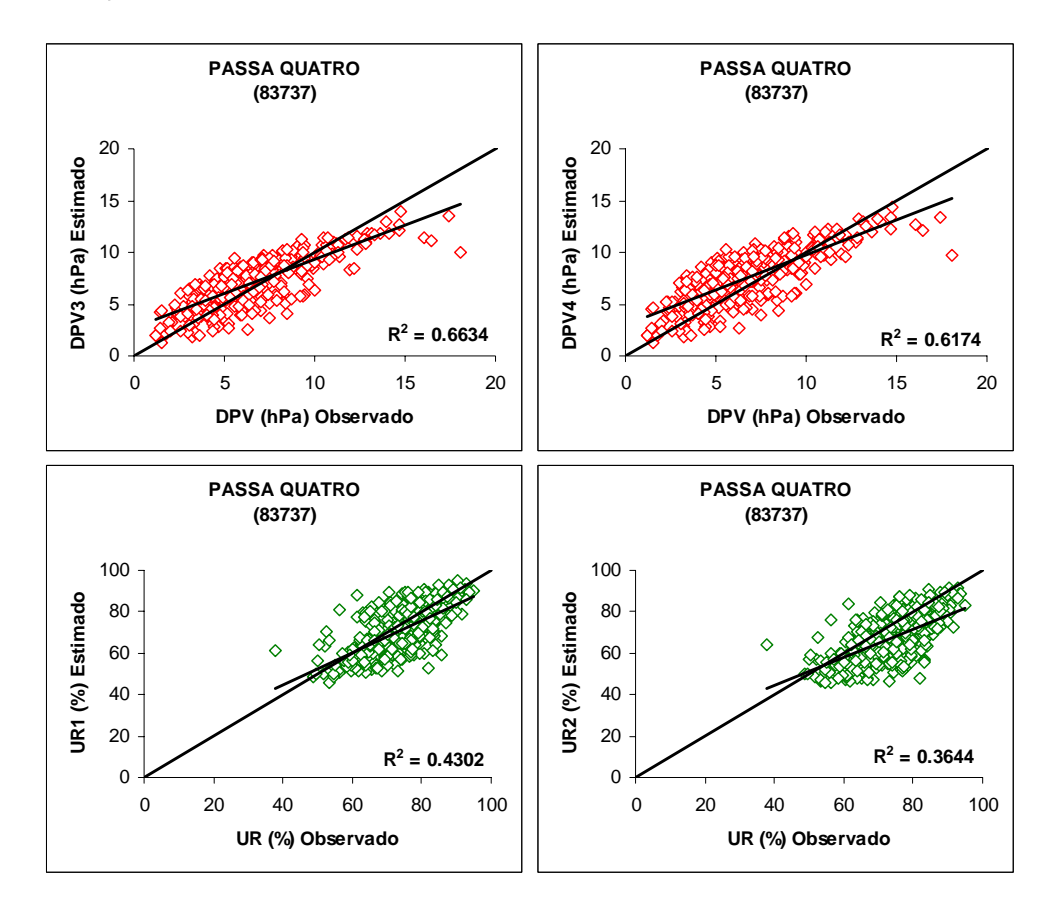
## **Livros Grátis**

( <http://www.livrosgratis.com.br> )

Milhares de Livros para Download:

[Baixar](http://www.livrosgratis.com.br/cat_1/administracao/1) [livros](http://www.livrosgratis.com.br/cat_1/administracao/1) [de](http://www.livrosgratis.com.br/cat_1/administracao/1) [Administração](http://www.livrosgratis.com.br/cat_1/administracao/1) [Baixar](http://www.livrosgratis.com.br/cat_2/agronomia/1) [livros](http://www.livrosgratis.com.br/cat_2/agronomia/1) [de](http://www.livrosgratis.com.br/cat_2/agronomia/1) [Agronomia](http://www.livrosgratis.com.br/cat_2/agronomia/1) [Baixar](http://www.livrosgratis.com.br/cat_3/arquitetura/1) [livros](http://www.livrosgratis.com.br/cat_3/arquitetura/1) [de](http://www.livrosgratis.com.br/cat_3/arquitetura/1) [Arquitetura](http://www.livrosgratis.com.br/cat_3/arquitetura/1) [Baixar](http://www.livrosgratis.com.br/cat_4/artes/1) [livros](http://www.livrosgratis.com.br/cat_4/artes/1) [de](http://www.livrosgratis.com.br/cat_4/artes/1) [Artes](http://www.livrosgratis.com.br/cat_4/artes/1) [Baixar](http://www.livrosgratis.com.br/cat_5/astronomia/1) [livros](http://www.livrosgratis.com.br/cat_5/astronomia/1) [de](http://www.livrosgratis.com.br/cat_5/astronomia/1) [Astronomia](http://www.livrosgratis.com.br/cat_5/astronomia/1) [Baixar](http://www.livrosgratis.com.br/cat_6/biologia_geral/1) [livros](http://www.livrosgratis.com.br/cat_6/biologia_geral/1) [de](http://www.livrosgratis.com.br/cat_6/biologia_geral/1) [Biologia](http://www.livrosgratis.com.br/cat_6/biologia_geral/1) [Geral](http://www.livrosgratis.com.br/cat_6/biologia_geral/1) [Baixar](http://www.livrosgratis.com.br/cat_8/ciencia_da_computacao/1) [livros](http://www.livrosgratis.com.br/cat_8/ciencia_da_computacao/1) [de](http://www.livrosgratis.com.br/cat_8/ciencia_da_computacao/1) [Ciência](http://www.livrosgratis.com.br/cat_8/ciencia_da_computacao/1) [da](http://www.livrosgratis.com.br/cat_8/ciencia_da_computacao/1) [Computação](http://www.livrosgratis.com.br/cat_8/ciencia_da_computacao/1) [Baixar](http://www.livrosgratis.com.br/cat_9/ciencia_da_informacao/1) [livros](http://www.livrosgratis.com.br/cat_9/ciencia_da_informacao/1) [de](http://www.livrosgratis.com.br/cat_9/ciencia_da_informacao/1) [Ciência](http://www.livrosgratis.com.br/cat_9/ciencia_da_informacao/1) [da](http://www.livrosgratis.com.br/cat_9/ciencia_da_informacao/1) [Informação](http://www.livrosgratis.com.br/cat_9/ciencia_da_informacao/1) [Baixar](http://www.livrosgratis.com.br/cat_7/ciencia_politica/1) [livros](http://www.livrosgratis.com.br/cat_7/ciencia_politica/1) [de](http://www.livrosgratis.com.br/cat_7/ciencia_politica/1) [Ciência](http://www.livrosgratis.com.br/cat_7/ciencia_politica/1) [Política](http://www.livrosgratis.com.br/cat_7/ciencia_politica/1) [Baixar](http://www.livrosgratis.com.br/cat_10/ciencias_da_saude/1) [livros](http://www.livrosgratis.com.br/cat_10/ciencias_da_saude/1) [de](http://www.livrosgratis.com.br/cat_10/ciencias_da_saude/1) [Ciências](http://www.livrosgratis.com.br/cat_10/ciencias_da_saude/1) [da](http://www.livrosgratis.com.br/cat_10/ciencias_da_saude/1) [Saúde](http://www.livrosgratis.com.br/cat_10/ciencias_da_saude/1) [Baixar](http://www.livrosgratis.com.br/cat_11/comunicacao/1) [livros](http://www.livrosgratis.com.br/cat_11/comunicacao/1) [de](http://www.livrosgratis.com.br/cat_11/comunicacao/1) [Comunicação](http://www.livrosgratis.com.br/cat_11/comunicacao/1) [Baixar](http://www.livrosgratis.com.br/cat_12/conselho_nacional_de_educacao_-_cne/1) [livros](http://www.livrosgratis.com.br/cat_12/conselho_nacional_de_educacao_-_cne/1) [do](http://www.livrosgratis.com.br/cat_12/conselho_nacional_de_educacao_-_cne/1) [Conselho](http://www.livrosgratis.com.br/cat_12/conselho_nacional_de_educacao_-_cne/1) [Nacional](http://www.livrosgratis.com.br/cat_12/conselho_nacional_de_educacao_-_cne/1) [de](http://www.livrosgratis.com.br/cat_12/conselho_nacional_de_educacao_-_cne/1) [Educação - CNE](http://www.livrosgratis.com.br/cat_12/conselho_nacional_de_educacao_-_cne/1) [Baixar](http://www.livrosgratis.com.br/cat_13/defesa_civil/1) [livros](http://www.livrosgratis.com.br/cat_13/defesa_civil/1) [de](http://www.livrosgratis.com.br/cat_13/defesa_civil/1) [Defesa](http://www.livrosgratis.com.br/cat_13/defesa_civil/1) [civil](http://www.livrosgratis.com.br/cat_13/defesa_civil/1) [Baixar](http://www.livrosgratis.com.br/cat_14/direito/1) [livros](http://www.livrosgratis.com.br/cat_14/direito/1) [de](http://www.livrosgratis.com.br/cat_14/direito/1) [Direito](http://www.livrosgratis.com.br/cat_14/direito/1) [Baixar](http://www.livrosgratis.com.br/cat_15/direitos_humanos/1) [livros](http://www.livrosgratis.com.br/cat_15/direitos_humanos/1) [de](http://www.livrosgratis.com.br/cat_15/direitos_humanos/1) [Direitos](http://www.livrosgratis.com.br/cat_15/direitos_humanos/1) [humanos](http://www.livrosgratis.com.br/cat_15/direitos_humanos/1) [Baixar](http://www.livrosgratis.com.br/cat_16/economia/1) [livros](http://www.livrosgratis.com.br/cat_16/economia/1) [de](http://www.livrosgratis.com.br/cat_16/economia/1) [Economia](http://www.livrosgratis.com.br/cat_16/economia/1) [Baixar](http://www.livrosgratis.com.br/cat_17/economia_domestica/1) [livros](http://www.livrosgratis.com.br/cat_17/economia_domestica/1) [de](http://www.livrosgratis.com.br/cat_17/economia_domestica/1) [Economia](http://www.livrosgratis.com.br/cat_17/economia_domestica/1) [Doméstica](http://www.livrosgratis.com.br/cat_17/economia_domestica/1) [Baixar](http://www.livrosgratis.com.br/cat_18/educacao/1) [livros](http://www.livrosgratis.com.br/cat_18/educacao/1) [de](http://www.livrosgratis.com.br/cat_18/educacao/1) [Educação](http://www.livrosgratis.com.br/cat_18/educacao/1) [Baixar](http://www.livrosgratis.com.br/cat_19/educacao_-_transito/1) [livros](http://www.livrosgratis.com.br/cat_19/educacao_-_transito/1) [de](http://www.livrosgratis.com.br/cat_19/educacao_-_transito/1) [Educação - Trânsito](http://www.livrosgratis.com.br/cat_19/educacao_-_transito/1) [Baixar](http://www.livrosgratis.com.br/cat_20/educacao_fisica/1) [livros](http://www.livrosgratis.com.br/cat_20/educacao_fisica/1) [de](http://www.livrosgratis.com.br/cat_20/educacao_fisica/1) [Educação](http://www.livrosgratis.com.br/cat_20/educacao_fisica/1) [Física](http://www.livrosgratis.com.br/cat_20/educacao_fisica/1) [Baixar](http://www.livrosgratis.com.br/cat_21/engenharia_aeroespacial/1) [livros](http://www.livrosgratis.com.br/cat_21/engenharia_aeroespacial/1) [de](http://www.livrosgratis.com.br/cat_21/engenharia_aeroespacial/1) [Engenharia](http://www.livrosgratis.com.br/cat_21/engenharia_aeroespacial/1) [Aeroespacial](http://www.livrosgratis.com.br/cat_21/engenharia_aeroespacial/1) [Baixar](http://www.livrosgratis.com.br/cat_22/farmacia/1) [livros](http://www.livrosgratis.com.br/cat_22/farmacia/1) [de](http://www.livrosgratis.com.br/cat_22/farmacia/1) [Farmácia](http://www.livrosgratis.com.br/cat_22/farmacia/1) [Baixar](http://www.livrosgratis.com.br/cat_23/filosofia/1) [livros](http://www.livrosgratis.com.br/cat_23/filosofia/1) [de](http://www.livrosgratis.com.br/cat_23/filosofia/1) [Filosofia](http://www.livrosgratis.com.br/cat_23/filosofia/1) [Baixar](http://www.livrosgratis.com.br/cat_24/fisica/1) [livros](http://www.livrosgratis.com.br/cat_24/fisica/1) [de](http://www.livrosgratis.com.br/cat_24/fisica/1) [Física](http://www.livrosgratis.com.br/cat_24/fisica/1) [Baixar](http://www.livrosgratis.com.br/cat_25/geociencias/1) [livros](http://www.livrosgratis.com.br/cat_25/geociencias/1) [de](http://www.livrosgratis.com.br/cat_25/geociencias/1) [Geociências](http://www.livrosgratis.com.br/cat_25/geociencias/1) [Baixar](http://www.livrosgratis.com.br/cat_26/geografia/1) [livros](http://www.livrosgratis.com.br/cat_26/geografia/1) [de](http://www.livrosgratis.com.br/cat_26/geografia/1) [Geografia](http://www.livrosgratis.com.br/cat_26/geografia/1) [Baixar](http://www.livrosgratis.com.br/cat_27/historia/1) [livros](http://www.livrosgratis.com.br/cat_27/historia/1) [de](http://www.livrosgratis.com.br/cat_27/historia/1) [História](http://www.livrosgratis.com.br/cat_27/historia/1) [Baixar](http://www.livrosgratis.com.br/cat_31/linguas/1) [livros](http://www.livrosgratis.com.br/cat_31/linguas/1) [de](http://www.livrosgratis.com.br/cat_31/linguas/1) [Línguas](http://www.livrosgratis.com.br/cat_31/linguas/1)

[Baixar](http://www.livrosgratis.com.br/cat_28/literatura/1) [livros](http://www.livrosgratis.com.br/cat_28/literatura/1) [de](http://www.livrosgratis.com.br/cat_28/literatura/1) [Literatura](http://www.livrosgratis.com.br/cat_28/literatura/1) [Baixar](http://www.livrosgratis.com.br/cat_30/literatura_de_cordel/1) [livros](http://www.livrosgratis.com.br/cat_30/literatura_de_cordel/1) [de](http://www.livrosgratis.com.br/cat_30/literatura_de_cordel/1) [Literatura](http://www.livrosgratis.com.br/cat_30/literatura_de_cordel/1) [de](http://www.livrosgratis.com.br/cat_30/literatura_de_cordel/1) [Cordel](http://www.livrosgratis.com.br/cat_30/literatura_de_cordel/1) [Baixar](http://www.livrosgratis.com.br/cat_29/literatura_infantil/1) [livros](http://www.livrosgratis.com.br/cat_29/literatura_infantil/1) [de](http://www.livrosgratis.com.br/cat_29/literatura_infantil/1) [Literatura](http://www.livrosgratis.com.br/cat_29/literatura_infantil/1) [Infantil](http://www.livrosgratis.com.br/cat_29/literatura_infantil/1) [Baixar](http://www.livrosgratis.com.br/cat_32/matematica/1) [livros](http://www.livrosgratis.com.br/cat_32/matematica/1) [de](http://www.livrosgratis.com.br/cat_32/matematica/1) [Matemática](http://www.livrosgratis.com.br/cat_32/matematica/1) [Baixar](http://www.livrosgratis.com.br/cat_33/medicina/1) [livros](http://www.livrosgratis.com.br/cat_33/medicina/1) [de](http://www.livrosgratis.com.br/cat_33/medicina/1) [Medicina](http://www.livrosgratis.com.br/cat_33/medicina/1) [Baixar](http://www.livrosgratis.com.br/cat_34/medicina_veterinaria/1) [livros](http://www.livrosgratis.com.br/cat_34/medicina_veterinaria/1) [de](http://www.livrosgratis.com.br/cat_34/medicina_veterinaria/1) [Medicina](http://www.livrosgratis.com.br/cat_34/medicina_veterinaria/1) [Veterinária](http://www.livrosgratis.com.br/cat_34/medicina_veterinaria/1) [Baixar](http://www.livrosgratis.com.br/cat_35/meio_ambiente/1) [livros](http://www.livrosgratis.com.br/cat_35/meio_ambiente/1) [de](http://www.livrosgratis.com.br/cat_35/meio_ambiente/1) [Meio](http://www.livrosgratis.com.br/cat_35/meio_ambiente/1) [Ambiente](http://www.livrosgratis.com.br/cat_35/meio_ambiente/1) [Baixar](http://www.livrosgratis.com.br/cat_36/meteorologia/1) [livros](http://www.livrosgratis.com.br/cat_36/meteorologia/1) [de](http://www.livrosgratis.com.br/cat_36/meteorologia/1) [Meteorologia](http://www.livrosgratis.com.br/cat_36/meteorologia/1) [Baixar](http://www.livrosgratis.com.br/cat_45/monografias_e_tcc/1) [Monografias](http://www.livrosgratis.com.br/cat_45/monografias_e_tcc/1) [e](http://www.livrosgratis.com.br/cat_45/monografias_e_tcc/1) [TCC](http://www.livrosgratis.com.br/cat_45/monografias_e_tcc/1) [Baixar](http://www.livrosgratis.com.br/cat_37/multidisciplinar/1) [livros](http://www.livrosgratis.com.br/cat_37/multidisciplinar/1) [Multidisciplinar](http://www.livrosgratis.com.br/cat_37/multidisciplinar/1) [Baixar](http://www.livrosgratis.com.br/cat_38/musica/1) [livros](http://www.livrosgratis.com.br/cat_38/musica/1) [de](http://www.livrosgratis.com.br/cat_38/musica/1) [Música](http://www.livrosgratis.com.br/cat_38/musica/1) [Baixar](http://www.livrosgratis.com.br/cat_39/psicologia/1) [livros](http://www.livrosgratis.com.br/cat_39/psicologia/1) [de](http://www.livrosgratis.com.br/cat_39/psicologia/1) [Psicologia](http://www.livrosgratis.com.br/cat_39/psicologia/1) [Baixar](http://www.livrosgratis.com.br/cat_40/quimica/1) [livros](http://www.livrosgratis.com.br/cat_40/quimica/1) [de](http://www.livrosgratis.com.br/cat_40/quimica/1) [Química](http://www.livrosgratis.com.br/cat_40/quimica/1) [Baixar](http://www.livrosgratis.com.br/cat_41/saude_coletiva/1) [livros](http://www.livrosgratis.com.br/cat_41/saude_coletiva/1) [de](http://www.livrosgratis.com.br/cat_41/saude_coletiva/1) [Saúde](http://www.livrosgratis.com.br/cat_41/saude_coletiva/1) [Coletiva](http://www.livrosgratis.com.br/cat_41/saude_coletiva/1) [Baixar](http://www.livrosgratis.com.br/cat_42/servico_social/1) [livros](http://www.livrosgratis.com.br/cat_42/servico_social/1) [de](http://www.livrosgratis.com.br/cat_42/servico_social/1) [Serviço](http://www.livrosgratis.com.br/cat_42/servico_social/1) [Social](http://www.livrosgratis.com.br/cat_42/servico_social/1) [Baixar](http://www.livrosgratis.com.br/cat_43/sociologia/1) [livros](http://www.livrosgratis.com.br/cat_43/sociologia/1) [de](http://www.livrosgratis.com.br/cat_43/sociologia/1) [Sociologia](http://www.livrosgratis.com.br/cat_43/sociologia/1) [Baixar](http://www.livrosgratis.com.br/cat_44/teologia/1) [livros](http://www.livrosgratis.com.br/cat_44/teologia/1) [de](http://www.livrosgratis.com.br/cat_44/teologia/1) [Teologia](http://www.livrosgratis.com.br/cat_44/teologia/1) [Baixar](http://www.livrosgratis.com.br/cat_46/trabalho/1) [livros](http://www.livrosgratis.com.br/cat_46/trabalho/1) [de](http://www.livrosgratis.com.br/cat_46/trabalho/1) [Trabalho](http://www.livrosgratis.com.br/cat_46/trabalho/1) [Baixar](http://www.livrosgratis.com.br/cat_47/turismo/1) [livros](http://www.livrosgratis.com.br/cat_47/turismo/1) [de](http://www.livrosgratis.com.br/cat_47/turismo/1) [Turismo](http://www.livrosgratis.com.br/cat_47/turismo/1)